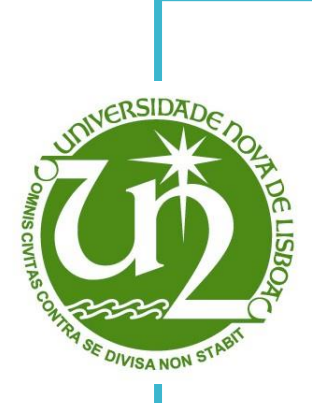

# **Tânia Cristina Viegas Tomaz**

Licenciatura em Ciências de Engenharia Biomédica

# **Detecção automática de vasos sanguíneos em imagens da retina para determinação do coeficiente AVR**

Dissertação para obtenção do Grau de Mestre em Engenharia Biomédica

Orientador: Professor Doutor André Damas Mora, Professor Assistente, FCT-UNL

Co-orientador: Professor Doutor José Manuel Fonseca, Professor Auxiliar, FCT-UNL

### Júri:

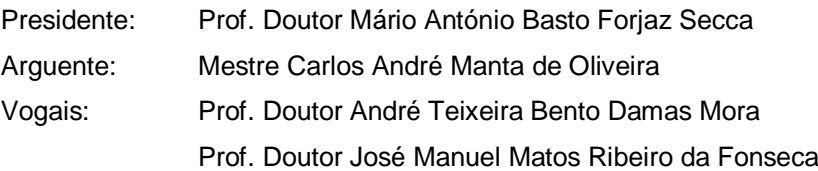

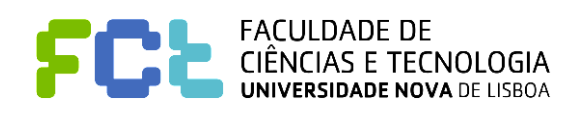

**Março 2013**

# **Tânia Cristina Viegas Tomaz**

Licenciatura em Ciências de Engenharia Biomédica

# **[Detecção automática de vasos](https://clip.unl.pt/utente/eu/aluno/ano_lectivo/unidades/unidade_curricular/disserta%E7%E3o/ver_disserta%E7%E3o?aluno=40658&institui%E7%E3o=97747&ano_lectivo=2012&edi%E7%E3o_de_unidade_curricular=8911,97747,2012,s,2&tema_de_disserta%E7%E3o=2646) sanguíneos [em imagens da retina para](https://clip.unl.pt/utente/eu/aluno/ano_lectivo/unidades/unidade_curricular/disserta%E7%E3o/ver_disserta%E7%E3o?aluno=40658&institui%E7%E3o=97747&ano_lectivo=2012&edi%E7%E3o_de_unidade_curricular=8911,97747,2012,s,2&tema_de_disserta%E7%E3o=2646)  [determinação do coeficiente AVR](https://clip.unl.pt/utente/eu/aluno/ano_lectivo/unidades/unidade_curricular/disserta%E7%E3o/ver_disserta%E7%E3o?aluno=40658&institui%E7%E3o=97747&ano_lectivo=2012&edi%E7%E3o_de_unidade_curricular=8911,97747,2012,s,2&tema_de_disserta%E7%E3o=2646)**

Dissertação para obtenção do Grau de Mestre em Engenharia Biomédica

### Orientador: Professor Doutor André Damas Mora, Professor Assistente, FCT-UNL Co-orientador: Professor Doutor José Manuel Fonseca, Professor Auxiliar, FCT-UNL

Júri:

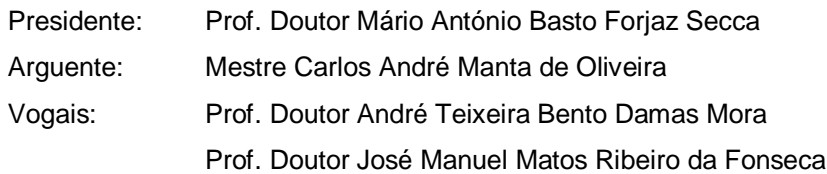

**Março 2013**

### **Detecção automática de vasos sanguíneos em imagens da retina para determinação do coeficiente AVR**

*Copyright* © Tânia Cristina Viegas Tomaz, Faculdade de Ciências e Tecnologia, Universidade Nova de Lisboa.

A Faculdade de Ciências e Tecnologia e a Universidade Nova de Lisboa têm o direito, perpétuo e sem limites geográficos de arquivar e publicar esta dissertação através de exemplares impressos reproduzidos em papel ou de forma digital, ou por qualquer outro meio conhecido ou que venha a ser inventado; e de divulgar através de repositórios científicos e de admitir a sua cópia e distribuição com objectivos educacionais ou de investigação, não comerciais, desde que seja dado crédito ao autor e editor.

*À minha mãe*

# *Agradecimentos*

<span id="page-8-0"></span>Ao meu orientador, o Professor André Damas Mora, o meu agradecimento pela oportunidade de realizar a dissertação de mestrado sob a sua orientação, por todo o conhecimento partilhado, apoio e simpatia.

De igual modo agradeço ao Professor José Manuel Fonseca o apoio e os conselhos dados, sempre com boa disposição.

Ao Departamento de Engenharia Electrotécnica pelas condições de trabalho que me foram proporcionadas.

Um agradecimento especial à minha mãe e irmã pelo carinho, compreensão e apoio incondicional.

Aos que fizeram parte da minha experiência académica, especialmente aos amigos com quem partilhei e continuo a partilhar grandes momentos, é importante dizer que tornaram estes anos inesquecíveis.

A todas as pessoas cujos nomes não foram mencionados mas que de alguma forma me ajudaram ao longo deste percurso fica o meu sincero Obrigada.

## <span id="page-10-0"></span>*Resumo*

Encontra-se documentado que patologias como a diabetes e a hipertensão produzem alterações na estrutura vascular da retina que se manifestam de formas distintas em arteríolas e vénulas.

A análise de imagens da retina possibilita a observação *in vivo*, e de forma não invasiva, da estrutura vascular da retina permitindo a detecção precoce deste tipo de patologias e a avaliação contínua das doenças, bem como dos resultados dos tratamentos.

De forma a avaliar o estreitamento do calibre das arteríolas associado à hipertensão é frequentemente utilizado o rácio entre o calibre das arteríolas e vénulas (coeficiente AVR), que pode ser encontrado na literatura desde o ano de 1879. Esta medida adimensional considera os vasos presentes numa região específica da retina, determinada com base no centro e no raio do disco óptico.

No entanto, na prática clínica diária, o cálculo manual ou semiautomático do AVR é pouco utilizado pelo facto de ser demorado e de baixa reprodutibilidade. A discrepância entre resultados obtidos por diferentes especialistas para a mesma imagem da retina é causada fundamentalmente pela diferente selecção de segmentos de vasos considerados no cálculo do coeficiente AVR.

Neste trabalho propôs-se um protótipo de *software* de medição e classificação de vasos, recorrendo a técnicas de processamento de imagem digital e de indução de árvores de decisão que constitui uma proposta para a uniformização do cálculo do coeficiente AVR de modo a facilitar o diagnóstico e os estudos clínicos. De forma a avaliar o desempenho do protótipo desenvolvido nesta Tese, efectuou-se uma correlação entre os resultados da base de dados de referência INSPIRE-AVR e o sistema desenvolvido, demonstrando a possibilidade de reprodução automática do método.

**Termos-Chave:** Retina, Classificação de Vasos, Razão Arteríolo-Venular, Processamento de Imagem Digital.

## *Abstract*

<span id="page-12-0"></span>Scientific studies documented that diseases, such as diabetes and hypertension, produce changes in retinal vasculature, which manifest in arterioles and venules with different aspects. Retinal images analysis allows the observation of the retinal vascular structure using an *in vivo* and non-invasive procedure. This analysis enables early detection of such pathologies and continuous evaluation of the disease progression, as well as treatment outcomes.

In order to assess arteriolar narrowing associated with hypertension, is commonly used the Arteriolar-to-Venular caliber Ratio (AVR), which can be found in literature since 1879. This dimensionless measure is determined considering the vessels that are visible on a circular ring centered on the Optic Disk.

However, in daily clinical practice, due to its time consuming procedure and low reproducibility, semiautomatic or manual calculation of the AVR ratio is rarely used. Also, due to the subjective vessel segment selection criteria, different AVR ratios are obtained by different observers to the same retinal image.

In this work is proposed a software prototype for automatic vessels measurement and classification, using digital image processing techniques and decision trees. The objective is to standardize the calculation of the AVR ratio, to facilitate diagnosis, and to be used in clinical studies. To evaluate the performance of the developed prototype, agreement tests between the reference database INSPIRE-AVR and the developed system were carried out. The results showed the applicability of the proposed method for automatic AVR estimation.

**Keywords:** Retina, Arteriole Venule Classification, Arteriolar-to-Venular Ratio, Digital Image Processing.

### **Nota Prévia**

Num documento com esta natureza, o recurso a estrangeirismos é, por princípio, reduzido ou inexistente. No entanto, a sua utilização na área onde se enquadra esta Tese é comum e, em certos casos, corre-se o risco de tornar o texto confuso ou incompreensível quando se utilizam expressões portuguesas equivalentes. Palavras como *software*, *vessel tracking, pixel, Top-down* ou *Bottom-up* são alguns dos estrangeirismos utilizados.

O presente documento foi escrito segundo a ortografia em vigor antes do Acordo Ortográfico

### Índice de Matérias

<span id="page-16-0"></span>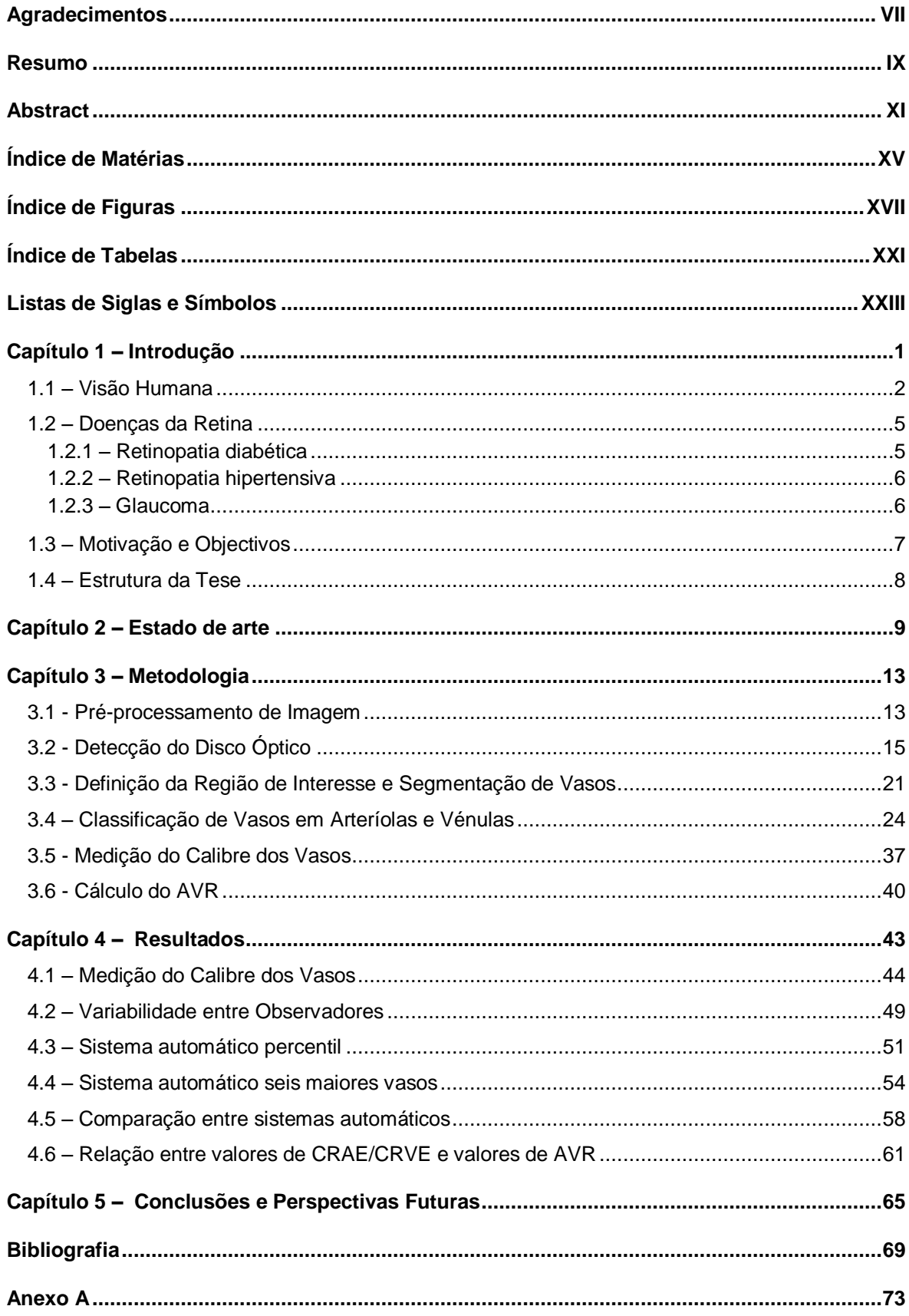

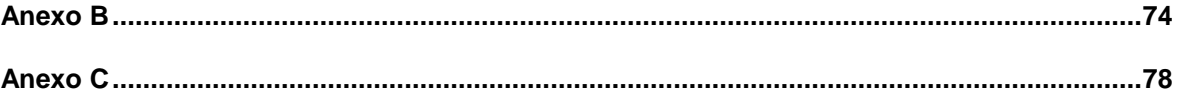

# *Índice de Figuras*

<span id="page-18-0"></span>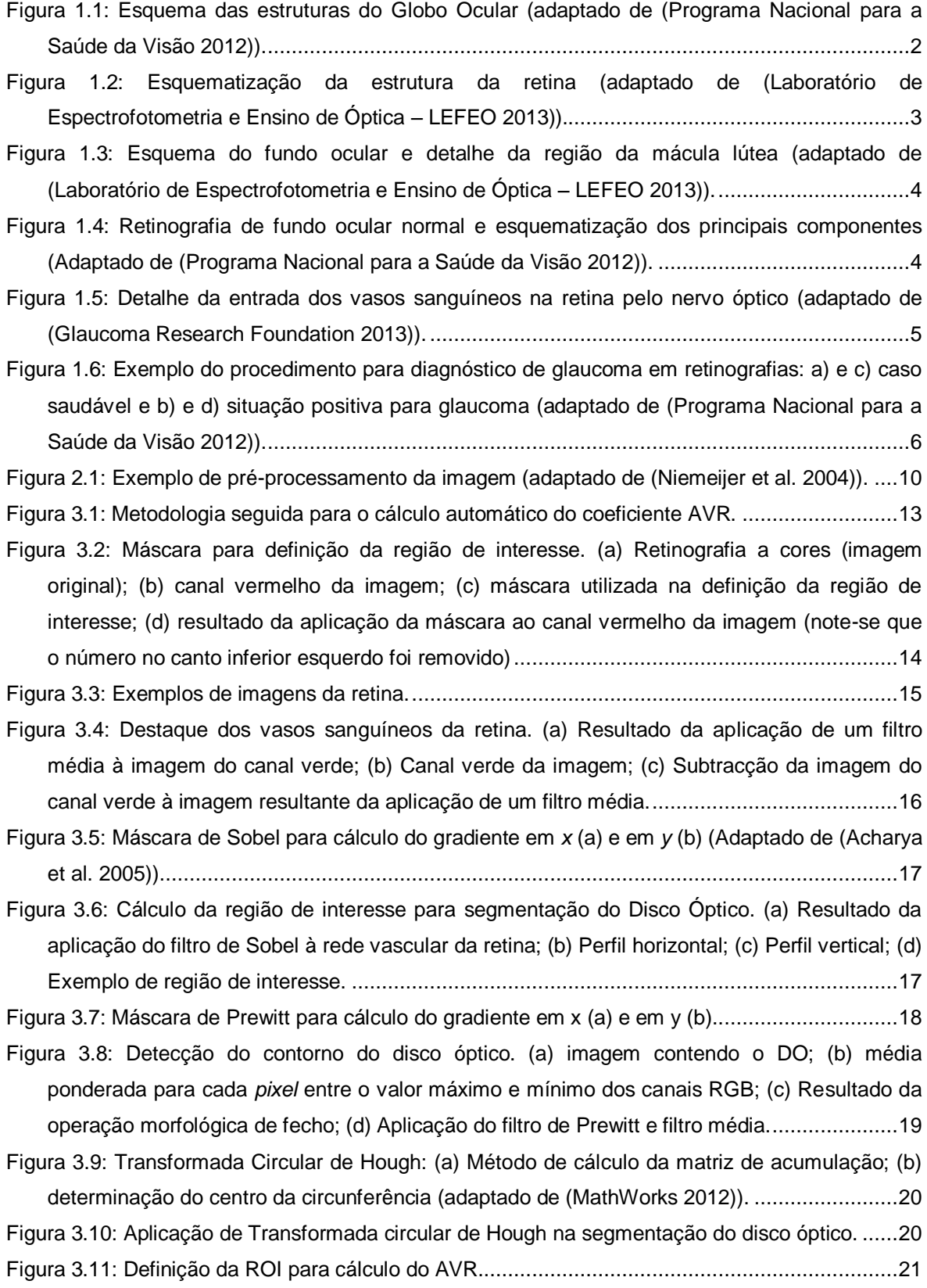

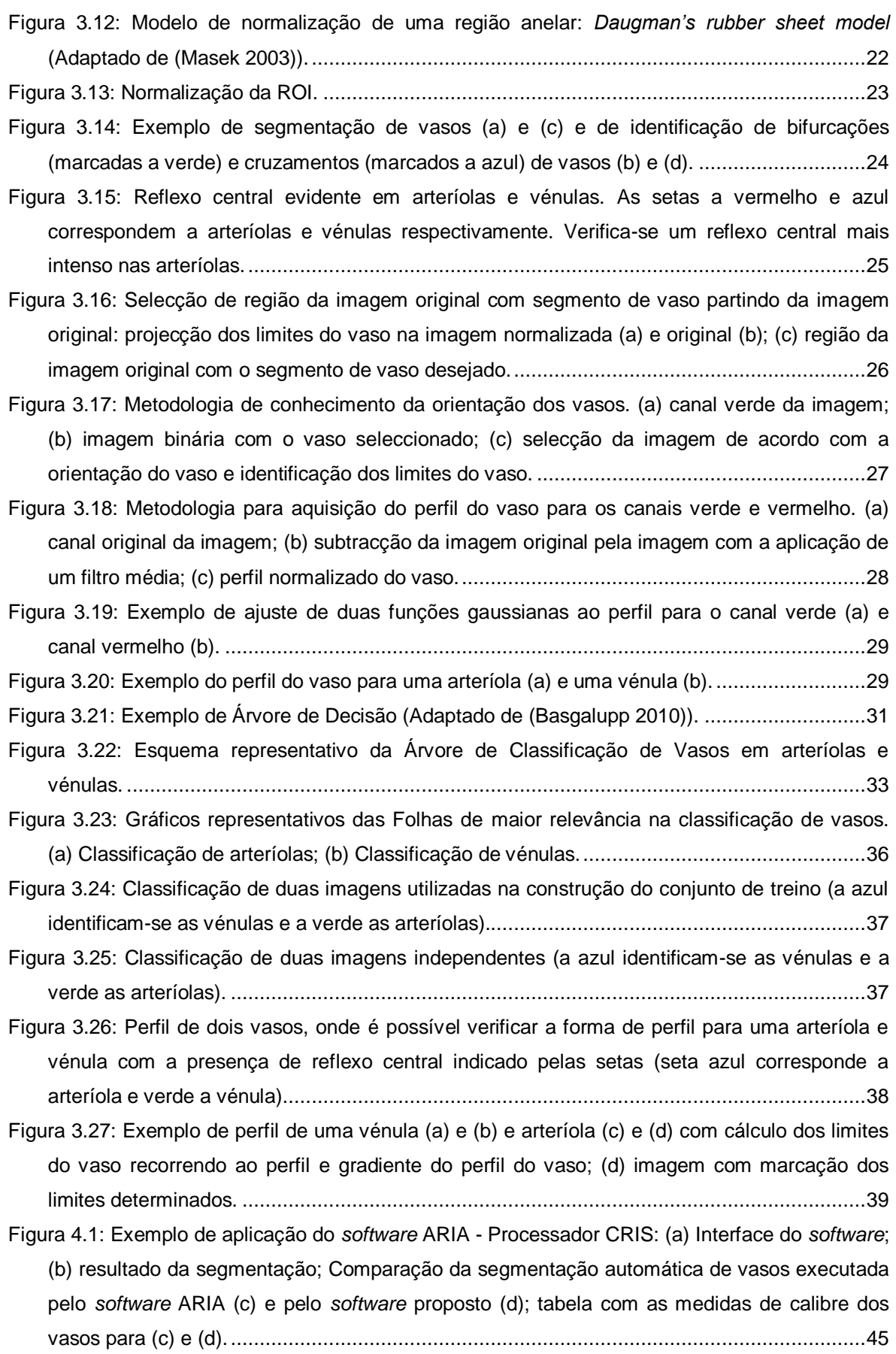

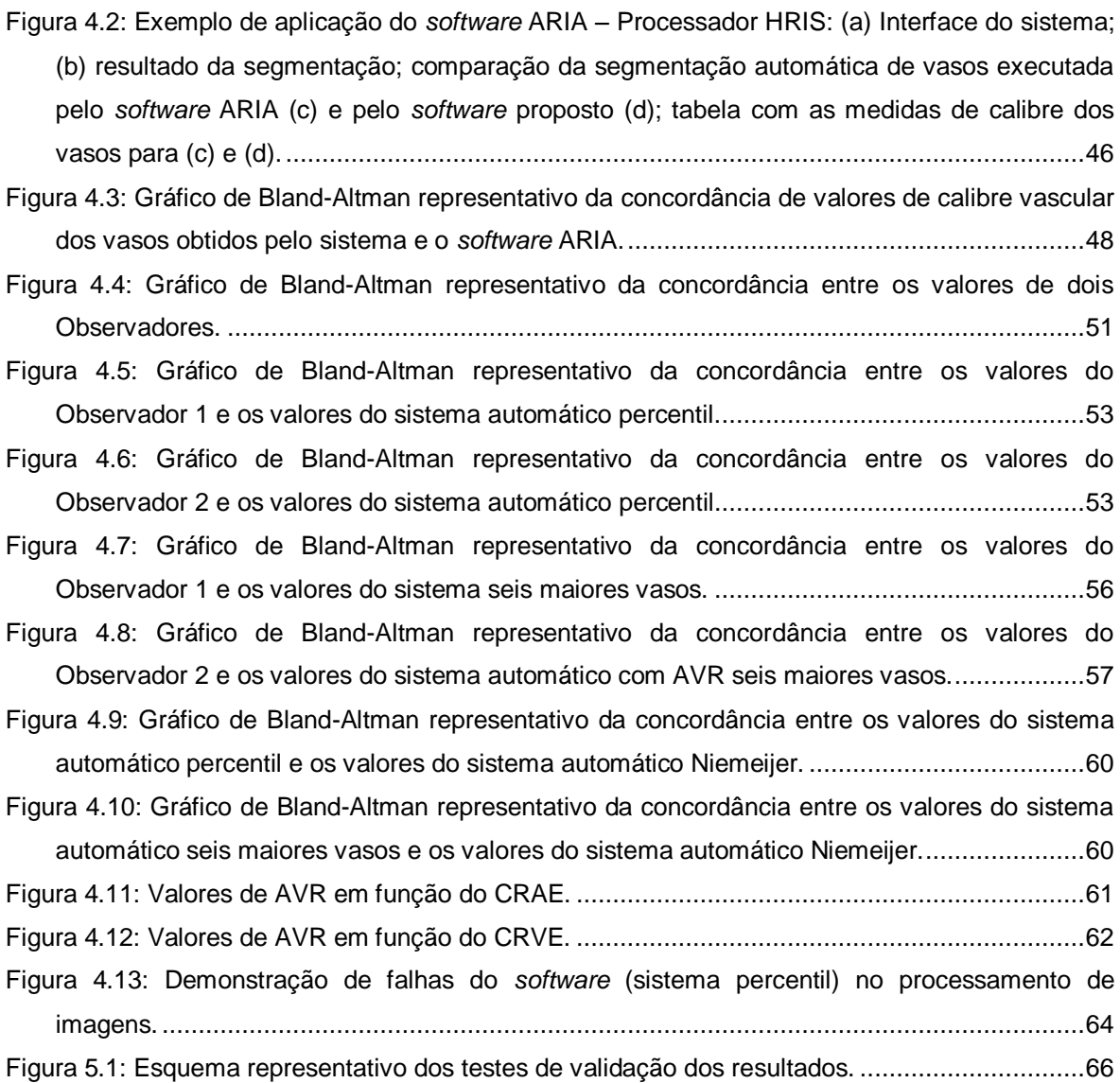

# *Índice de Tabelas*

<span id="page-22-0"></span>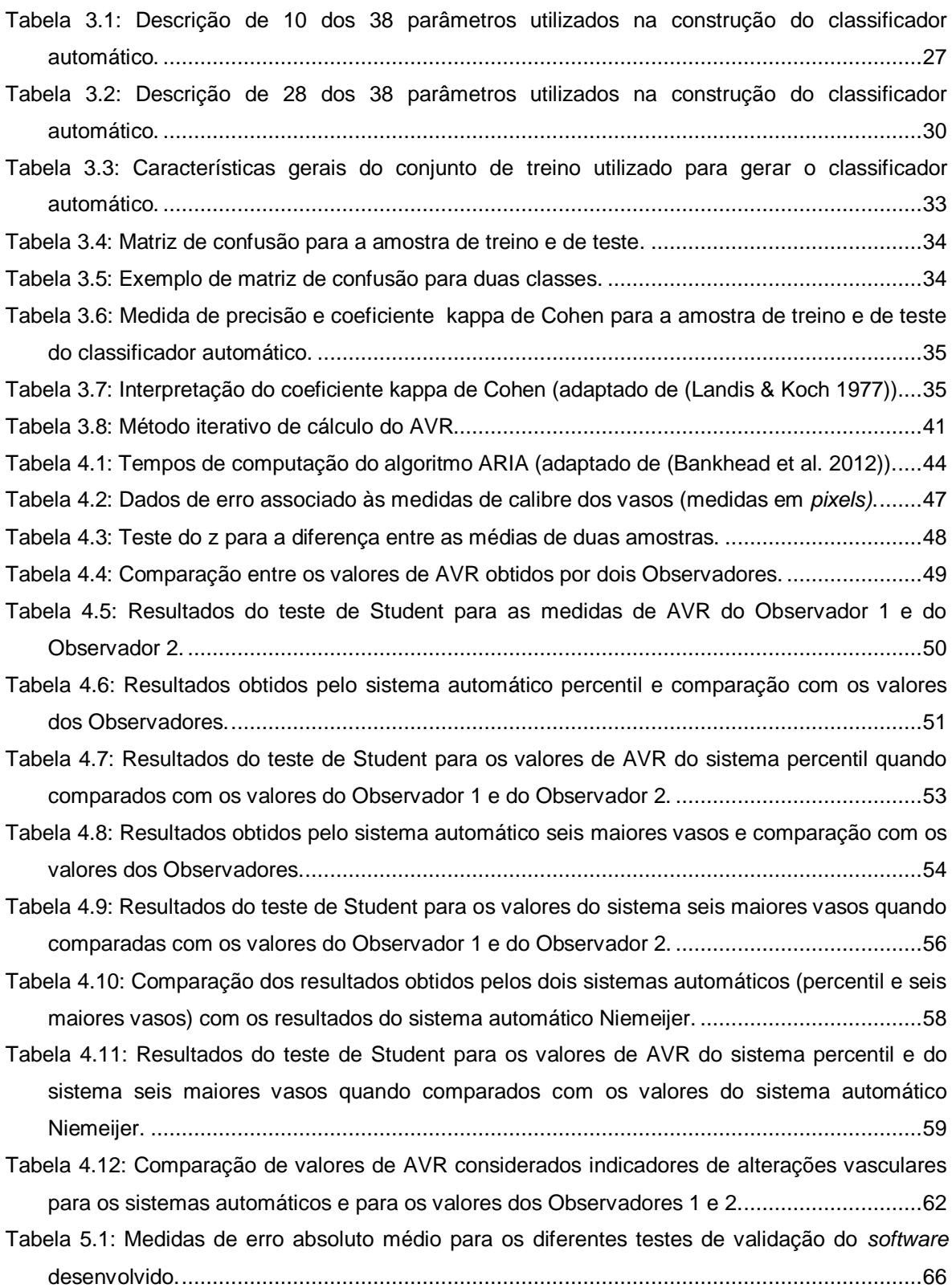

# *Listas de Siglas e Símbolos*

<span id="page-24-0"></span>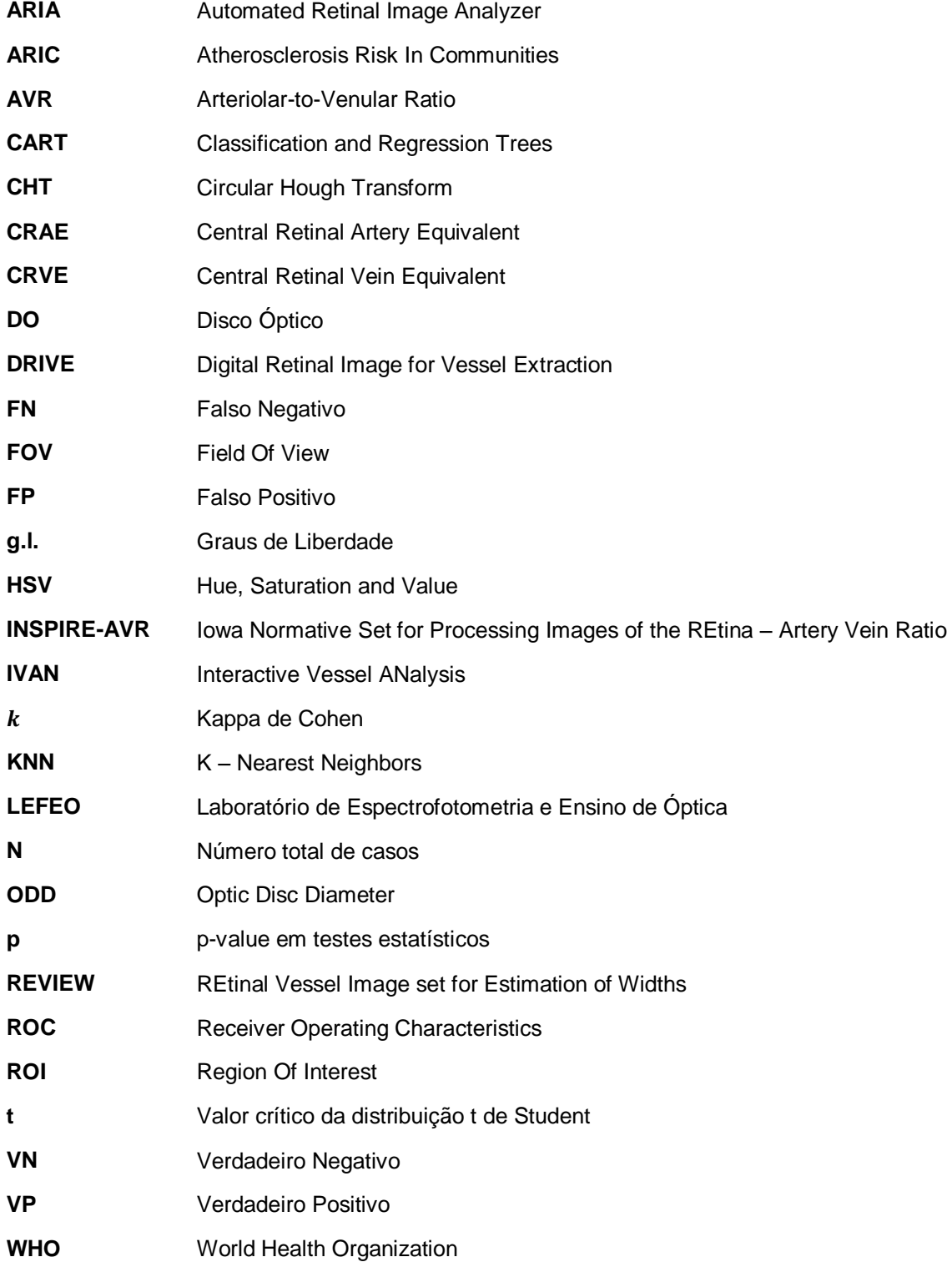

## Capítulo 1 *– Introdução*

<span id="page-26-0"></span>A medicina, ciência que tem como objectivo a prevenção, diagnóstico e tratamento de doenças encontra-se actualmente aliada à tecnologia onde, princípios, métodos e ferramentas das ciências e da engenharia promovem a compreensão, modificação ou controlo de sistemas biológicos. A utilização de sistemas de monitorização de funções biológicas, de diagnóstico e ainda de tratamento fornecem assim uma melhoria geral nos cuidados de saúde e no próprio conhecimento do corpo humano.

A Oftalmologia como ramo da medicina que estuda o olho sob todos os aspectos, nomeadamente anatómicos, fisiológicos e patológicos está igualmente interligada com a tecnologia verificando-se uma constante evolução em equipamentos de diagnóstico e tratamento. Um dos importantes avanços tecnológicos na Oftalmologia foi a possibilidade de observação da retina, técnica de fundoscopia que recorre a princípios ópticos. Estudos focados na observação do fundo do [olho](http://pt.wikipedia.org/wiki/Olho) [\(retina](http://pt.wikipedia.org/wiki/Retina) e outras estruturas internas) evidenciaram a possibilidade não só da avaliação de alterações oculares mas também a detecção de [doenças sistémicas](http://pt.wikipedia.org/wiki/Doen%C3%A7a) como a diabetes e a hipertensão.

Alterações da estrutura vascular observável na retina, como a variação de calibre vascular, são indicadores precoces de diabetes e hipertensão, mais especificamente, associa-se o estreitamento arteriolar à hipertensão sendo a quantificação desta alteração vascular obtida pelo coeficiente AVR (razão entre o calibre arteriolar e venular). O diagnóstico do estreitamento arteriolar, pelo coeficiente AVR, feito visualmente por Oftalmologistas está sujeito a directrizes que na prática são meticulosas, subjectivas e com um tempo de execução incompatível com a prática médica.

No entanto, o uso de *softwares* semiautomáticos ou automáticos para o diagnóstico não alcançou, até ao momento, níveis de aceitação por parte da comunidade clínica de forma a complementar ou substituir o diagnóstico por Oftalmologistas. A utilização de técnicas de processamento de imagem na análise automática de imagens da retina permite melhorar a reprodutibilidade do procedimento, no entanto aconselha-se a supervisão e aceitação dos resultados por um Oftalmologista.

Esta Tese propõe uma metodologia de processamento automático de imagens da retina com o objectivo de calcular o coeficiente AVR.

Neste capítulo procura-se enquadrar teoricamente o tema do trabalho, considerando-se fundamental a apresentação do sistema visual nas suas partes constituintes com enfoque na retina e a sua importância no sentido da visão. Referem-se ainda algumas das patologias que afectam a retina. Posteriormente são apresentados estudos recentes que indicam a importante relação entre a análise de alterações vasculares na retina e o diagnóstico de patologias e os objectivos propostos para este trabalho. Por fim refere-se a estrutura definida para a apresentação do *software* desenvolvido.

#### <span id="page-27-0"></span>1.1 – Visão Humana

A visão, um dos sentidos mais importantes para o ser humano, tem o olho como órgão responsável pela aquisição da maior quantidade de informação sensorial utilizada pelos humanos, mais especificamente actua na percepção da cor e da luminosidade.

O olho apresenta uma forma quase esférica e valores típicos de massa de 7,5 gramas, de volume de 6,5 centímetros cúbicos e de raio de 20 milímetros, apesar de um órgão pequeno, bastante complexo. Das várias componentes que formam o globo ocular (figura 1.1) a retina é a que apresenta maior importância no contexto do trabalho, pois as imagens utilizadas no estudo são imagens do fundo ocular também designadas de retinografias e representam a retina e as estruturas que nela se observam como a mácula, vasos sanguíneos e o disco óptico.

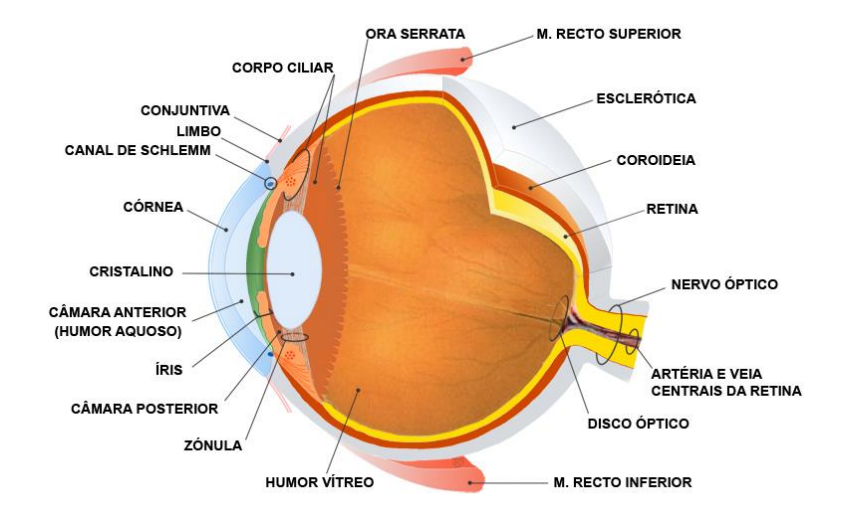

<span id="page-27-1"></span>Figura 1.1: Esquema das estruturas do Globo Ocular (adaptado de (Programa Nacional para a Saúde da Visão 2012)).

A retina é uma membrana composta por células nervosas que reveste o interior do globo ocular. A sua espessura varia entre os 50 micrómetros no centro da fóvea até os 600 micrómetros perto do disco óptico (Atchison & G. Smith 2000) e tem a capacidade de transformar estímulos físicos (a luz) em impulsos nervosos que são posteriormente transmitidos ao cérebro pelo nervo óptico. Na sua constituição consideram-se dez camadas (Jasjit et al. 2008), contendo três tipos de tecidos: neuronal, glial e vascular (figura 1.2).

A componente neuronal consiste em células fotorreceptoras, responsáveis pela conversão de sinais luminosos em impulsos nervosos que são posteriormente conduzidos através das diferentes camadas da retina por células horizontais, bipolares, amácrinas e ganglionares. Ao atingir a camada de fibras nervosas que constituem o nervo óptico, a informação da imagem sob forma de impulso é conduzida ao longo das vias ópticas até ao córtex visual, situado na parte posterior do cérebro.

A camada de células fotorreceptoras é composta por dois tipos de células, os bastonetes e os cones. Os bastonetes, cerca de 100 milhões em cada olho, distribuem-se principalmente na periferia da retina sendo assim responsáveis pela visão periférica e também pela visão nocturna. Os cones, aproximadamente 7 milhões, concentram-se na mácula (região central da retina) e são responsáveis pela visão central, pela observação das cores e ainda pela acuidade visual, ou seja, permitem a visão em detalhe dos objectos.

Desta forma a visão depende primariamente da retina como órgão sensorial especializado na transdução visual, ou seja, na passagem de estímulo fotoquímico a impulso eléctrico, permitindo a percepção de imagens.

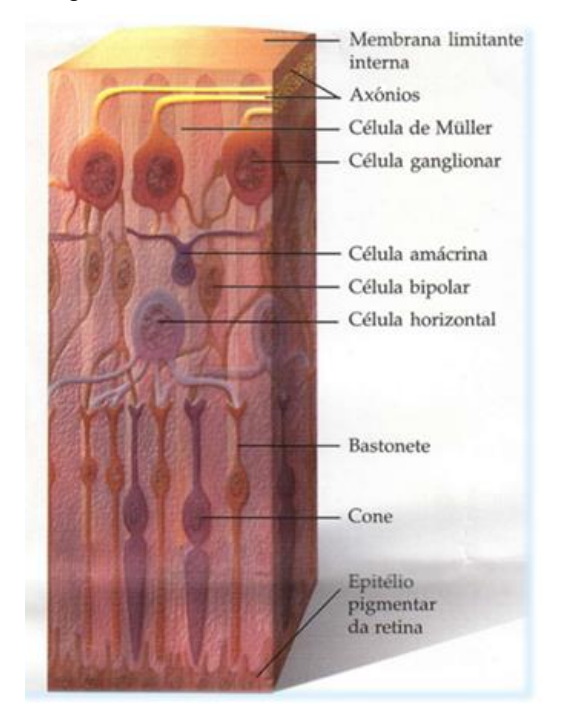

<span id="page-28-0"></span>Figura 1.2: Esquematização da estrutura da retina (adaptado de (Laboratório de Espectrofotometria e Ensino de Óptica – LEFEO 2013)).

A visualização da retina é feita, em geral, recorrendo a retinógrafos (desenvolvidos com base no sistema de oftalmoscopia indirecta) que permitem obter e guardar imagens com resoluções de até 18.1 *mega pixels* como o retinógrafo AFC Pro Photographer da NIDEK. A imagem do fundo ocular com um campo visual entre os 30 e os 50 graus apresenta em geral uma ampliação de 2,5X. A análise de retinografias tornou-se fundamental no diagnóstico de alterações oculares e no estudo da evolução de lesões retinianas (retinopatia diabética, hipertensão arterial, oclusões arteriais, situações inflamatórias ou degenerativas da retina, etc.) (Joussen & Gardner 2007).

Na figura 1.3 e 1.4 encontra-se exemplificado um esquema de uma retinografia sendo possível observar as áreas que a constituem e os vasos sanguíneos. Estas regiões serão definidas resumidamente a seguir.

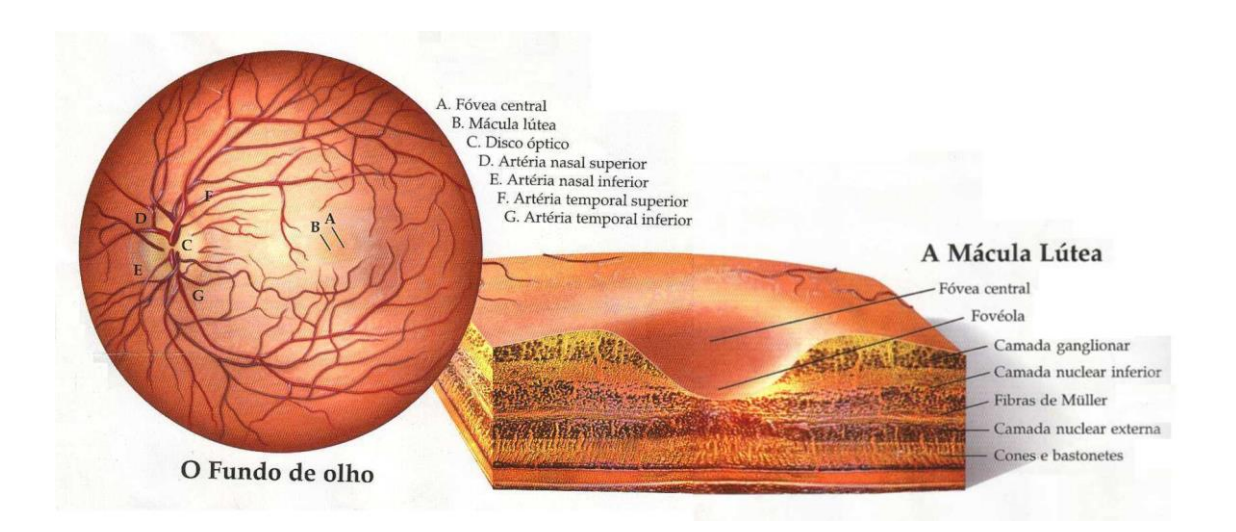

Figura 1.3: Esquema do fundo ocular e detalhe da região da mácula lútea (adaptado de (Laboratório de Espectrofotometria e Ensino de Óptica – LEFEO 2013)).

<span id="page-29-0"></span>A mácula lútea ou simplesmente mácula corresponde à região da retina com particular importância na visão detalhada da forma e da cor. Esta área circular tem aproximadamente 5,5 milímetros de diâmetro e a depressão no seu centro, denominada de fóvea, com tamanho 1,5 vezes o diâmetro do disco óptico, contém como referido anteriormente a maior concentração de cones da retina. Ainda no centro da fóvea existe uma outra depressão, com cerca de 350 micrómetros de diâmetro, onde se regista um alinhamento perfeito dos fotorreceptores com a luz. É nesta região que a retina humana tem maior poder discriminativo e denomina-se de fovéola (figura 1.3).

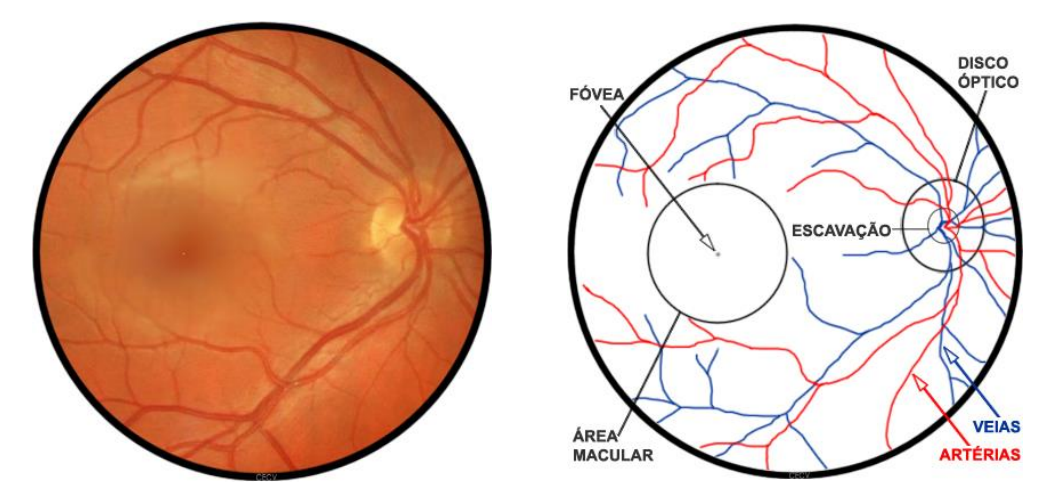

<span id="page-29-1"></span>Figura 1.4: Retinografia de fundo ocular normal e esquematização dos principais componentes (Adaptado de (Programa Nacional para a Saúde da Visão 2012)).

Nas retinografias considera-se o disco óptico como a parte visível do nervo óptico. Esta é a zona de saída das fibras do nervo óptico no globo ocular. Com um diâmetro aproximado de 1,85 milímetros é composto por um anel externo (anel neurorretiniano) e por uma escavação mais interna da qual emergem os vasos retinianos (a artéria central da retina, a veia central da retina).

Esta região corresponde ao "ponto cego" do campo visual por não ter fotorreceptores. Normalmente a relação entre o diâmetro da escavação e do disco óptico não deve ultrapassar os 0,5 (sendo este um dos critérios de diagnóstico de glaucoma).

A retina apresenta duas redes vasculares distintas, a artéria central da retina e os vasos sanguíneos da coróide. A coróide recebe o maior fluxo de sangue (entre 65 a 85%) e é fundamental na manutenção da retina externa (particularmente os fotorreceptores). O restante fluxo (20 a 30%) é destinado à retina através da artéria central que provê as camadas internas da retina. Os ramos da artéria e da veia central da retina dividem-se à saída do disco óptico em vasos superiores e inferiores que por sua vez se dividem em vasos nasais e temporais (figura 1.5). As veias, de maior calibre e mais escuras que as artérias, possuem pulsatilidade à saída no disco óptico, a qual se perde com a subida da pressão ocular ou da pressão intracraniana.

É fundamental referir que na fundoscopia, ou seja nas imagens do fundo ocular, ao observar a rede vascular, visualiza-se a coluna de sangue que passa pelos vasos e não as suas paredes pois estas são transparentes neste tipo de observação.

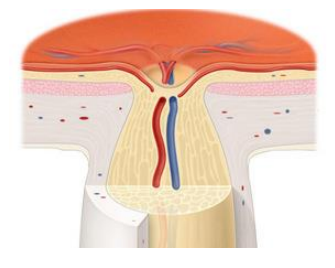

Figura 1.5: Detalhe da entrada dos vasos sanguíneos na retina pelo nervo óptico (adaptado de (Glaucoma Research Foundation 2013)).

### <span id="page-30-2"></span><span id="page-30-0"></span>1.2 – Doenças da Retina

Segundo a Organização Mundial de Saúde (WHO – World Health Organization) as principais causas de cegueira crónica incluem a catarata, o glaucoma, a degeneração macular, opacidades corneanas, a retinopatia diabética, tracoma e doenças oculares em crianças (por exemplo, causada por deficiência de vitamina A).

A cegueira relacionada com a idade tem aumentado em todo o Mundo devido à condição de diabetes não controlados. Por outro lado, a cegueira causada por infecções tem vindo a diminuir, como resultado de acções de saúde pública. Considera-se que 80% de toda a cegueira podem ser prevenidos ou tratados (Resnikoff et al. 2004).

Das doenças mencionadas acima serão referidas as que apresentam sintomas visíveis na retina e que afectam, em particular, a estrutura vascular ou o disco óptico.

<span id="page-30-1"></span>1.2.1 – Retinopatia diabética

A retinopatia diabética é uma das patologias mais frequentes nos pacientes de faixas etárias mais elevadas onde, a presença de microaneurismas, hemorragias, exsudatos e edema macular caracterizam o impacto ocular desta patologia. A retinopatia diabética ligeira ou moderada pode apresentar alterações ténues na estrutura vascular, como alterações de calibre.

<span id="page-31-0"></span>1.2.2 – Retinopatia hipertensiva

A hipertensão sistémica provoca alterações nos vasos da retina que dependem da situação de controlo ou não da patologia, do período de tempo que se verifica o caso de hipertensão e ainda da idade do paciente.

Segundo os autores Tien Yin Wong e McIntosh (2005) a retinopatia hipertensiva pode ser classificada em três níveis. As condições de retinopatia ligeira, moderada ou grave apresentam em cada fase diferentes alterações ou níveis mais graves de alterações vasculares.

De forma geral, a retinopatia hipertensiva manifesta-se pelo espasmo arteriolar passando em estados mais avançados à formação de exsudatos moles e duros, alterações nos cruzamentos arteriovenosos ou edema da papila. Considera-se que as alterações vasculares na retiniana mimetizam as alterações dos vasos cerebrais no decorrer da evolução da hipertensão.

#### <span id="page-31-1"></span>1.2.3 – Glaucoma

O aumento da pressão intra-ocular, condicionando perda de fibras nervosas está na origem do glaucoma. O seu diagnóstico é feito recorrendo a métodos de medição da pressão intraocular, assim como pela observação do disco óptico. A análise da relação escavação/disco óptico (figura 1.6) e a presença de alterações da papila como hemorragias e irregularidades no anel neurorretiniano permitem o diagnóstico.

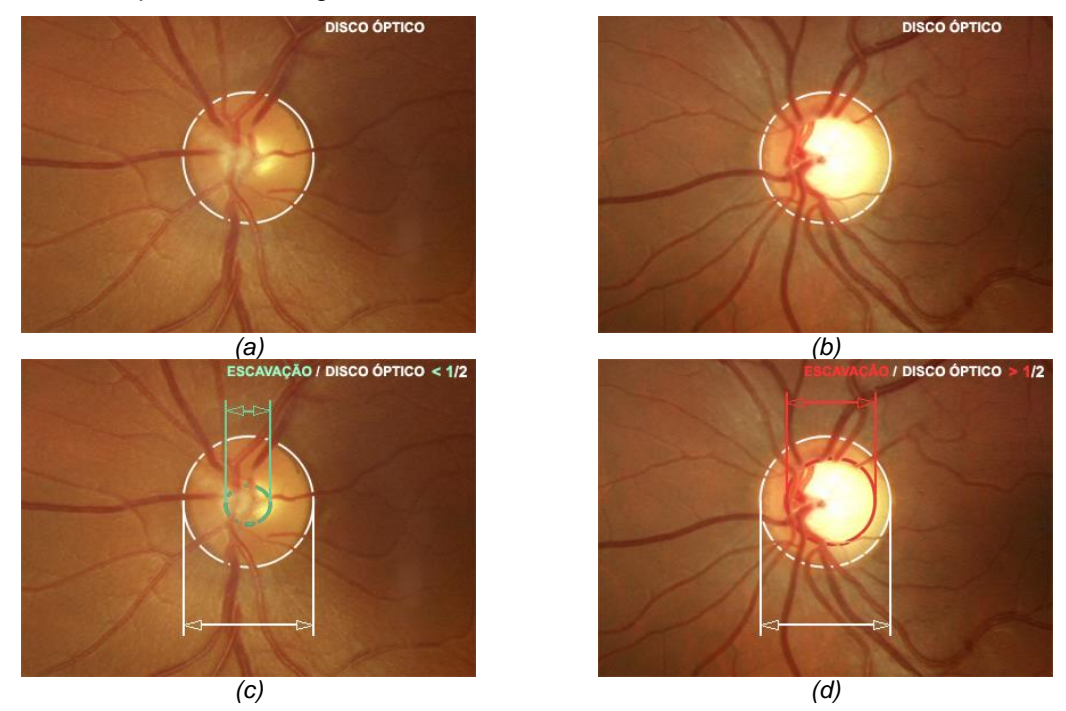

<span id="page-31-2"></span>Figura 1.6: Exemplo do procedimento para diagnóstico de glaucoma em retinografias: a) e c) caso saudável e b) e d) situação positiva para glaucoma (adaptado de (Programa Nacional para a Saúde da Visão 2012)).

#### <span id="page-32-0"></span>1.3 – Motivação e Objectivos

Apesar de reconhecida desde cedo a relação entre alterações vasculares na retina e o diagnóstico de doenças sistémicas vasculares como indicaram os estudos em 1892 e 1898 (B. R. McClintic et al. 2010) nem sempre foi possível comprovar objectivamente essa relação. Vários estudos apresentaram conclusões opostas quanto à relação de alterações vasculares da retina com doenças macrovasculares ou com doença arterial coronária (B. R. McClintic et al. 2010). No entanto, até ao estudo ARIC (Atherosclerosis Risk In Communities) (J. J. Wang et al. 2006; Wong et al. 2002) nunca tinha sido tida em consideração uma amostra significativa da população. Neste estudo foram avaliados 9500 indivíduos, mais do que a soma dos sujeitos de todos os outros estudos (até à data do estudo ARIC).

Como principais conclusões do estudo ARIC e outros estudos com amostras de maiores dimensões como o Blue Mountains Eye Study (Kifley et al. 2008) e o Beaver Dam Eye Study (Myers et al. 2012) afirmou-se uma relação consistente entre um menor calibre arteriolar e menor razão entre calibre arteriolar e venular, associado a maior risco de eventos coronários em mulheres de meia-idade, para sujeitos idosos e homens os resultados apresentaram uma relação menos consistente.

Recentemente, entre os anos de 2011 e 2012, novos estudos foram apresentados e relacionam a existência de alterações vasculares na retina com parâmetros de doença cardíaca ou diabetes validando a observação da rede vascular como complemento no diagnóstico de hipertensão ou diabetes (Avery et al. 2012; Ojaimi et al. 2011; C. Y. Cheung et al. 2011; Liew & J. J. Wang 2011; Liew et al. 2011; Yau et al. 2012).

Quanto à hipertensão, segundo a WHO, em 2010, acidentes vasculares foram a causa de morte mais frequente em todo o Mundo, no caso da diabetes existem 347 milhões de pessoas no Mundo que sofrem da doença (World Health Organization 2011)(Danaei et al. 2011). Desta forma tornou-se fundamental a detecção precoce, o acompanhamento da evolução da doença ou de tratamentos e a possibilidade de associar um exame de baixo custo e pouco invasivo justifica a utilização de retinografias.

Um dos parâmetros utilizados nos estudos referidos anteriormente é o coeficiente AVR (arteriolar-to-venular ratio), isto é, a razão entre o calibre arteriolar e venular. Os métodos de cálculo do coeficiente AVR visam produzir um valor final adimensional sensível ao estreitamento arterial geral, reduzindo no entanto o impacto da variação da refracção através da normalização pelo diâmetro venular equivalente.

Para o cálculo do AVR estabeleceram-se indicações de procedimento que se mantêm actualmente e consistem, em traços gerais: na definição da região da retina onde efectuar as classificações de vasos em arteríolas e vénulas e medições do calibre vascular, indicação de medição do calibre vascular evitando as regiões de bifurcações ou cruzamentos entre vasos,

indicações quanto ao número de vasos a considerar e por fim na definição das equações a utilizar no cálculo do AVR (Knudtson et al. 2003).

A execução destes passos sem recorrer a ferramentas computadorizadas consiste na marcação manual em imagens da retina. Mais especificamente é necessária a marcação manual da região de interesse na qual os vasos serão classificados e medidos. Conhecidos os calibres dos vasos procede-se à utilização de um método iterativo de introdução dos calibres em equações específicas para arteríolas e vénulas. Este é um procedimento que exige rigor, atenção, tempo e que carece de reprodutibilidade.

Com a evolução de métodos de processamento de imagem digital surgiram ferramentas de cálculo semiautomático do AVR. No entanto, o desenvolvimento de um método computadorizado automático constitui uma tarefa importante na optimização do tempo disponível por um Oftalmologista para o diagnóstico e na implementação de modelos de análise constantes. A existência de padrões de luminosidade não uniformes interimagens e intra-imagens, bem como a existência de sintomas de patologias que afectam a aparência normal da retina, dificultam a tarefa.

O objectivo desta dissertação é a formulação de um método de cálculo automático do AVR através do processamento de imagem digital e a aproximação a valores obtidos por Observadores Humanos.

### <span id="page-33-0"></span>1.4 – Estrutura da Tese

Esta Dissertação foi estruturada em capítulos de acordo com os processos essenciais de desenvolvimento de um *software* de processamento de imagem digital.

No capítulo 2, a revisão da literatura expõem os principais trabalhos relacionados com o cálculo automático do AVR em imagens da retina.

A metodologia para a segmentação e classificação das estruturas necessárias ao cálculo do AVR será descrita no capítulo 3, encontrando-se dividido em seis subsecções. Nestes subcapítulos serão introduzidos os passos da metodologia, começando com o pré-processamento da imagem, seguida pela detecção do disco óptico, definição da região de interesse e segmentação de vasos, classificação de vasos em arteríolas e vénulas, medida de calibre vascular e finalmente o método de cálculo do AVR.

O capítulo 4 integra a apresentação dos resultados obtidos e, de acordo com o objectivo proposto, a comparação dos resultados com valores de referência adquiridos por Observadores. Avalia-se ainda a relação do valor final de AVR com os valores que lhe dão origem, nomeadamente o CRVE – Central Retinal Vein Equivalente e CRAE – Central Retinal Artery Equivalente.

As conclusões surgem no capítulo 5 registando ainda algumas propostas para trabalhos futuros.

8

## Capítulo 2 *– Estado de arte*

<span id="page-34-0"></span>No processamento de imagens da retina têm sido desenvolvidos vários projectos, verificando-se uma constante evolução nos métodos de segmentação e de classificação automática de estruturas da retina ou estruturas referentes a patologias e artefactos das imagens. A evolução de sistemas de classificação automática contribuiu igualmente para o aperfeiçoamento dos métodos.

O primeiro trabalho no cálculo automático do AVR foi publicado por Chrástek e Wolf (2002). Nesta publicação não foram apresentados resultados de validação, segundo os autores porque, no momento da publicação ainda decorria um processo clínico que apresentaria dados de comparação, no entanto ficou a indicação que no futuro seriam apresentados resultados. Por esta altura outros trabalhos de segmentação automática de vasos, do disco óptico (DO) e da fóvea já tinham sido publicados (S. Lee & Brady 1991; Sinthanayothin et al. 1999). Chrástek e Wolf apresentaram uma metodologia que tem como primeiro passo a detecção do disco óptico recorrendo à localização de valores máximos na escala de cinzentos depois da aplicação um filtro média com um elemento estruturante de dimensões de 31x31 *pixels*, de forma a obter uma região de interesse contendo o DO aplicando posteriormente a transformada circular de Hough.

Como inovação apresentaram a detecção de vasos com base em três passos: a correcção da iluminação não uniforme, cálculo de iso-contornos e por fim o método de *vessel tracking* tendo como base o paralelismo dos limites dos vasos. A determinação do calibre dos vasos era indicada como em estado de aperfeiçoamento e sugeria-se a utilização futura do perfil do vaso com o processo de ajuste a funções Gaussianas. Quanto à classificação de vasos em arteríolas e vénulas, o método baseava-se na coloração mais escura das vénulas em relação às arteríolas no canal vermelho da imagem. No entanto, tal como os autores referiram em casos de má qualidade do canal vermelho seria necessário recorrer ao canal verde e ainda que outras características dos vasos deveriam ser tidas em consideração para trabalhos futuros. Por fim, na determinação do AVR a razão era calculada entre os valores de calibres médios para arteríolas e vénulas.

Seis anos mais tarde Tramontam et al. (2008) apresentaram uma versão melhorada de um algoritmo desenvolvido pelo mesmo grupo um ano antes (Ruggeri et al. 2007). Neste trabalho a definição da região de interesse (região anelar onde se efectuam as medições de calibre), e que depende da localização do DO, era obtida com base estrutura vascular segmentada inicialmente. O raio do DO não era calculado para cada imagem através da segmentação do contorno do DO mas sim considerado como um valor fixo de 1850 micrómetros. A evolução em relação ao trabalho anterior foi a classificação dos vasos, onde se deixou de lado as características de cor e teve-se em consideração o reflexo central dos vasos (mais intenso nas arteríolas do que nas vénulas).

O reflexo central dos vasos foi tido em consideração em trabalhos anteriores com o propósito de efectuar medidas de calibre vascular (Huiqi Li et al. 2005) e não em métodos de classificação de vasos. Ainda no trabalho de Tramontan et al. (2008) para o cálculo do AVR foram utilizadas as fórmulas apresentadas por Knudtson et al. (2003) que se instituíram até aos dias de hoje. Neste estudo, testado num conjunto de 20 imagens, apresentou-se uma de correlação de 0,88 na comparação com valores obtidos por marcações manuais feitas por especialistas recorrendo a ferramentas computadorizadas. Como trabalho futuro indicaram a intenção de refinar a classificação de vasos combinando vários parâmetros.

Recentemente foram apresentados dois sistemas automáticos, o *software* proposto por Niemeijer et al. (2011) e Vázquez et al. (2012), onde a validação de resultados foi efectuada com recurso a marcação por especialistas em conjuntos de 40 e 86 imagens, respectivamente.

Quanto à metodologia para cálculo do AVR é possível realizar em primeiro lugar a segmentação dos vasos e posteriormente recorrendo ao conhecimento da rede vascular identificar o centro DO (Niemeijer et al. 2011) ou iniciar a metodologia com a localização e segmentação do DO (com base na maior luminosidade do DO e aplicação da transformada circular de Hough) e só depois dar seguimento à segmentação dos vasos (Vázquez et al. 2012).

No sistema proposto por Niemeijer et al. (2011) os investigadores recorreram a algoritmos previamente desenvolvidos pelos mesmos para passos individuais do cálculo do AVR, tais como: o pré-processamento da imagem, que consiste sucintamente, na projecção de *pixels* pertencentes ao campo de visão na região do fundo da imagem (figura 2.1) (Niemeijer et al. 2004) e na segmentação dos vasos adaptando um classificador KNN (K – Nearest Neighbors) (Niemeijer et al. 2009b).

Quanto à detecção do DO, tal como referido anteriormente, foi fundamental o conhecimento da rede vascular (Niemeijer et al. 2009a). Destaca-se neste estudo o classificador automático de vasos, ao todo foram extraídos 27 parâmetros, que reproduzem as características de cor e do reflexo central dos vasos. Este classificador exibiu uma área sob a curva ROC (Receiver Operating Characteristics) de 0,84. O calibre dos vasos foi medido em seis localizações específicas correspondentes a seis diâmetros diferentes. Em cada diâmetro estabelecido para efectuar as medidas de calibre foi igualmente calculado o valor de AVR. Assim seis valores de AVR foram calculados e o valor final obtido através a média dos seis valores.

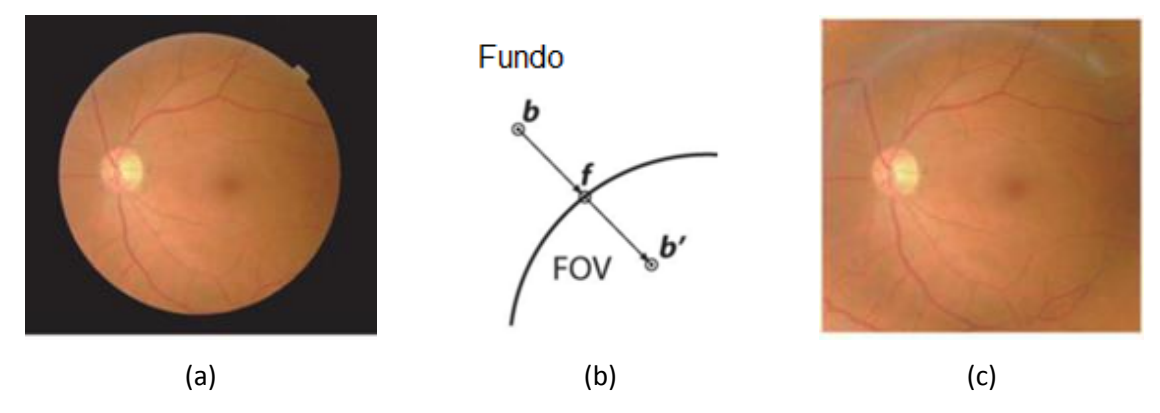

<span id="page-35-0"></span>Figura 2.1: Exemplo de pré-processamento da imagem (adaptado de (Niemeijer et al. 2004)).
O *software* apresentou um erro ligeiramente superior ao verificado entre Observadores Humanos. Este levou ainda à apresentação de um novo conjunto de imagens designado por INSPIRE-AVR (Iowa Normative Set for Processing Images of the REtina – Artery Vein Ratio) e constituído por 40 imagens de resolução 2392x2048 *pixels* com a disposição central do DO, o que favorece o cálculo do AVR.

O estudo feito por Vázquez et al. (2012) é baseado, tal como caso anterior, em algoritmos desenvolvidos pelos mesmos em trabalhos antecedentes. Quanto à medida de calibre o método assemelha-se ao apresentado por Niemeijer et al. (2011). A classificação de vasos é feita por zonas (quadrantes da imagem) integrando posteriormente a informação dos diferentes segmentos de vasos com base no conhecimento da rede vascular completa. No entanto, o trabalho de Vázquez et al. inova pelo facto de debruçar-se na demonstração da importância da selecção dos vasos a considerar no cálculo do AVR. Vasos de menor calibre ou em regiões de cruzamentos ou bifurcações consideraram-se prejudicais para o cálculo do AVR.

O trabalho desenvolvido nesta Tese procura aplicar novas metodologias para o cálculo automático do AVR, com base no conhecimento transmitido pelos trabalhos aqui referidos e ainda, por trabalhos que se debruçam na análise de estruturas individuais da retina ou no processamento de imagem em geral. O objectivo proposto é o de aproximar o método de cálculo automático do AVR ao método efectuado por Observadores Humanos.

# Capítulo 3 *– Metodologia*

No presente capítulo é efectuada a demonstração dos métodos propostos para os diferentes passos do cálculo do AVR.

A metodologia esquematizada na figura 3.1 inicia-se com o pré-processamento da imagem, seguindo-se a segmentação e classificação das diferentes estruturas necessárias à determinação do valor de AVR. O algoritmo aqui apresentado foi desenvolvido e testado em ambiente *MatLab* (MathWorks 2012).

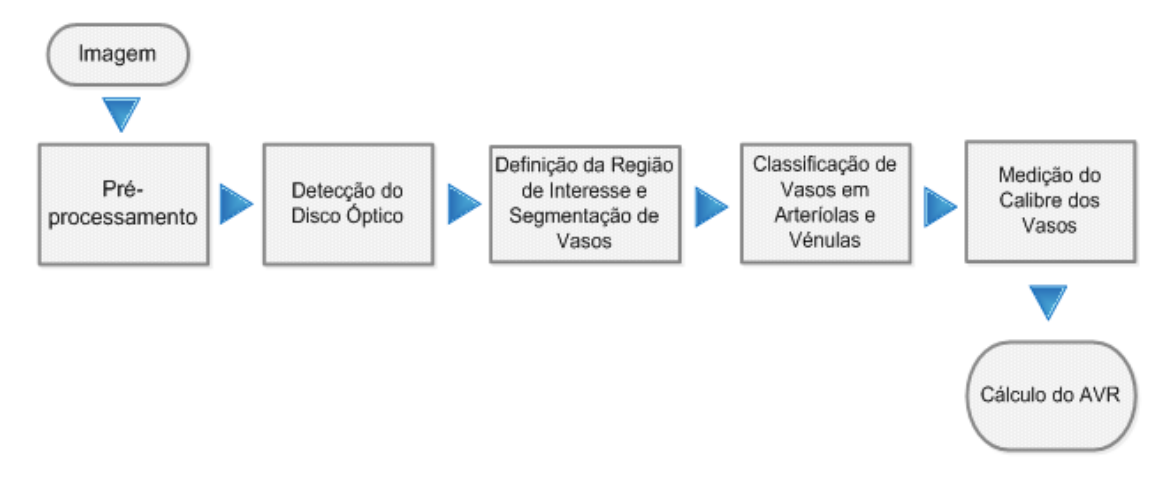

Figura 3.1: Metodologia seguida para o cálculo automático do coeficiente AVR.

#### 3.1 - Pré-processamento de Imagem

Um dos requisitos do trabalho foi que o *software* trabalhasse com imagens de resoluções diferentes. Dos bancos de imagens utilizados a resolução variou significativamente, sendo possível encontrar imagens de resoluções elevadas (3584x2438 *pixels* conjunto REVIEW - REtinal Vessel Image set for Estimation of Widths (Al-Diri et al. 2008)), médias (768x576 *pixels* conjunto Gold Standard Database for Evaluation of Fundus Image Segmentation Algorithms (Budai et al. 2010; Odstrcilik et al. 2009) e baixas (565x584 *pixels* conjunto DRIVE - Digital Retinal Images for Vessel Extraction (Niemeijer et al. 2004)).

Assim, a necessidade de aplicação do algoritmo a imagens de diferentes resoluções levou a que o primeiro passo consistisse no redimensionamento da imagem definindo uma altura fixa de 576 *pixels*, mantendo a proporção.

Analisando os diferentes conjuntos de imagens verifica-se que uma retinografia pode apresentar elementos para além do campo de visão, correspondente à retina, e do fundo preto circundante. Numerações e outras anotações encontram-se geralmente nas imagens sem uma

localização espacial específica. De modo a aplicar o algoritmo apenas à região da imagem correspondente à retina, foi necessário criar uma máscara para remoção de numerações e do fundo.

Analisando o canal vermelho de diferentes imagens verificou-se que o fundo da imagem apresentava valores de cinzento diferentes (nem sempre correspondendo ao valor de zero). Assim, para eliminar o fundo foi tido em conta o histograma do canal vermelho da imagem. Depois de identificado o valor correspondente ao fundo da imagem, valor com o maior número de contagens do histograma entre os valores de intensidade zero e cem, e efectuado um *threshold* para esse valor, considerou-se a região com a maior área para a criação de uma máscara de identificação da região correspondente à retina (figura 3.2 (c)).

Para que a fronteira entre a retina e o fundo não influenciasse a aplicação de filtros, foi feita uma redução da máscara através da aplicação da operação morfológica de erosão com um elemento estruturante circular com um raio de 8 *pixels*.

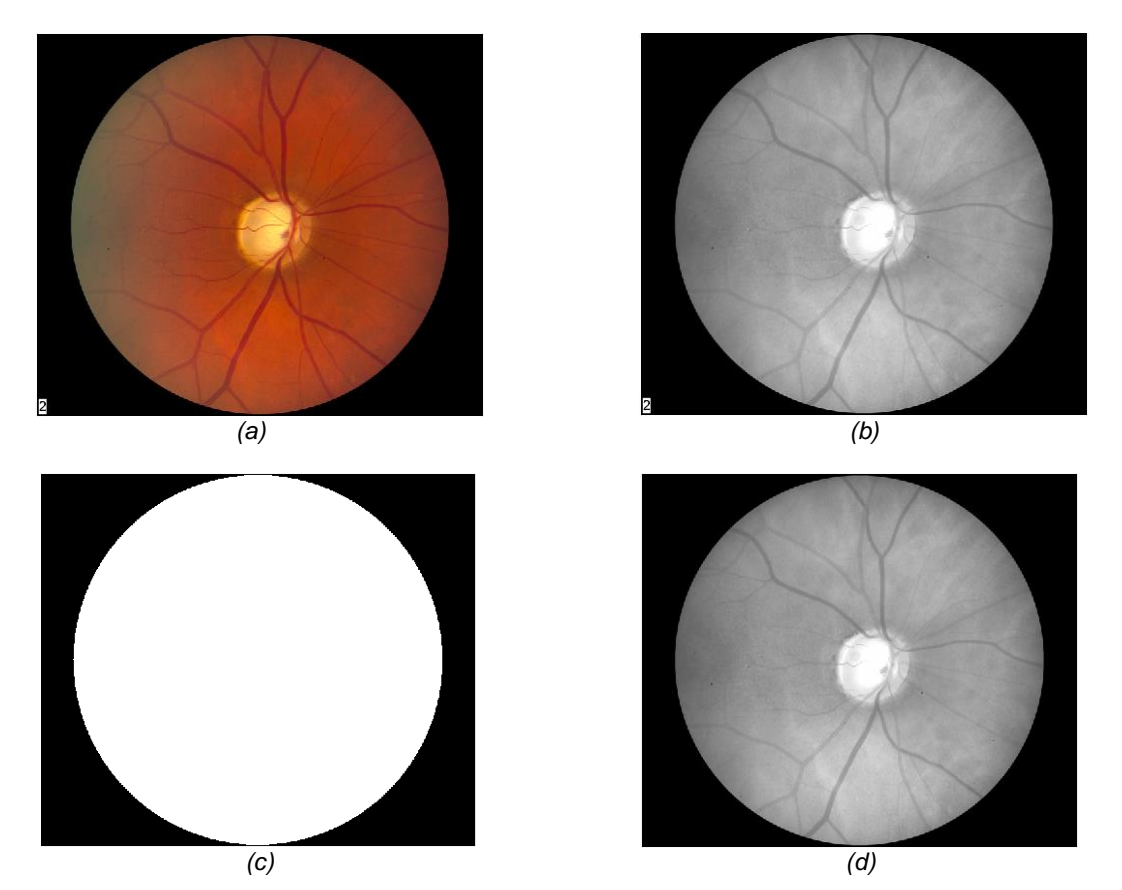

Figura 3.2: Máscara para definição da região de interesse. (a) Retinografia a cores (imagem original); (b) canal vermelho da imagem; (c) máscara utilizada na definição da região de interesse; (d) resultado da aplicação da máscara ao canal vermelho da imagem (note-se que o número no canto inferior esquerdo foi removido)

## 3.2 - Detecção do Disco Óptico

Para utilizar medidas padronizadas e comparáveis entre diferentes estudos são normalmente detectadas estruturas da retina e usadas como medidas padrão para definir regiões de interesse ou facilitar a determinação de outras estruturas, através de distâncias e disposições conhecidas *a priori*.

O DO é, em geral, considerado a estrutura padrão e a sua localização tem sido fundamental na análise de imagens da retina. Assim a localização do DO constitui o primeiro passo em diversos métodos de identificação de estruturas anatómicas e de localização de lesões (Jelinek & Cree 2010).

Métodos de localização da área macular e da fóvea baseiam-se na distância, aproximadamente constante, entre o DO e a mácula. Na localização e classificação de lesões, caso não seja identificado o DO, este pode ser considerado um falso positivo de lesão. No estudo de exsudatos a identificação do DO é essencial, pois as características a nível de cor, luminosidade e contraste são semelhantes entre ambas as estruturas. Deste modo é necessário localizar, segmentar e eliminar a sua presença com recurso a máscaras e outros métodos que não permitam a sua interferência nos algoritmos de identificação e quantificação de lesões. Nos algoritmos de detecção de vasos, a localização do DO pode servir como ponto de partida para assinalar a entrada dos vasos na retina e percorrer a estrutura vascular.

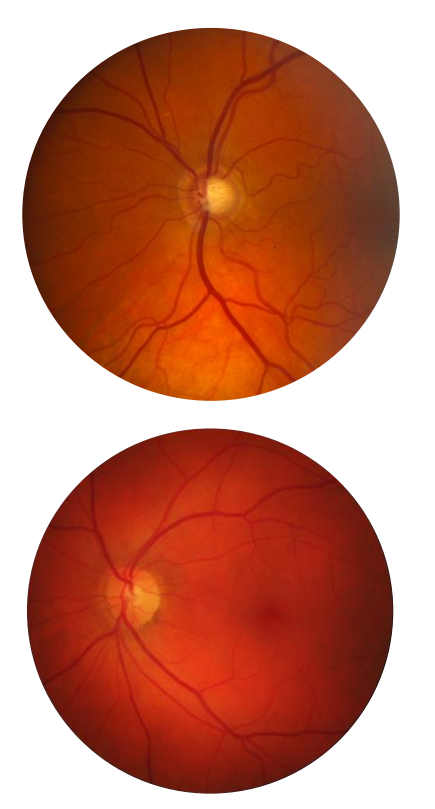

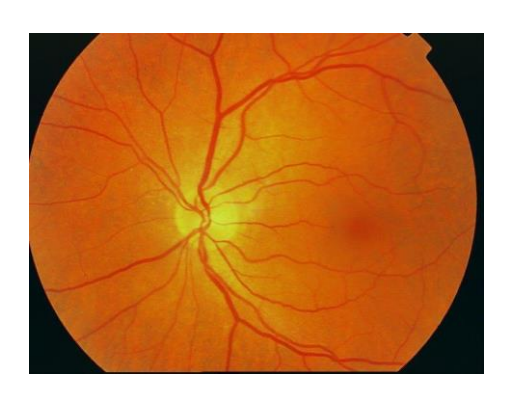

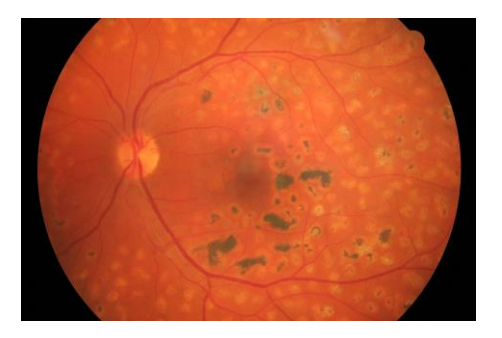

Figura 3.3: Exemplos de imagens da retina.

Para o cálculo do AVR a detecção correcta do centro e raio do DO é a base de todo o processo. O centro do DO corresponde ao centro da região de interesse e o raio estimado define a largura da região de interesse, ao qual pode ser atribuído um valor fixo, considerando alguns estudos que determinam um valor padrão de 1850 µm (Knudtson et al. 2003). Uma vez definida a ROI, os processos de detecção, classificação e medida de calibre dos vasos são apenas aplicados nessa região.

Neste trabalho o método de detecção do DO apresenta duas fases distintas: localização aproximada do DO e consequente redução da área de pesquisa, e processamento dessa área de forma a obter o contorno do DO para posterior aplicação da Transformada Circular de Hough que atribuirá a localização final.

A limitação da imagem a uma região de menor dimensão que contenha o DO tem como principal benefício a anulação da influência de lesões (que se encontrem em regiões mais afastadas do DO) na detecção do DO.

Nos exemplos de retinografias apresentados na figura 3.3 é possível verificar a verticalidade dos vasos na região do DO. Esta característica, referida em trabalhos anteriores (Pinão & C. Oliveira 2012), esteve na base da determinação da região para a localização do DO.

Com base nesta observação sobre o canal verde (figura 3.4 (a)) procedeu-se ao destaque da estrutura vascular da retina e de seguida aplicou-se um operador de cálculo do gradiente vertical da imagem.

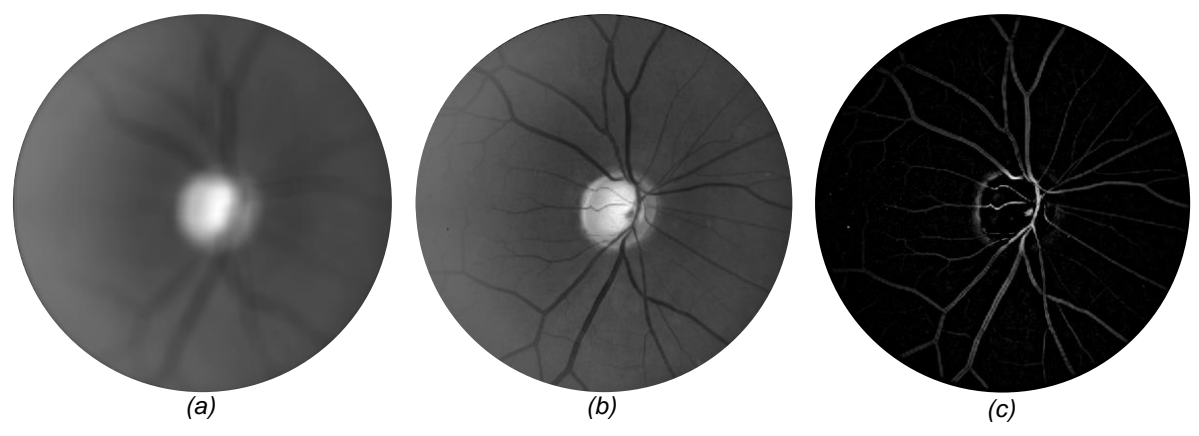

Figura 3.4: Destaque dos vasos sanguíneos da retina. (a) Resultado da aplicação de um filtro média à imagem do canal verde; (b) Canal verde da imagem; (c) Subtracção da imagem do canal verde à imagem resultante da aplicação de um filtro média.

Para destacar a estrutura vascular aplicou-se um filtro média de modo a que a estrutura vascular ficasse indefinida (figura 3.4 (b)). Em seguida efectuando a diferença entre a imagem do canal verde e a imagem após a aplicação do filtro média são realçados os vasos da retina (figura 3.4 (c)).

Com o intuito de confirmar a verticalidade dos vasos aplicou-se um filtro Sobel, à imagem anterior. Este filtro calcula o gradiente da intensidade da imagem em cada ponto, conferindo a direcção da maior variação de claro para escuro e a quantidade de variação nessa direcção. Neste trabalho apenas a máscara para o cálculo do gradiente vertical foi aplicada (figura 3.5 (b)).

|     | $\overline{2}$ |    |                | 0 |      |
|-----|----------------|----|----------------|---|------|
| 0   | 0              | 0  | $\overline{2}$ | 0 | $-2$ |
| -1  | $-2$           | -1 |                | 0 |      |
| (a) |                |    | (b)            |   |      |

Figura 3.5: Máscara de Sobel para cálculo do gradiente em *x* (a) e em *y* (b) (Adaptado de (Acharya et al. 2005)).

O resultado da aplicação do filtro de Sobel (figura 3.6 (a)) regista maior expressividade na zona do DO, pois para além dos vasos se encontrarem numa posição vertical também apresentam maior calibre. O nível do gradiente está ainda associado ao maior contraste na região entre os vasos, mais escuros, e o DO, mais claro. Traçando o perfil horizontal e vertical da imagem resultante (figura 3.6 (b) e (c)) é possível verificar os valores de gradiente máximos na zona do DO.

Sabendo que nos campos da retina mais utilizados (campos 1, 2 e 3 do protocolo Modified 7-Standard Field Digital Color Fundus Photography (Fundus Photograph Reading Center 2012)), o DO encontra-se a meia altura da imagem, a janela de valores considerados da projecção horizontal (figura 3.6 (b)) foi limitada à região central, procurando novamente excluir possíveis picos derivados de lesões.

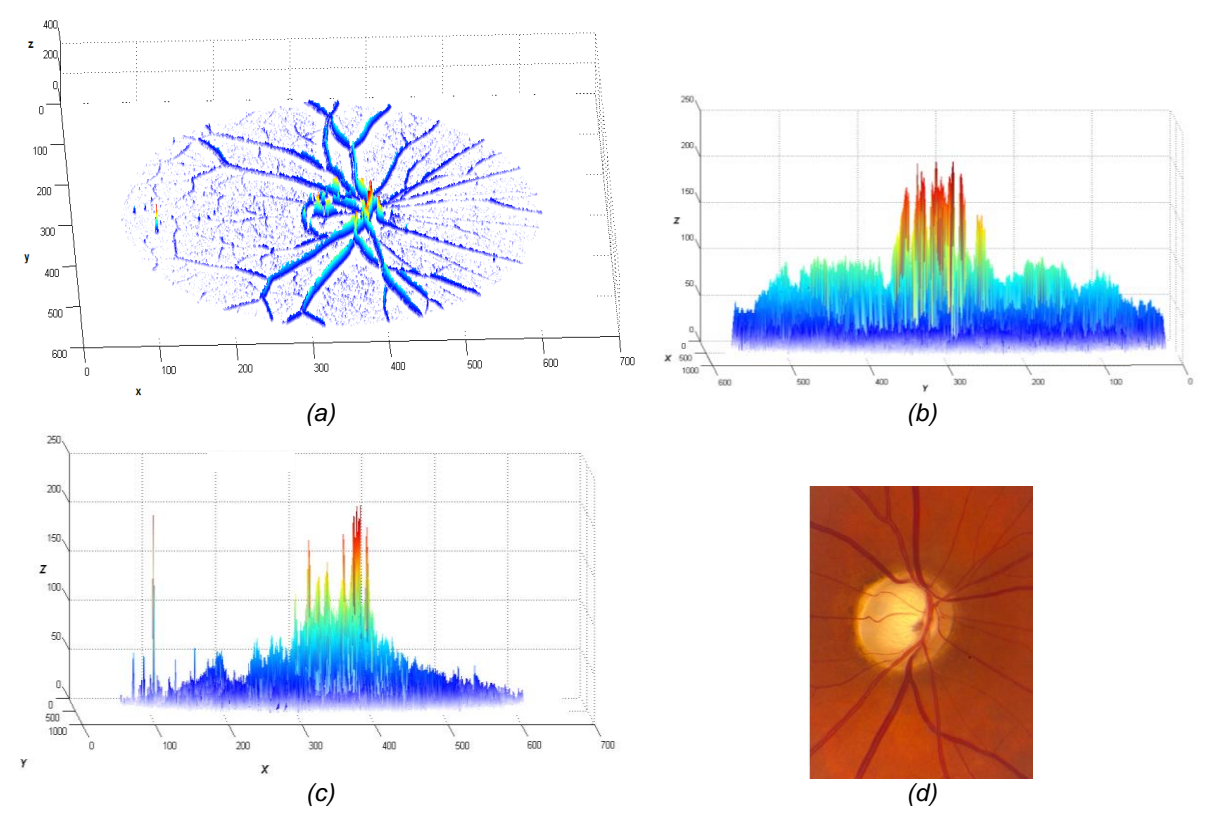

Figura 3.6: Cálculo da região de interesse para segmentação do Disco Óptico. (a) Resultado da aplicação do filtro de Sobel à rede vascular da retina; (b) Perfil horizontal; (c) Perfil vertical; (d) Exemplo de região de interesse.

Partindo da imagem contendo o DO (figura 3.6 (d)) foi possível verificar empiricamente que, apesar de visualmente a detecção do contorno do DO pareça uma tarefa simples (devido ao elevado contraste e a forma, em geral, circular ou ligeiramente elíptica do DO), computacionalmente a detecção do contorno é dificultada pelos vasos que atravessam o DO.

Estes vasos dificultam a aquisição de um contorno bem definido e sem ruído deixando vestígios seus na estrutura do DO que conduzem posteriormente a maus resultados da transformada circular de Hough.

Para reduzir os efeitos dos vestígios dos vasos, procedeu-se à aplicação de uma média ponderada para cada *pixel* entre o valor máximo e mínimo dos canais RGB da imagem (figura 3.8 (b)) e ainda à operação morfológica de fecho (figura 3.8 (c)) onde o elemento estruturante foi definido por um círculo de raio 15 *pixels* (o valor foi determinado por ser, em geral, superior a metade da largura dos vasos). Esta operação de fecho consiste na aplicação do operador de dilatação, seguida da aplicação do operador erosão utilizando o mesmo elemento estruturante. Deste modo preservou-se a estrutura do disco e removeu-se a presença de contornos dos vasos na maioria dos casos.

De forma a facilitar a aplicação da Transformada circular de Hough foi calculado o contorno do DO após a operação de fecho. Utilizou-se o filtro de Prewitt que, tal como o filtro de Sobel, calcula os gradientes verticais e horizontais de uma imagem. O filtro de Prewitt utilizado encontra-se representado na figura 3.7.

| 1   |   |     |     |  | 0 |  |
|-----|---|-----|-----|--|---|--|
| 0   | 0 | 0   |     |  | 0 |  |
|     |   | - 1 |     |  | 0 |  |
| (a) |   |     | (b) |  |   |  |

Figura 3.7: Máscara de Prewitt para cálculo do gradiente em x (a) e em y (b).

Analisando o resultado obtido com a aplicação das duas máscaras de Prewitt concluiu-se que a utilização individual da máscara que calcula o gradiente em y, figura 3.8 (b), produzia melhores resultados, ou seja, dava origem a contornos do DO mais definidos e com menos interferência dos vasos que atravessam o disco.

Obtido o contorno do DO, aplicou-se um filtro média e analisou-se o intervalo de intensidade correspondente apenas ao contorno desejado. Assim, verificou-se que, em geral, o contorno do DO apresentou valores entre os 13 e 43% do valor máximo do gradiente, sendo estes os valores utilizados na binarização da imagem.

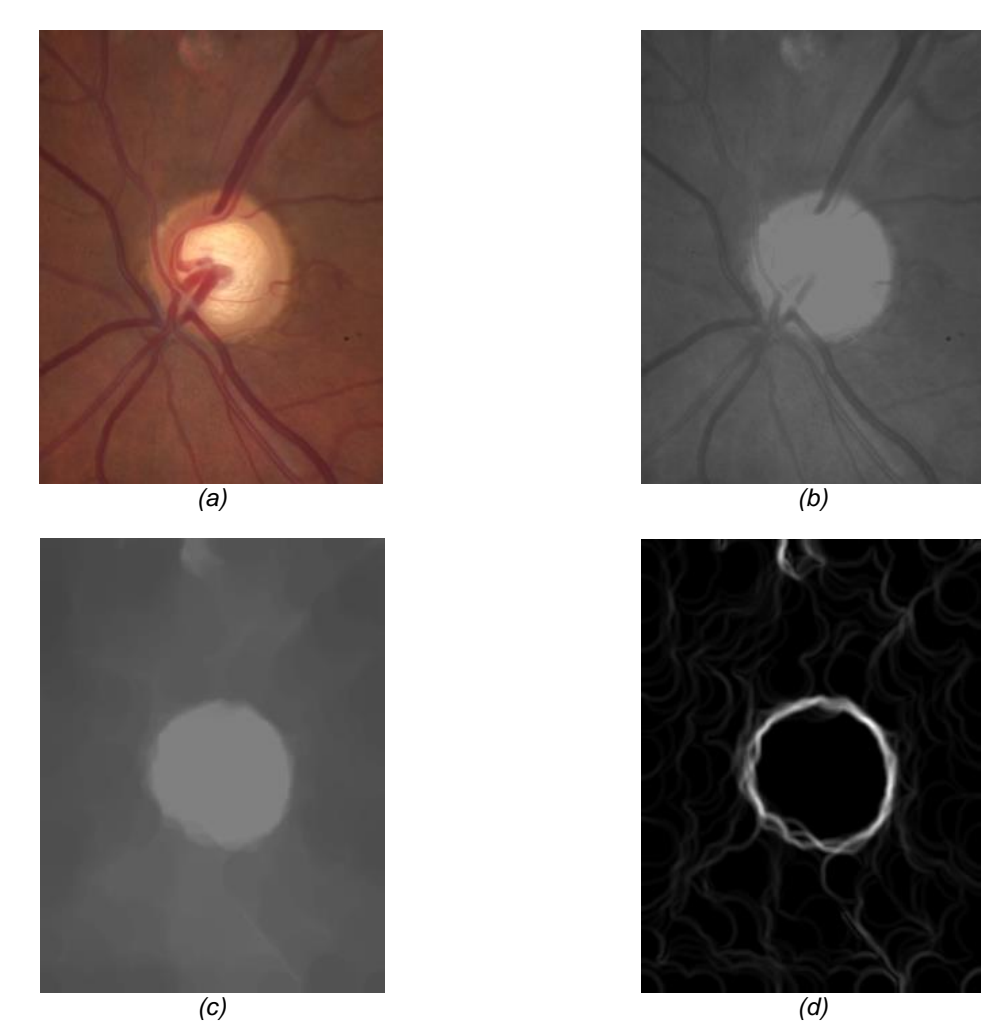

Figura 3.8: Detecção do contorno do disco óptico. (a) imagem contendo o DO; (b) média ponderada para cada *pixel* entre o valor máximo e mínimo dos canais RGB; (c) Resultado da operação morfológica de fecho; (d) Aplicação do filtro de Prewitt e filtro média.

Neste trabalho recorreu-se à Transformada Circular de Hough (*Circular Hough Transform* - CHT) que, tal como o nome indica, tem por objectivo detectar formas circulares numa imagem. O conceito desta transformada é aplicar na imagem que contenha um contorno circular uma transformação tal que, os pontos pertencentes a uma linha curva sejam mapeados num único ponto de um novo espaço de parametrização.

Este algoritmo apresenta diferentes abordagens de implementação. No entanto, existem três passos essenciais e que são comuns a todas as abordagens, estes são: a determinação da matriz de acumulação, o cálculo do centro e a determinação do raio da circunferência.

Na figura 3.9 encontra-se esquematizado o procedimento básico da CHT. Para uma imagem contendo um círculo, a transformada tem em consideração os pontos pertencentes ao contorno do círculo, e para cada ponto do contorno traça todas as circunferências com um raio definido ou pode igualmente pesquisar por circunferências num intervalo de raios que passam nesse ponto (figura 3.9 (a)). A matriz final gerada pela acumulação dos pontos de cada circunferência para cada ponto do contorno apresenta um pico que se sobrepõe ao centro do círculo original (figura 3.9 (b)). Determinada a matriz de acumulação o passo seguinte, que permite

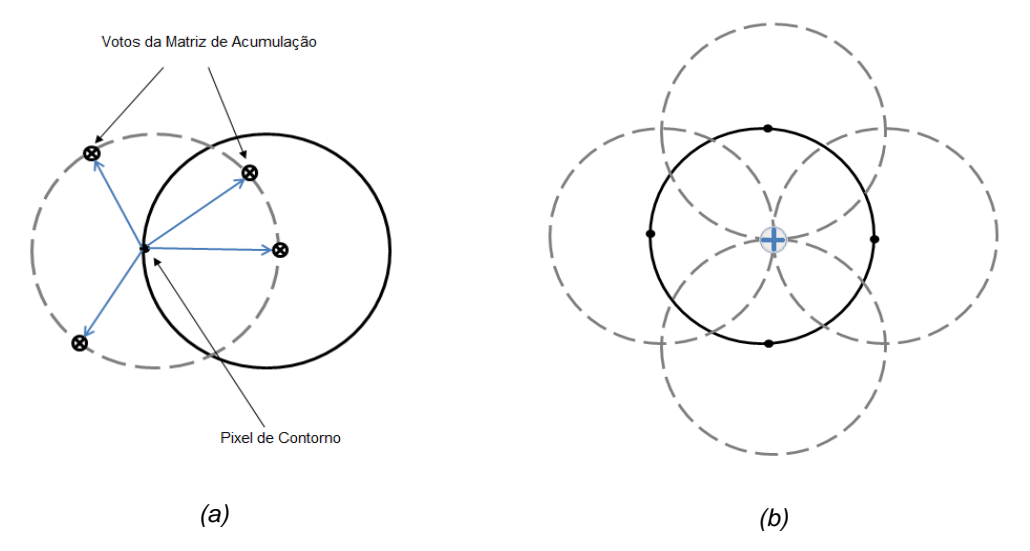

Figura 3.9: Transformada Circular de Hough: (a) Método de cálculo da matriz de acumulação; (b) determinação do centro da circunferência (adaptado de (MathWorks 2012)).

a localização do centro do círculo, é a análise dos pontos de maior acumulação da matriz.

Quanto à escolha do raio do círculo o processo varia de acordo com a procura ser de um valor único ou de um intervalo de valores. Recorreu-se à função *imfindcircles* do MatLab R2012b que permite a determinação de círculos e ainda a definição de um intervalo de valores para o raio pretendido. O algoritmo de procura de círculos utilizado foi o Phase-Coding que é o algoritmo predefinido do MatLab. (MathWorks 2012).

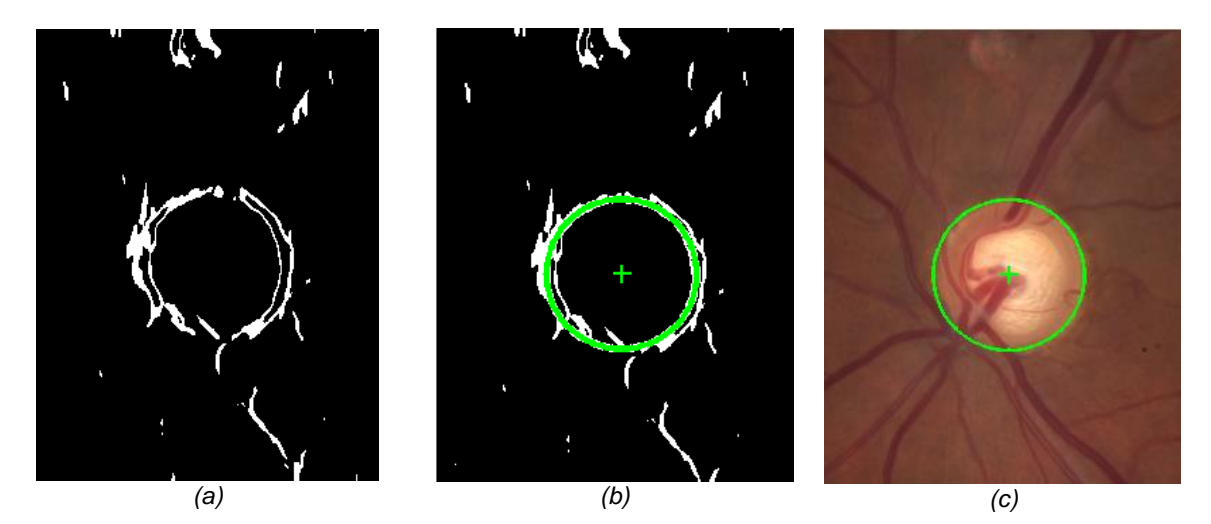

Figura 3.10: Aplicação de Transformada circular de Hough na segmentação do disco óptico.

Ao contrário do verificado em alguns trabalhos de detecção do DO, não se considerou um tamanho de raio fixo. A decisão de estimar para cada imagem o tamanho do raio, dentro do intervalo de valores estipulado, foi tomada devido a apresentar melhores resultados em comparação com a localização individual do centro do DO e posterior aplicação de raio fixo.

## 3.3 - Definição da Região de Interesse e Segmentação de Vasos

No protocolo para cálculo do AVR, publicado por Knudtson et al. (2003), explicitam-se os parâmetros que definem a região onde os vasos devem ser classificados e medidos (*region of interest* - ROI).

A ROI tem uma estrutura anelar e a sua localização depende estritamente do centro e raio do DO. O centro da ROI é o centro do DO e a ROI situa-se a uma distância entre 1 ODD (*Optic Disc Diameter*) e 1,5 ODD. Na figura 3.11 a ROI é representada pela Zona B. A largura da ROI dependerá portanto do raio atribuído ao DO.

Para facilitar a segmentação dos vasos e identificação de cruzamentos e bifurcações efectuou-se a normalização da ROI. Esta normalização consistiu na projecção da zona B numa região rectangular de dimensões fixas para todas as imagens.

A projecção possibilitou ainda a observação da ROI isoladamente, no entanto impossibilitando o seguimento dos vasos até às suas origens, o que visualmente dificulta a sua classificação. Desta forma procurou-se observar quais as características que distinguiam os vasos tendo em consideração apenas a ROI. Esta observação demonstrou que a discriminação visual de vasos de menor calibre em vénulas e arteríolas não pode ser feita sem recorrer à origem do vaso.

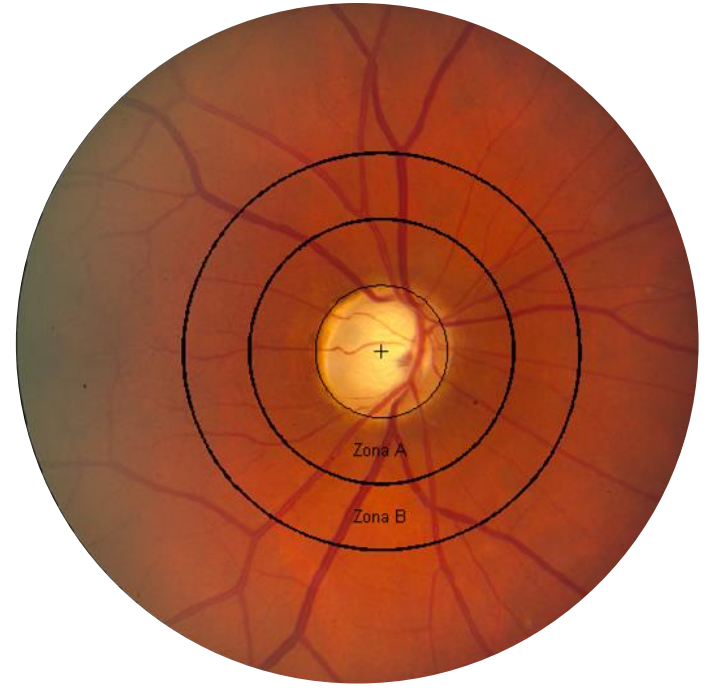

Figura 3.11: Definição da ROI para cálculo do AVR.

Na passagem da região anelar para a região rectangular utilizou-se a técnica simplificada de normalização de uma região anelar conhecida por *Daugman rubber sheet* (figura 3.12). Esta técnica foi proposta por Daugman (1993; 2004; 2007), físico do Laboratório de Computadores da Universidade de Cambridge, que desenvolveu vários métodos relacionados com identificação biométrica da íris, e que permite recolher a área entre duas circunferências (neste caso concêntricas) e transferir para uma região rectangular de dimensões fixas. O processo de normalização é feito no sentido contrário ao dos ponteiros do relógio, retirando um número fixo de pontos das circunferências, com raios consecutivamente maiores, para um rectângulo de tamanho predefinido, que no final irá conter a imagem normalizada.

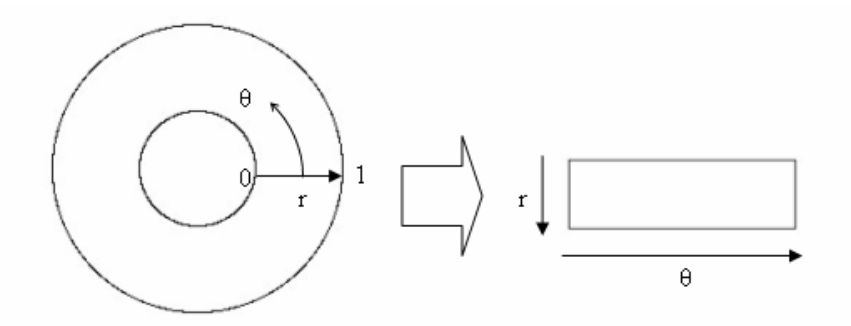

Figura 3.12: Modelo de normalização de uma região anelar: *Daugman's rubber sheet model* (Adaptado de (Masek 2003)).

Este método transforma a região anelar original  $I(x, y)$ , representada em coordenadas cartesianas, num sistema de coordenadas polares  $(r, \theta)$  com r a variar entre [0,1] e  $\theta$  a variar entre  $[0, 2\pi]$ , onde a origem está no centro do DO. A transformação de coordenadas cartesianas em polares obedece as seguintes equações:

$$
I(x(r, \theta), y(r, \theta)) \to I(r, \theta)
$$
\n(3.1)

$$
\begin{bmatrix} x(r,\theta) \\ y(r,\theta) \end{bmatrix} = \begin{bmatrix} x_a(\theta) & x_b(\theta) \\ y_a(\theta) & y_b(\theta) \end{bmatrix} \begin{bmatrix} 1-r \\ r \end{bmatrix}
$$
 (3.2)

onde  $x_a(\theta)$ ,  $y_a(\theta)$ ,  $x_b(\theta)$  e  $y_b(\theta)$  são as coordenadas cartesianas para o ângulo  $\theta$  do limite interior e limite exterior da zona B, respectivamente*.*

Na implementação do método de *Daugman rubber sheet* adaptou-se o algoritmo de normalização da íris desenvolvido por Masek e Kovesi (2003) disponível publicamente. Simplificou-se o método uma vez que as circunferências que limitam a ROI são sempre concêntricas e estabeleceu-se a dimensão de 3000x250 *pixels* como resultado final de normalização (figura 3.13).

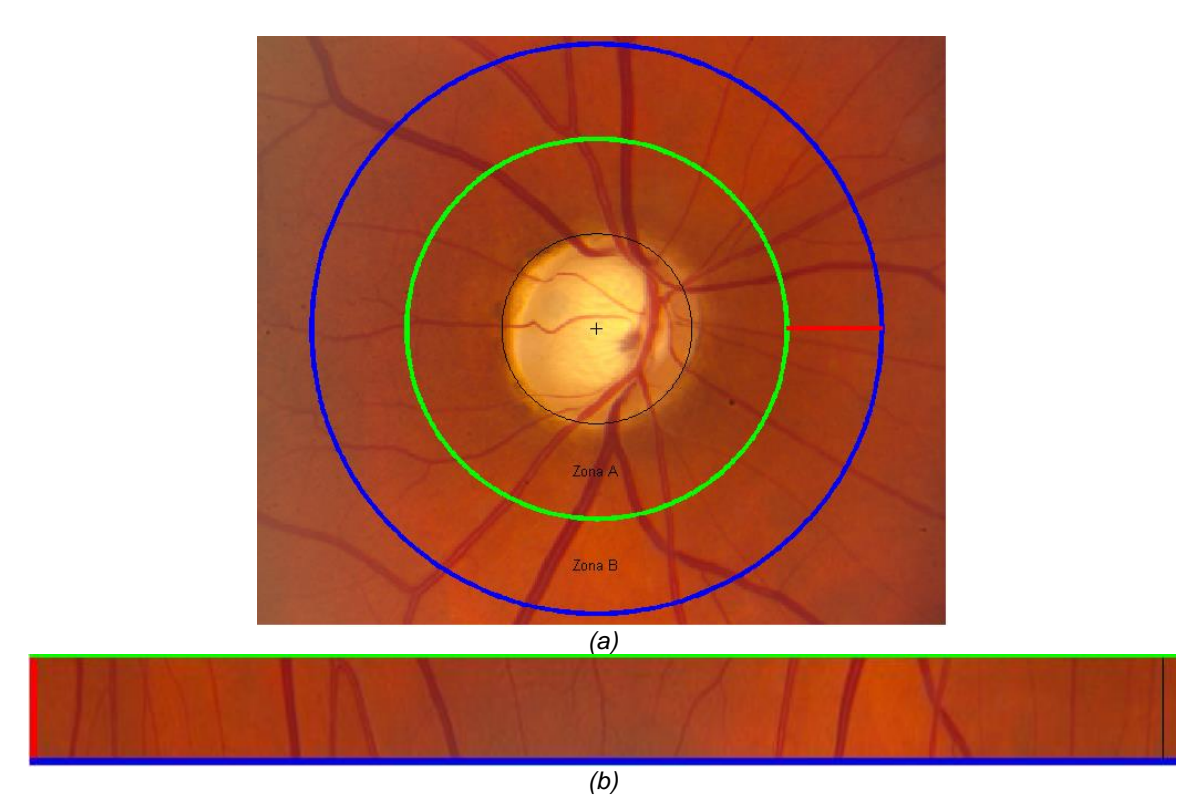

Figura 3.13: Normalização da ROI.

A segmentação dos vasos para posterior classificação e medida foi antecedida de processos de identificação de bifurcações e de cruzamentos entre vasos. Segundo as directrizes no cálculo do AVR, bifurcações de vasos e regiões perto de cruzamentos de vasos não devem ser tidas em consideração.

A segmentação dos vasos foi efectuada na imagem da ROI através de métodos de *threshold* e operações morfológicas. O método é semelhante ao utilizado no destaque da rede vascular apresentado no subcapítulo 3.2. A operação de fecho foi aplicada à região normalizada utilizando um elemento estruturante circular de raio 25 *pixels.* Após a subtracção da imagem resultante do fecho morfológico pela imagem original, foi feita uma binarização pelo método de Otsu (1975)*.*

A existência de reflexo central e a proximidade de vasos dificultam a identificação correcta dos segmentos de vasos na imagem resultante da binarização, sendo necessária a aplicação de operações abertura, erosão e de esqueletização.

Na figura 3.14 é possível observar o resultado da segmentação de vasos onde cada cor representa a identificação de um segmento de vaso. Verifica-se que bifurcações e cruzamentos de vasos são inicialmente considerados o mesmo vaso (figura 3.14 a) e c)). Deste modo, novas funções foram elaboradas para identificar e remover estas zonas.

Analisando cada região individualmente, através do cálculo do contorno dos vasos e obtendo o número de extremidades, foi possível identificar as bifurcações e os cruzamentos de vasos que serão ignorados nos passos de classificação e medida de calibre. Na figura 3.14 b) e d) é possível observar a identificação de bifurcações (a verde) e cruzamentos de vasos (a azul).

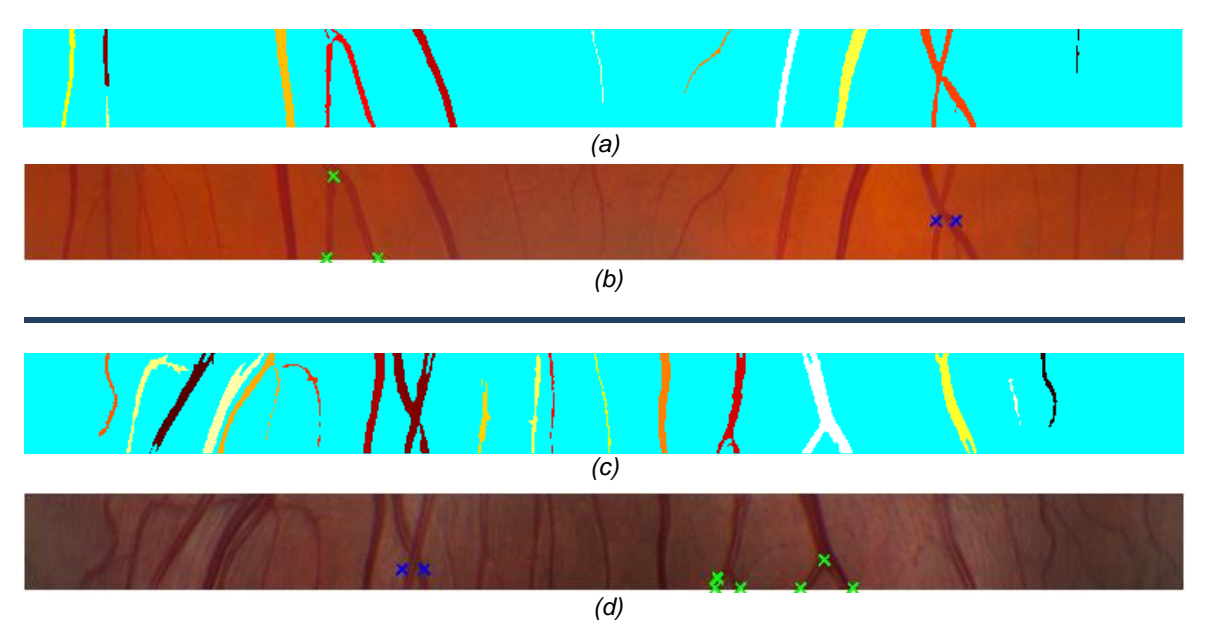

Figura 3.14: Exemplo de segmentação de vasos (a) e (c) e de identificação de bifurcações (marcadas a verde) e cruzamentos (marcados a azul) de vasos (b) e (d).

## 3.4 – Classificação de Vasos em Arteríolas e Vénulas

A determinação da tipologia dos vasos é, tal como sugerido pelo nome do coeficiente em estudo, um passo fundamental. No entanto, a necessidade de conhecer a classe dos vasos, arteríola ou vénula, prende-se não apenas ao cálculo do AVR.

Actualmente encontra-se documentado na literatura que os vasos da retina apresentam alterações diferentes perante patologias como a diabetes ou a hipertensão. A diabetes está associada a um calibre venular maior, enquanto que a hipertensão se relaciona com um estreitamento arteriolar. Assim, o estudo de alterações vasculares está para além da determinação do valor de AVR.

A classificação visual de vasos em arteríolas ou vénulas segue essencialmente parâmetros relacionados com a cor. Tal como é possível verificar na figura 3.15, as arteríolas são mais brilhantes que as vénulas devido ao transporte de sangue rico em oxigénio, ao contrário das vénulas que transportam sangue com baixos níveis de oxigénio apresentando uma cor mais escura. Segundo Konderman et al. (2007) existem essencialmente quatro características que podem distinguir arteríolas de vénulas:

- Arteríolas apresentam maior intensidade luminosa do que vénulas.
- Arteríolas têm menor calibre que as vénulas vizinhas.
- O reflexo central (o reflexo da luz nas regiões internas dos vasos), identificado na figura
- 3.15, é mais intenso nas arteríolas quando comparado com o reflexo central nas vénulas.
- Arteríolas e vénulas encontram-se geralmente dispostas de forma alternada perto do DO antes de sofrerem bifurcações, o que significa que perto do DO uma arteríola encontra-se

geralmente entre de duas vénulas e vice-versa.

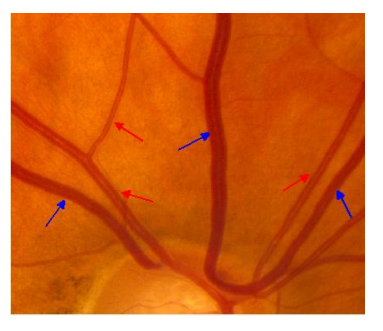

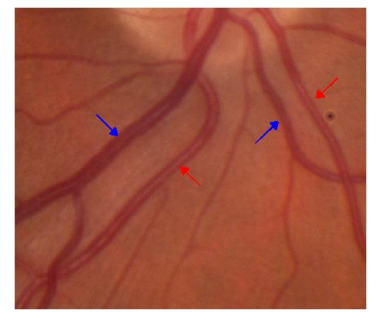

Figura 3.15: Reflexo central evidente em arteríolas e vénulas. As setas a vermelho e azul correspondem a arteríolas e vénulas respectivamente. Verifica-se um reflexo central mais intenso nas arteríolas.

As características mencionadas apresentam maiores dificuldades de classificação em regiões mais afastadas do DO, o que pode ser justificado pelos seguintes factos:

- Para vasos de menor calibre não se observa a existência de reflexo central.
- Vasos nas regiões exteriores da imagem exibem cores mais escuras devido ao efeito de sombreamento (iluminação não homogénea da imagem).
- O revezamento de arteríolas e vénulas só pode ser tido como medida de classificação para regiões próximas do DO. Após as primeiras ramificações é possível que os dois ramos do mesmo vaso fiquem lado a lado sem alternância com vasos de outro tipo.
- A largura dos vasos varia com a distância ao DO.

No âmbito deste trabalho, a classificação de vasos é feita numa região relativamente perto do DO (distância de 1 ODD a 1,5 ODD) e são utilizadas retinografias centradas no DO. Assim, os vasos na ROI não são afectados pelo sombreamento verificado nas regiões exteriores da imagem.

A utilização de medidas de calibre na classificação dos vasos foi excluída, por ser conhecido, e conceito base da existência do AVR, que diferentes patologias afectam o calibre dos vasos, quer com o aumento ou diminuição do calibre.

Analisando diferentes ROI foi possível concluir que em diversas situações a alternância da disposição dos vasos entre arteríolas e vénulas não se verificava. Apesar de que na ROI os vasos apresentam um calibre considerável para o cálculo do AVR devido à proximidade com o DO, onde em geral é possível identificar a presença de reflexo central, a classificação de vasos é um processo complexo. Esta classificação torna-se mais complexa quando a análise do vaso é feita sem recorrer ao conhecimento da sua origem no DO.

De modo a estabelecer relações entre as características dos vasos e as classes, arteríola ou vénula, recorreu-se a técnicas de indução de classificadores automáticos, neste caso, a árvores de decisão. Como a classificação correcta foi fornecida juntamente com o conjunto de atributos este tipo de aprendizagem de máquina tem o nome de aprendizagem supervisionada.

Neste projecto as propriedades tomadas em consideração para a elaboração do classificador automático de vasos foram atributos de cor e do reflexo central dos vasos.

#### 3.4.1 - Conjunto de treino

Por forma a classificar automaticamente os vasos, em arteríolas e vénulas, recorrendo às características referidas anteriormente foi necessário definir que parâmetros seriam necessários para representar essas características e em que regiões seriam adquiridos.

Quanto à região de cálculo dos parâmetros combinou-se a utilização do perfil do vaso (perfil perpendicular à orientação do vaso) com valores da região vizinha ao segmento de vaso em análise.

Os parâmetros adquiridos (definidos em detalhe nas tabelas 3.1 e 3.2) procuram reproduzir as diferenças de cor, luminosidade e contraste dos vasos, tal como a intensidade do reflexo central. No entanto, para obter o perfil do vaso de forma correcta, este precisa ser traçado na perpendicular ao vaso, ou seja, é necessário conhecer antecipadamente a orientação do vaso*.*

Para cada segmento de vaso reconhecido na imagem normalizada da ROI identificou-se o limite à direita e à esquerda do vaso (figura 3.16 (a)) e projectando esses pontos na imagem original (figura 3.16 (b)) foi extraída uma região contendo o segmento vaso (figura 3.16 (c)).

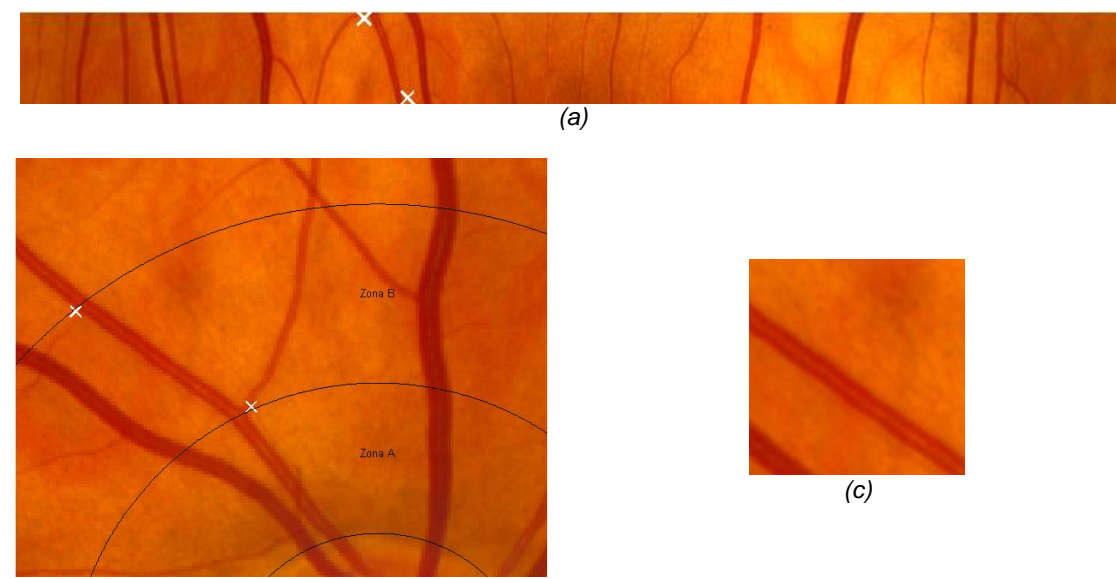

*(b)*

Figura 3.16: Selecção de região da imagem original com segmento de vaso partindo da imagem original: projecção dos limites do vaso na imagem normalizada (a) e original (b); (c) região da imagem original com o segmento de vaso desejado.

Adquirida a região com o segmento de vaso procedeu-se ao redimensionamento da imagem por um factor de 8 de forma a melhorar a qualidade e destaque dos vasos através da subtracção da imagem resultante da aplicação de um filtro média à imagem do canal verde.

De seguida, binarizou-se a imagem pelo método de Otsu e de forma a evitar separação do vaso em duas regiões para vasos que apresentem reflexo central muito significativo procederamse a operações morfológicas de abertura e de erosão o que permite a separação de vasos que se encontrem na vizinhança do vaso desejado.

Na presença de mais do que uma região na imagem é escolhida a área cuja distância em  $x$  ao centro seja menor. Conhecida a região correspondente ao vaso desejado estudou-se a sua orientação, ângulo que tem com a horizontal, e alinhou-se a imagem de acordo com a orientação (figura 3.17 (c)).

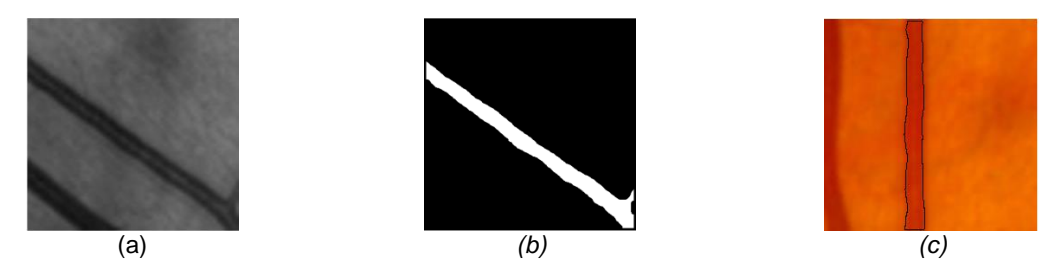

Figura 3.17: Metodologia de conhecimento da orientação dos vasos. (a) canal verde da imagem; (b) imagem binária com o vaso seleccionado; (c) selecção da imagem de acordo com a orientação do vaso e identificação dos limites do vaso.

Adquirida a imagem de acordo com a orientação do vaso e conhecidos os limites do mesmo retirou-se o perfil para os canais verde e vermelho e ainda para os canais HSV (Hue, Saturation, Value). Destes perfis calcularam-se os parâmetros normalizados de média e desvio padrão (tabela 3.1). Através destes parâmetros pretendeu-se representar as características de cor, contraste, luminosidade e saturação.

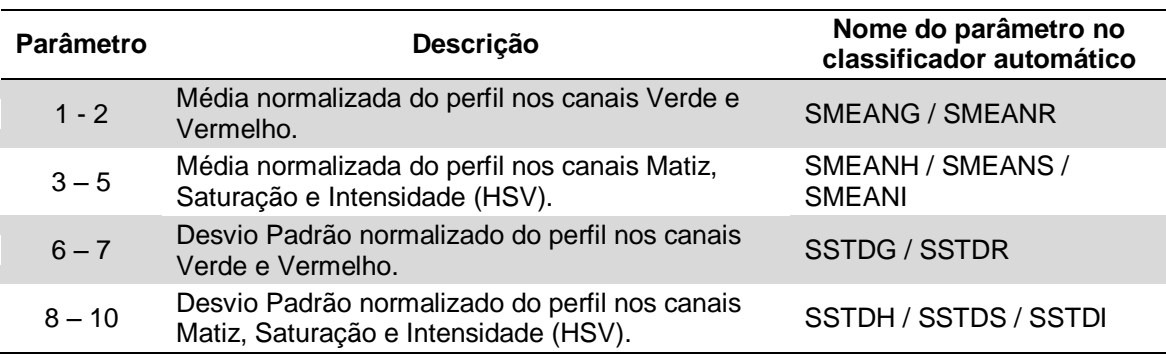

Tabela 3.1: Descrição de 10 dos 38 parâmetros utilizados na construção do classificador automático.

De forma a quantificar o reflexo central dos vasos consideraram-se os perfis dos vasos nos canais verde e vermelho da imagem (figura 3.18). Partido da imagem a cores contendo o vaso de acordo com a sua orientação, procedeu-se à subtracção entre a imagem resultante da aplicação de um filtro média aos canais verde/vermelho e a imagem original do canal verde/vermelho (figura 3.18 (b)). Em seguida, e tendo o conhecimento prévio do contorno do vaso obteve-se o perfil perpendicular ao vaso para diferentes alturas. Na figura 3.18 (c) é possível observar o perfil de um vaso nos canais verde e vermelho.

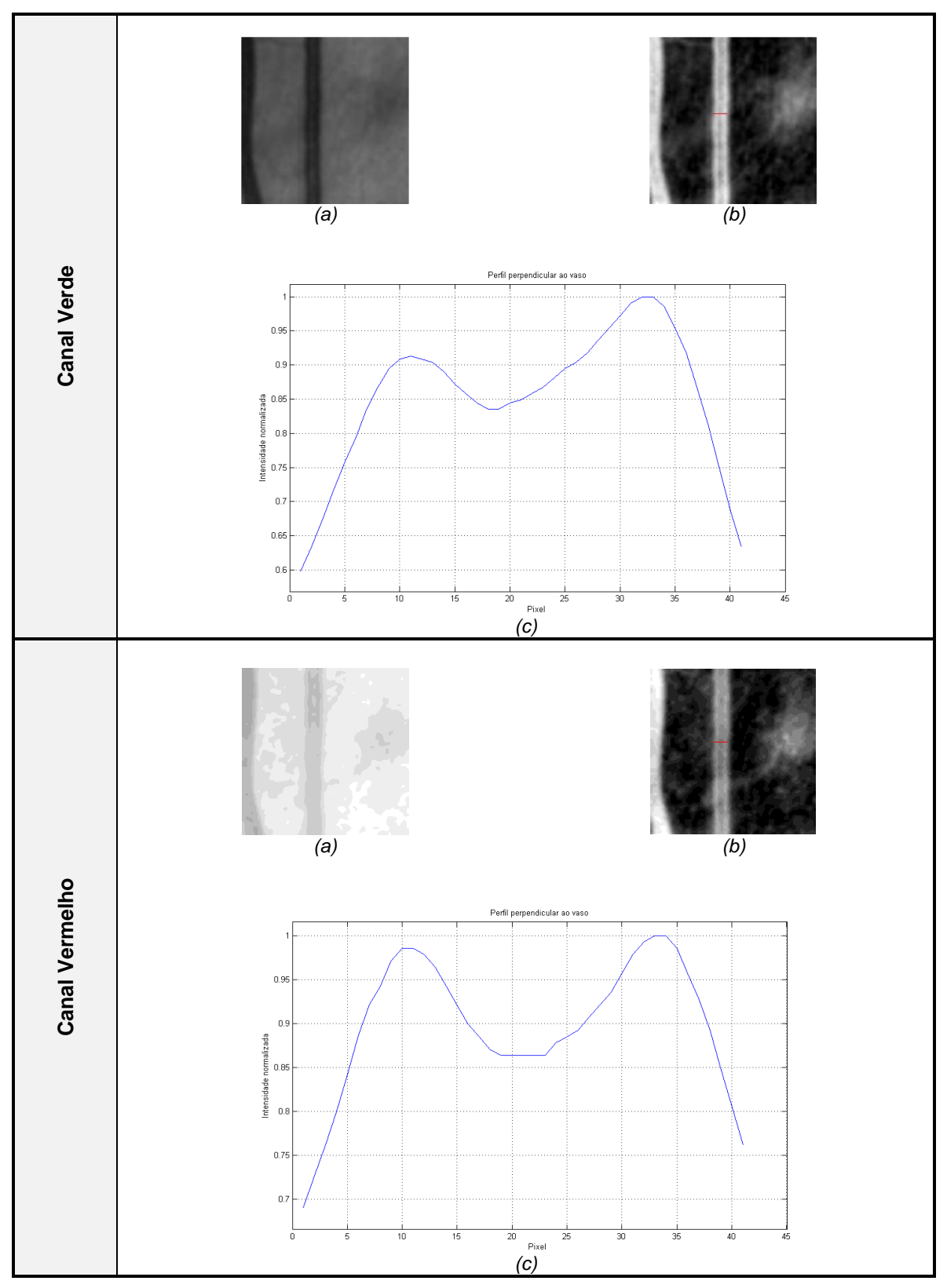

Figura 3.18: Metodologia para aquisição do perfil do vaso para os canais verde e vermelho. (a) canal original da imagem; (b) subtracção da imagem original pela imagem com a aplicação de um filtro média; (c) perfil normalizado do vaso.

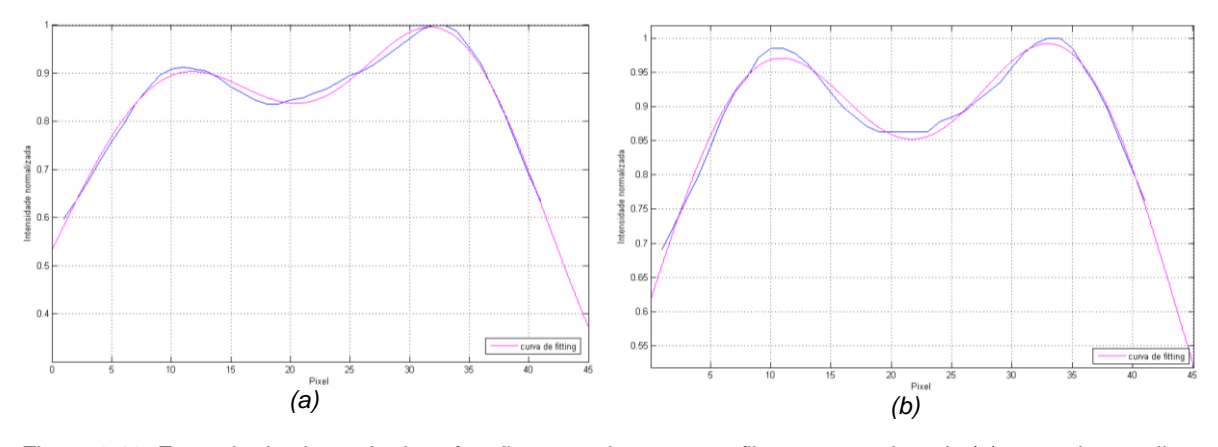

Figura 3.19: Exemplo de ajuste de duas funções gaussianas ao perfil para o canal verde (a) e canal vermelho (b).

Traçado o perfil constatou-se que seria possível ajustar o perfil a duas funções gaussianas tal como referido em trabalhos anteriores (Huiyi Li et al. 2003; Huiqi Li et al. 2005). Este ajuste permitiu a aquisição rápida de vários parâmetros que reflectem a intensidade do reflexo central e ainda a relação com outros parâmetros da imagem circundante ao vaso.

O reflexo central corresponde à zona entre os dois picos do perfil e pode ter valores mínimos mais ou menos significativos. Quanto mais intenso o reflexo na imagem original, menor será o valor entre os picos das gaussianas. Na figura 3.19 exemplifica-se o ajuste de duas funções gaussianas ao perfil para os canais verde e vermelho.

A diferença de intensidades do reflexo central para arteríolas e vénulas e efeito no padrão no perfil do vaso (figura 3.20) é visível na maioria dos vasos da ROI (apenas vasos de menor calibre não apresentam reflexo central evidente).

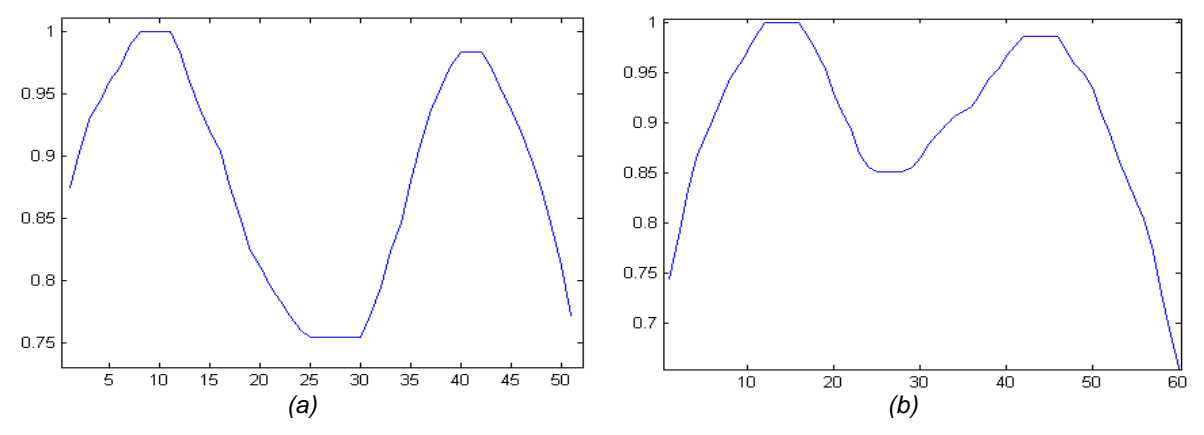

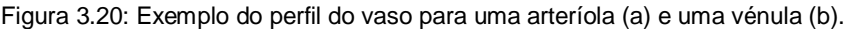

Das gaussianas obtidas retiraram-se parâmetros que posteriormente foram normalizados. Directamente do processo de ajuste de funções foi possível obter valores de amplitude das duas gaussianas, a sua localização e a largura a meia altura, estes foram complementados com valores máximos e mínimos da imagem na região onde se encontra o vaso (canais verde e vermelho originais) e máximos e mínimos dos perfis do vaso (nos canais verde e vermelho originais).

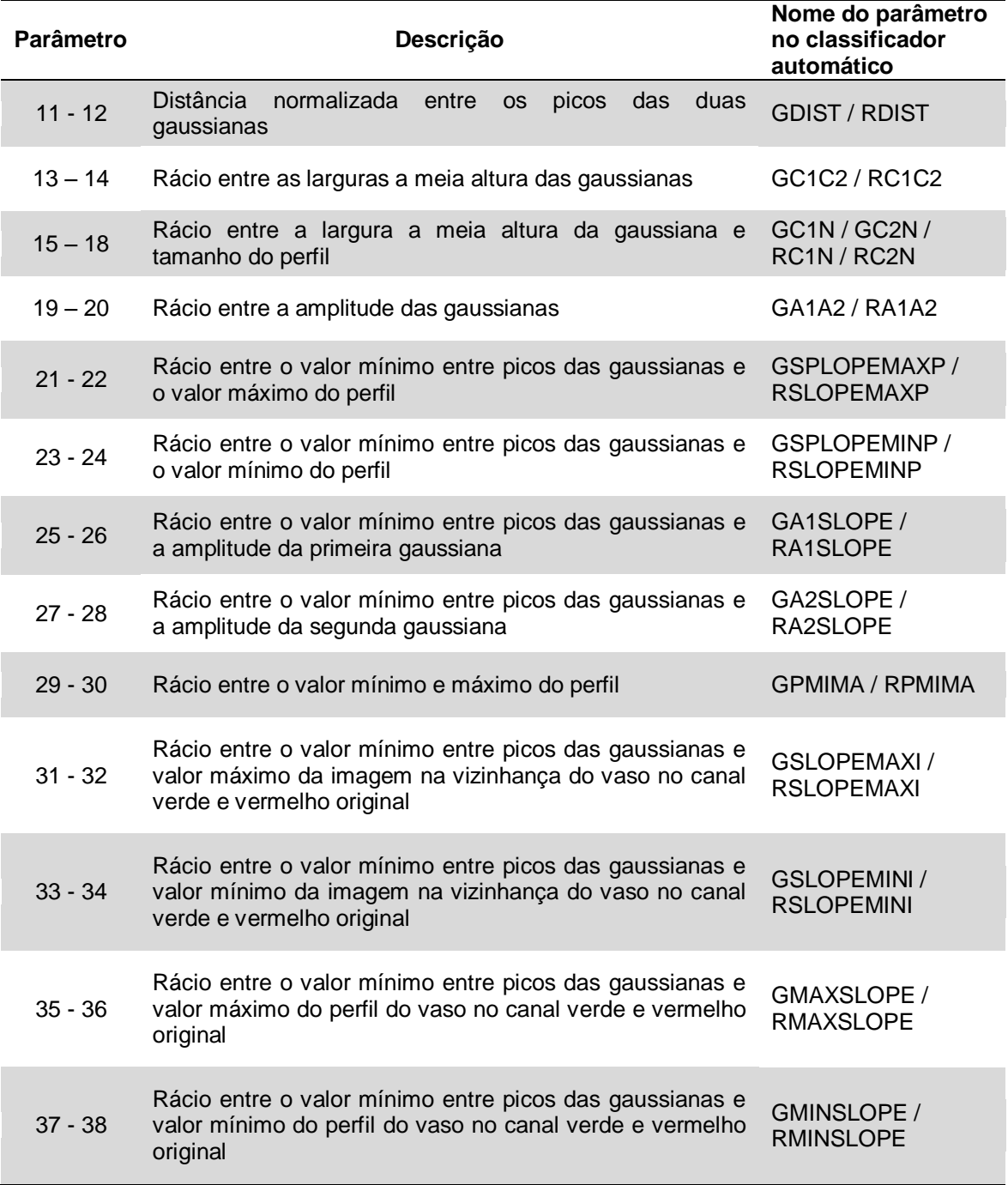

Tabela 3.2: Descrição de 28 dos 38 parâmetros utilizados na construção do classificador automático.

## 3.4.2 - Indução de Árvore de Decisão

Para a indução da árvore de decisão foi utilizado um conjunto de treino obtido a partir de um terço das imagens da base de dados INSPIRE-AVR às quais foram recolhidos 38 atributos para os principais vasos, correspondendo a um total de 17939 casos. O número elevado de atributos e de casos, torna a análise do conjunto, apenas possível recorrendo a métodos computacionais. Na construção de modelos computacionais de classificação é possível recorrer a dois métodos heurísticos:

- *Top-down* reconhecimento descendente
- *Bottom-up* reconhecimento ascendente

Se por um lado, no método *Top-down*, regras entre atributos e classes são estabelecidas partindo do geral para o específico, por outro lado, no *Bottom-up* o caminho percorrido é inverso, estabelecendo-se regras de casos específicos para o geral.

O objectivo no método *Top-down* é começar por definir uma regra mais ampla, sem restrições, e progressivamente acrescentar restrições. Novamente, o método *Bottom-up* traça o percurso inverso pois inicia-se com uma regra muito específica, em geral com restrições em todos os atributos e progressivamente vai retirando condições à regra inicial. Estes métodos tornam-se claros na construção de árvores de decisão.

Uma árvore de decisão, tal como o nome indica, devolve uma resposta para determinadas condições iniciais (valores dos atributos). Pode ser representada graficamente (figura 3.21), ou também apresentada pelo conjunto de regras que a constituem.

A sua representação gráfica tem como elementos: a raiz ou nó primário, que representa a primeira regra da árvore (na figura 3.21 corresponde ao atributo dor), nós (que representam regras, círculos da figura 3.21) e folhas ou nós terminais (representam respostas, atribuição de classes, forma rectangular na figura 3.21).

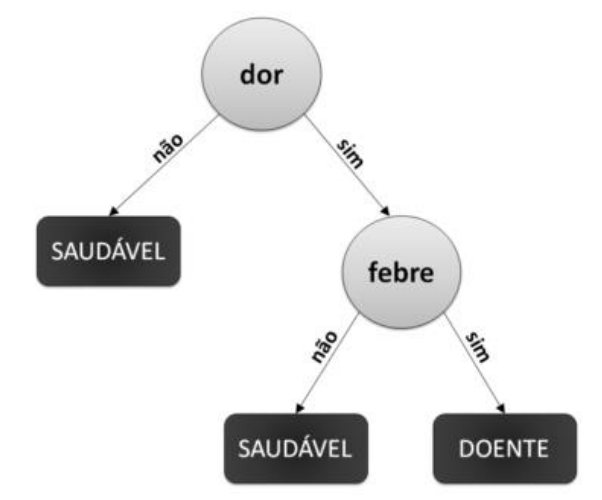

Figura 3.21: Exemplo de Árvore de Decisão (Adaptado de (Basgalupp 2010)).

São vários os algoritmos de indução de Árvores de Decisão que recorrem a métodos de *Top-down,* ID3, C4.5, CART (Rokach & Maimon 2008). O método utilizado neste trabalho foi o CART - *Classification and Regression Trees,* que apresenta duas fases distintas*, Growing and Pruning*, ou seja, a fase de crescimento da árvore até que o critério de paragem seja alcançado e de poda onde é possível eliminar ramos.

Como resultado final, o CART indica a árvore com o menor erro, e ainda o erro associado a árvores mais simples (menor número de nós) após o método de poda, ou seja, permite a escolha de classificadores através do factor custo-complexidade. A selecção do atributo mais adequado é feita de acordo com medidas de separação (Gini, entropia). Após a selecção de uma repartição adequada, cada nó ainda subdivide o conjunto de treino em subconjuntos menores, até que o critério de crescimento seja satisfeito.

Critérios de crescimento consistem em geral nas seguintes condições (Rokach & Maimon 2008):

- 1) Todas as instâncias num conjunto de treino pertencerem a um único valor de *y*.
- 2) Limite alcançado para a profundidade máxima da árvore.
- 3) O número de casos na folha ser menor do que o número mínimo de casos para nós.
- 4) Na divisão de um nó, o número de casos de um ou mais nós filhos ser menor do que o número mínimo de casos para nós filhos.
- 5) O melhor critério de separação não ser maior do que um certo limite.

Para seleccionar a melhor partição de dados, procurou-se minimizar a impureza dos nós e folhas resultantes. Esta minimização foi realizada recorrendo a medidas de impureza. O CART possui a capacidade de considerar três critérios possíveis para selecção da partição de dados mais favorável: entropia; critério de Gini e o critério de Twoing. O critério de decisão utilizado foi o método de Gini, segundo o qual o grau de impureza,  $gini_{index}$ , define-se pela Equação 3.2.

$$
gini_{index}(t) = 1 - \sum_{i=1}^{k} p\left(\frac{i}{t}\right)^2 \tag{3.3}
$$

onde  $p(i/t)$  é a fracção de exemplos pertencentes à classe i, no nó t e k o número de classes.

Para seleccionar o atributo que melhor divide as classes determina-se a diferença entre o grau de impureza antes e após a divisão, Equação 3.3, elegendo o que conduzir a um valor de Gini superior. Um valor elevado para o índice Gini indica que o grau de impureza reduz significativamente para essa divisão.

$$
Gini = gini_{index}(pai) - \sum_{j=1}^{n} \left[ \frac{N(v_j)}{N} gini_{index}(v_j) \right]
$$
(3.4)

onde n é o número de nós filhos, N é o número total de objectos no nó-pai e  $N(v_i)$  o número de exemplos associados ao nó filho  $v_i$ .

Construído o classificador foi necessário avaliar a sua qualidade de modo a prever o comportamento que terá na classificação de conjuntos para os quais não foi treinado. Assim, a avaliação pode ser feita recorrendo a métodos de substituição, onde o mesmo conjunto é utilizado tanto na construção como avaliação do classificador, o que se traduz em resultados mais optimistas, ou recorrendo a métodos de reamostragem, onde conjuntos de treino e conjuntos de teste são diferentes.

Deste modo, e tendo em conta as opções do CART, considerou-se a utilização de um método de avaliação com base na reamostragem, a validação cruzada com V partições. Neste tipo de validação os dados são divididos em V subconjuntos de dimensão semelhantes. A aprendizagem faz-se com recurso a V iterações, em que para cada iteração são utilizados V-1 blocos para aprendizagem e o bloco V para teste, sendo este diferente a cada iteração. O valor estimado para o erro do classificador final será então a média dos erros estimados para cada um dos V classificadores parciais assim calculados.

#### **Definição de Parâmetros e Resultados**

O *software* utilizado na indução do classificador foi o *Salford Predictive Modeler Builder v6.6* que disponibiliza o algoritmo CART.

Na definição dos parâmetros permitiu-se a combinação linear de atributos e definiu-se ainda como critério de paragem de crescimento o limite de casos para gerar um nó e o limite de casos por folha os valores de 25 e 12, respectivamente. Na validação cruzada do classificador o conjunto de treino foi dividido em 10 subconjuntos.

Tabela 3.3: Características gerais do conjunto de treino utilizado para gerar o classificador automático.

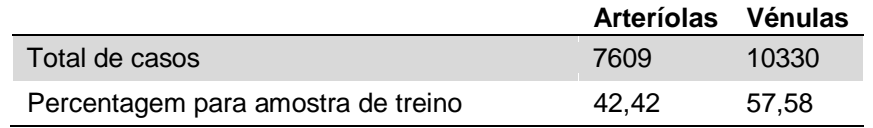

A árvore de decisão obtida apresenta um total de 72 nós terminais e um valor de área para a curva ROC (que reflecte o desempenho do sistema de classificação, com a medida de sensibilidade em função da medida de 1-especificidade) de 0,998 para o conjunto de treino e de 0,9864 para o conjunto de teste, o custo de erro relativo foi de 0,070.

De um modo geral, um instrumento de classificação é significativo no âmbito clínico se a área sob a curva ROC apresentar valores superiores a 80% (A. G. Oliveira 2009).

Na figura 3.22 encontra-se a representação gráfica da árvore sendo que a verde estão representados os nós e a vermelho as folhas ou nós terminais. A identificação dos nós e folhas tal como as regras que constituem o classificador e as classes finais encontram-se no Anexo A, B e C respectivamente.

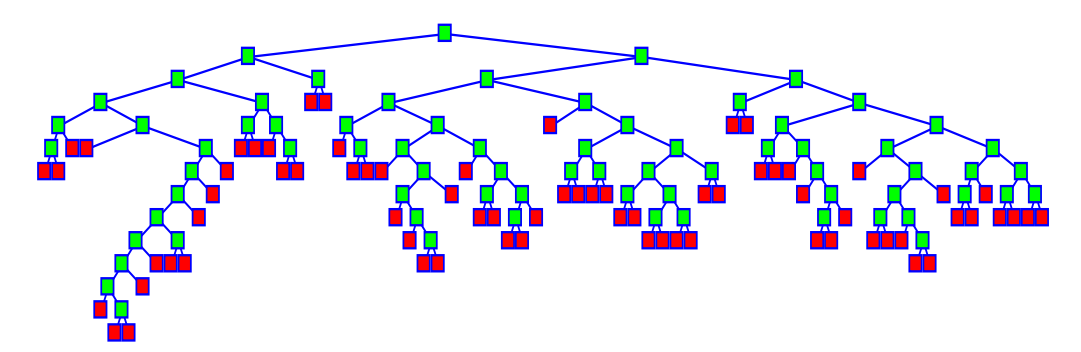

Figura 3.22: Esquema representativo da Árvore de Classificação de Vasos em arteríolas e vénulas.

Como medida de avaliação do desempenho do classificador encontram-se, na tabela 3.4, as matrizes de confusão para os conjuntos de treino e teste. Uma matriz de confusão ilustra de forma simples os resultados do classificador permitindo identificar os tipos de erros que ocorrem com maior probabilidade. Apresenta o total de casos para cada classe e a classe atribuída pelo classificador, por exemplo, analisando a tabela 3.4 para o conjunto de teste é possível verificar que dos 7609 casos correspondentes à classe arteríola 274 são erradamente classificados como vénulas.

O estudo das matrizes de confusão permite o cálculo de medidas de avaliação de classificadores como: Precisão; Erro; Medida-F; Sensibilidade ou Especificidade.

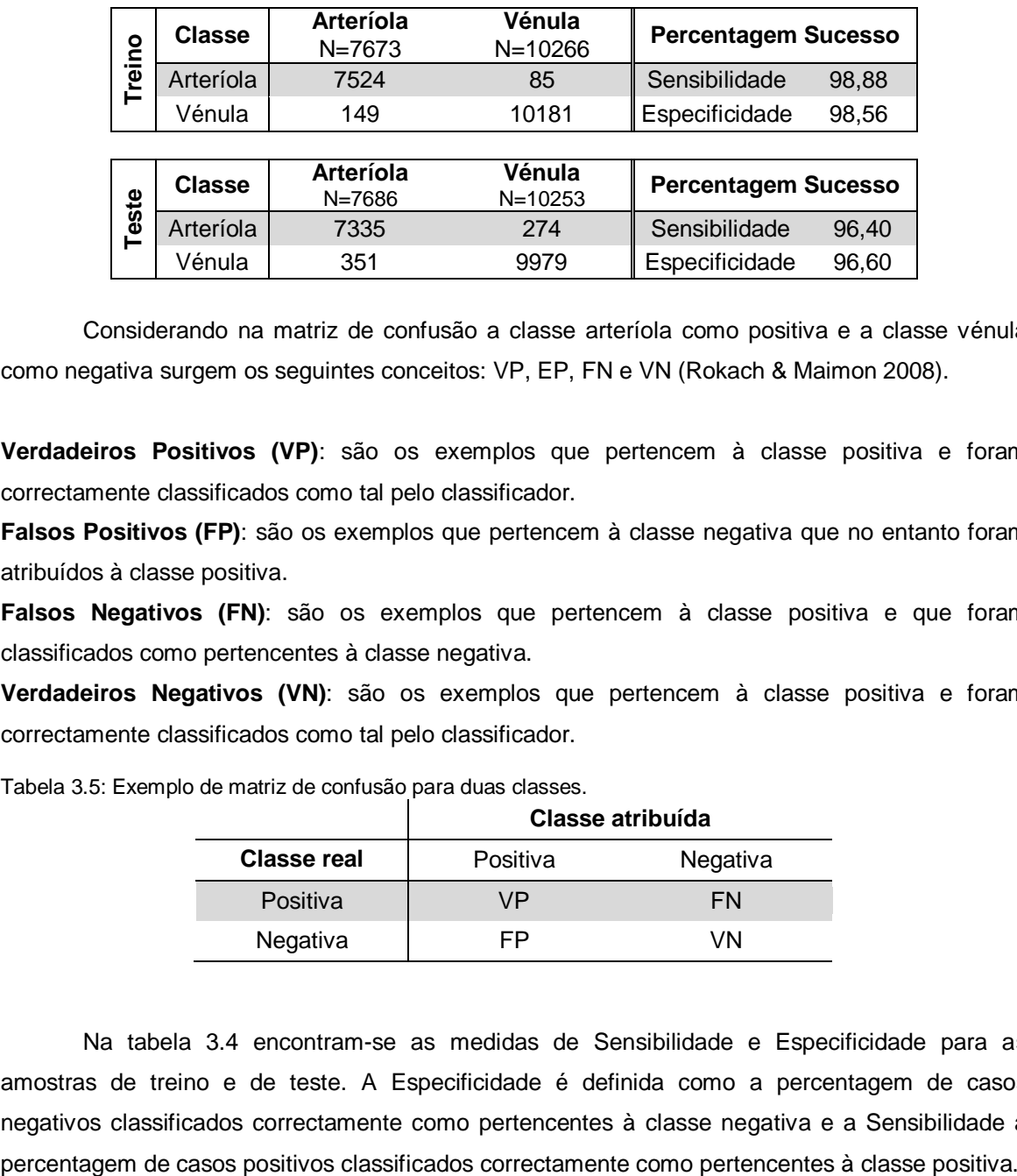

Tabela 3.4: Matriz de confusão para a amostra de treino e de teste.

Considerando na matriz de confusão a classe arteríola como positiva e a classe vénula como negativa surgem os seguintes conceitos: VP, EP, FN e VN (Rokach & Maimon 2008).

Vénula 351 9979 Especificidade 96,60

**Verdadeiros Positivos (VP)**: são os exemplos que pertencem à classe positiva e foram correctamente classificados como tal pelo classificador.

**Falsos Positivos (FP)**: são os exemplos que pertencem à classe negativa que no entanto foram atribuídos à classe positiva.

**Falsos Negativos (FN)**: são os exemplos que pertencem à classe positiva e que foram classificados como pertencentes à classe negativa.

**Verdadeiros Negativos (VN)**: são os exemplos que pertencem à classe positiva e foram correctamente classificados como tal pelo classificador.

Tabela 3.5: Exemplo de matriz de confusão para duas classes.

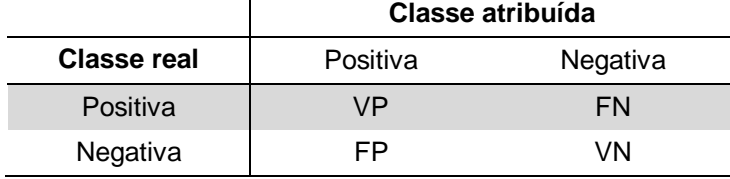

Na tabela 3.4 encontram-se as medidas de Sensibilidade e Especificidade para as amostras de treino e de teste. A Especificidade é definida como a percentagem de casos negativos classificados correctamente como pertencentes à classe negativa e a Sensibilidade a Tabela 3.6: Medida de precisão e coeficiente kappa de Cohen para a amostra de treino e de teste do classificador automático.

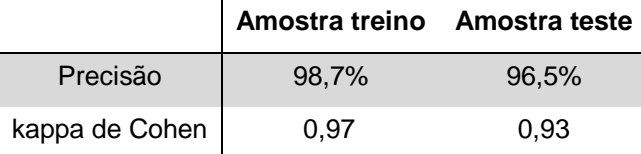

A medida de Precisão, definida pelo rácio entre o total de casos classificados com sucesso pelo total de casos, ou seja,  $(VP + VN) / (VP + FP + FN + VN)$  designa a probabilidade do classificador ter sucesso e pode ser utilizada quando o número de casos para cada classe não varia em grande número.

Para a amostra de treino o valor de precisão é consideravelmente elevado, 98,7%, baixando para 96,5% na amostra de teste (tabela 3.6).

O coeficiente kappa de Cohen (coeficiente de fiabilidade) verifica a estabilidade entre observações e pode ser definido como a proporção de acordo entre classificações após ser retirada a proporção de acordo devido ao acaso. Determina-se pela seguinte equação:

$$
k = \frac{\Pr(o) - \Pr(e)}{1 - \Pr(e)}\tag{3.5}
$$

onde  $Pr(o) = (VP + VN)/N$ , é a proporção de concordância observada (ou medida de Precisão anteriormente referida), e  $Pr(e) = [(VN + FN)(VN + FP) + (FP + VP)(FN + VP)]/N^2$ , a proporção de concordância esperada pelo acaso.

A medida de precisão e o kappa de Cohen apresentam valores indicadores de um classificador muito bom, tal como se pode verificar consultando a tabela de interpretação do valor de kappa (tabela 3.7).

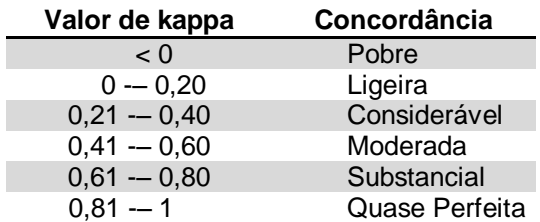

Tabela 3.7: Interpretação do coeficiente kappa de Cohen (adaptado de (Landis & Koch 1977)).

Por fim são expostos gráficos representativos (figura 3.23) das folhas que detêm menor erro de classificação, sendo possível saber quais as regras que levaram a uma melhor atribuição de classes. No Anexo C encontram-se o número de casos para cada folha.

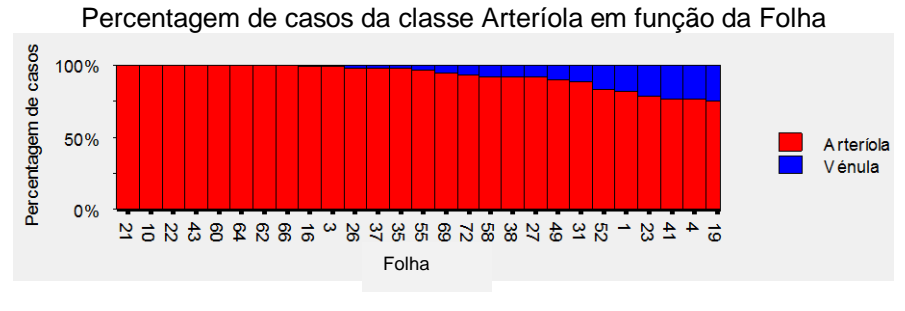

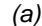

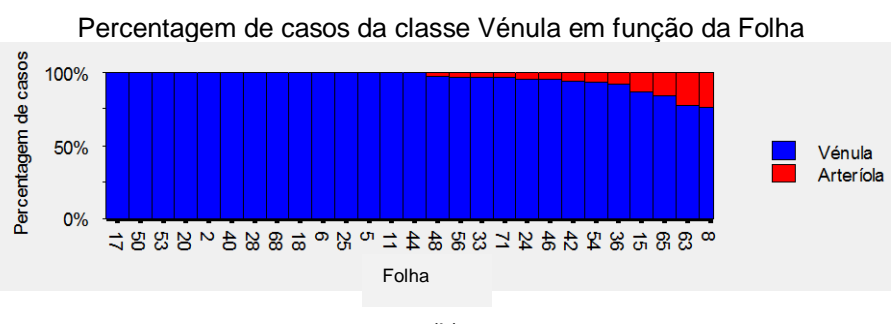

*(b)*

Figura 3.23: Gráficos representativos das Folhas de maior relevância na classificação de vasos. (a) Classificação de arteríolas; (b) Classificação de vénulas.

As variáveis às quais o algoritmo CART atribuiu maior importância foram as seguintes:

- A razão entre o valor correspondente ao reflexo central e o valor máximo da imagem na vizinhança do vaso para o canal vermelho (RSLOPEMAXI).
- Médias normalizadas do perfil para o canal intensidade (canal *value* HSV, variável SMEANI) e canal vermelho (variável SMEANR).
- A razão entre o valor correspondente ao reflexo central do vaso e o valor mínimo do perfil para o canal vermelho (RMINSLOPE).
- Desvio padrão normalizado para o canal intensidade e desvio padrão normalizado para o canal vermelho (SSTDI e SSTDR).
- A razão entre o valor correspondente ao reflexo central e o valor máximo e mínimo do perfil para o canal vermelho (RSLOPEMAXP e RSLOPEMINP).

Por fim apresentam-se imagens com a classificação de vasos executada pelo classificador automático. As imagens de exemplo são utilizadas na construção do conjunto de treino (figura 3.24) e imagens independentes (figura 3.25).

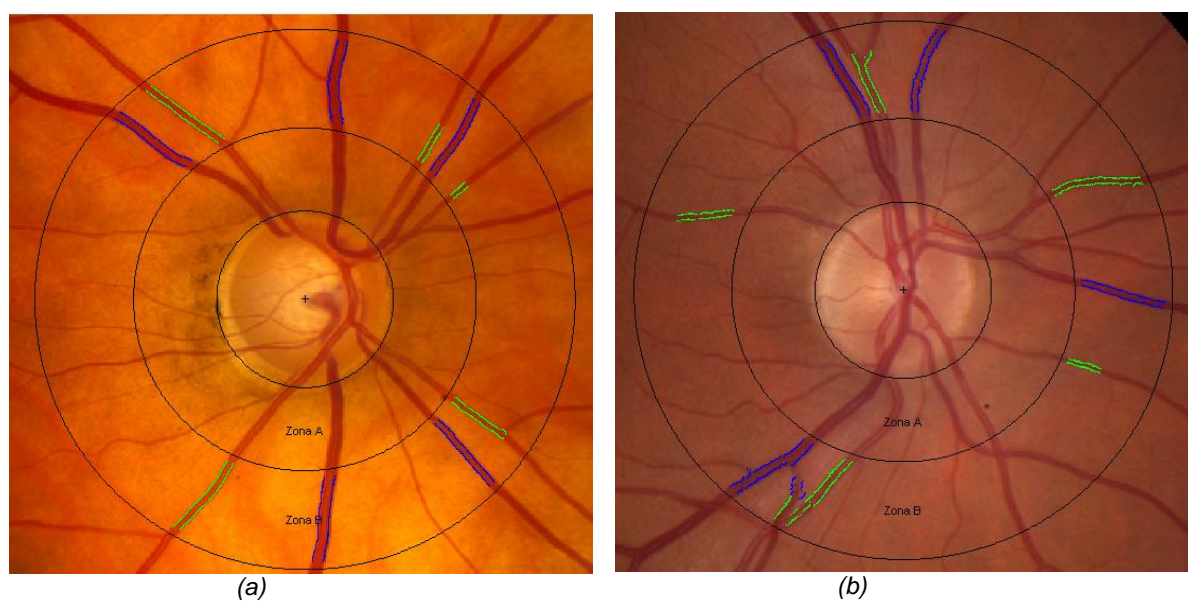

Figura 3.24: Classificação de duas imagens utilizadas na construção do conjunto de treino (a azul identificamse as vénulas e a verde as arteríolas).

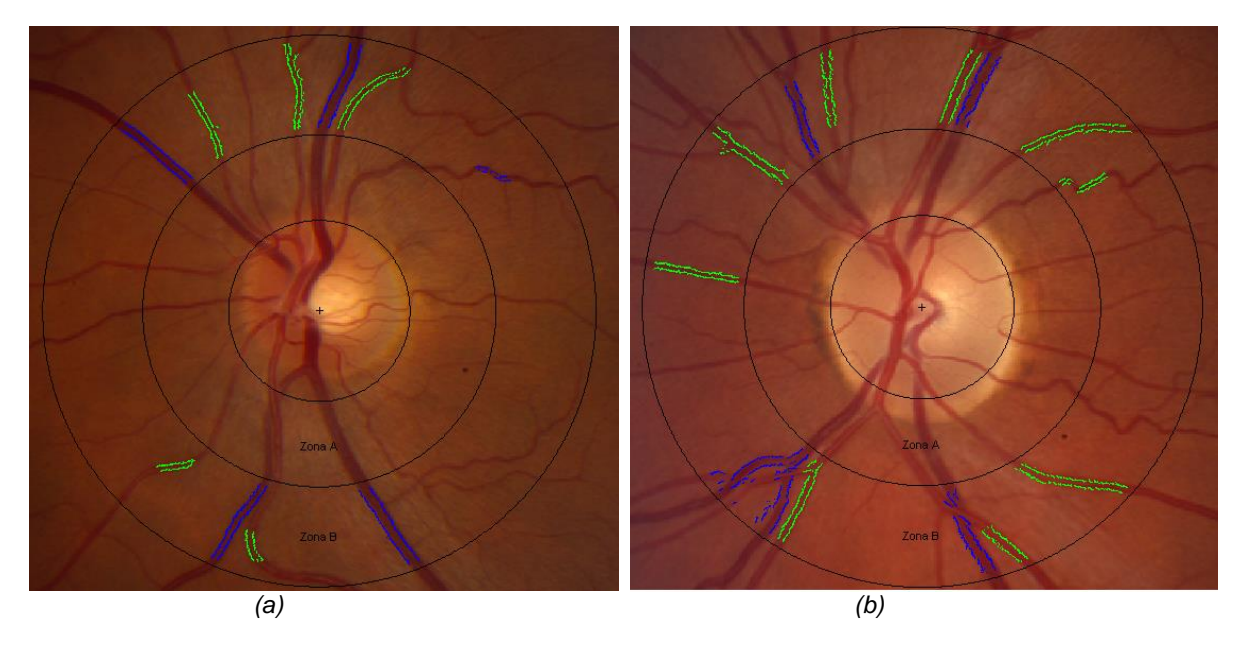

Figura 3.25: Classificação de duas imagens independentes (a azul identificam-se as vénulas e a verde as arteríolas).

### 3.5 - Medição do Calibre dos Vasos

O calibre dos vasos e o estabelecimento de relações entre alterações do calibre e indícios de patologias são a base fundamental para o cálculo do AVR. Assim sendo, é fundamental conhecer quais as alterações de calibre que afectam os vasos, sendo que estas alterações podem estar associadas a diferentes estágios do ciclo de pulso, logo parte integrante do autocontrolo de fluxo sanguíneo e consideradas normais (Knudtson et al. 2004; Myers et al. 2012) ou se indicam a presença de determinadas patologias (J. J. Wang et al. 2008; Avery et al. 2012; Yau et al. 2012; Liew & J. J. Wang 2011).

Deste modo, medições de calibre dos vasos são de interesse tanto para os fisiologistas que procuram melhor compreender a regulação do fluxo sanguíneo, como para clínicos interessados no diagnóstico ou acompanhamento da evolução de patologias.

Neste trabalho o processo de medida do calibre dos vasos tem por base a análise do perfil do vaso. Utilizou-se o método referido no capítulo 3.5 para seleccionar o segmento de vaso, determinar a sua orientação e definir o contorno. O contorno do vaso obtido no processo de segmentação não foi utilizado como medida de calibre, porque é alcançado através de operações morfológicas de erosão, dilatação e de binarização pelo método de Otsu, não sendo este o modo mais correcto de determinação do calibre.

Na determinação dos limites do vaso pelo perfil, foi necessário ter em conta a aparência do perfil do vaso para diferentes tipos de vasos (arteríolas, vénulas e vasos de grande ou pequeno calibre) tal como a presença mais ou menos intensa de reflexo central (figura 3.26).

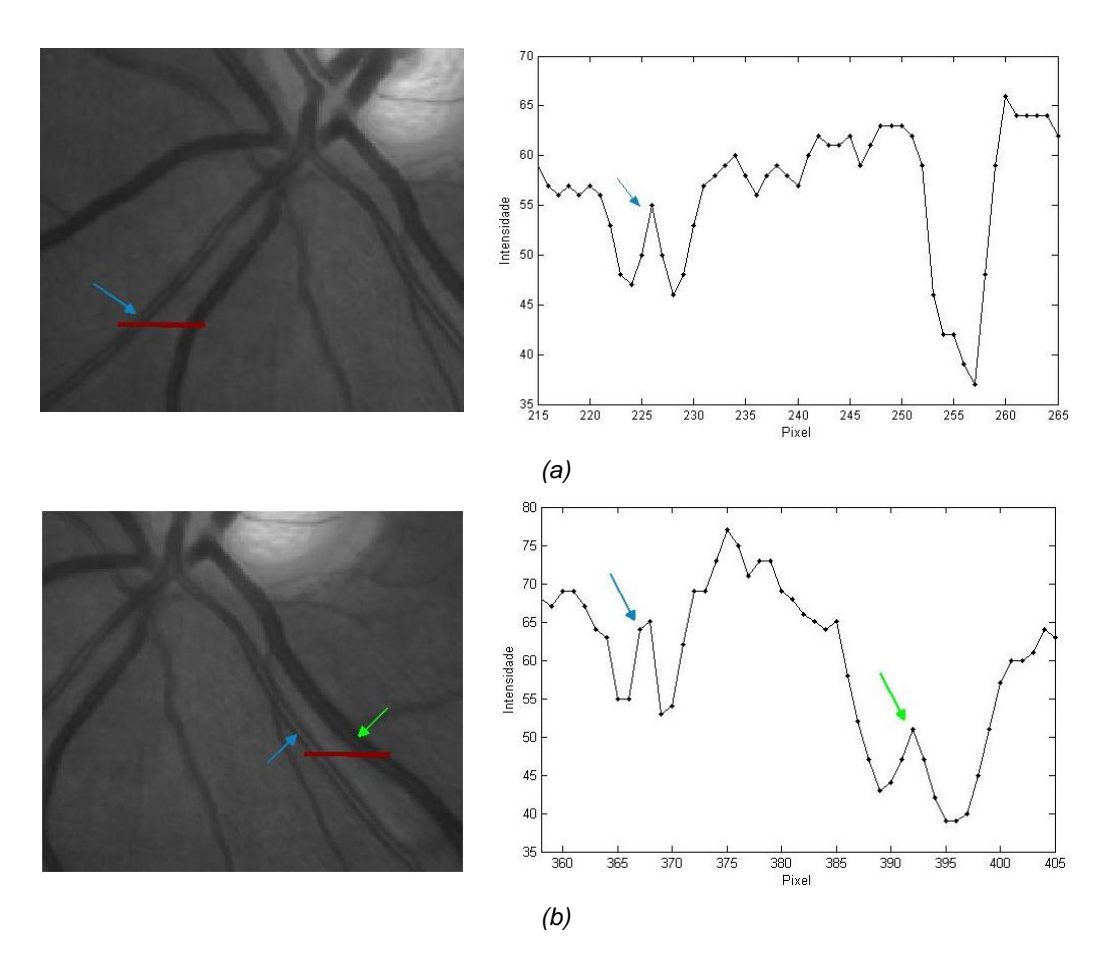

Figura 3.26: Perfil de dois vasos, onde é possível verificar a forma de perfil para uma arteríola e vénula com a presença de reflexo central indicado pelas setas (seta azul corresponde a arteríola e verde a vénula).

Adquiridos os perfis para diferentes localizações ao longo da perpendicular ao vaso e analisando o perfil para diferentes vasos, foi possível confirmar a presença de padrões variantes não apenas para diferentes classificações de vasos (arteríola ou vénula) ou de diferentes

tamanhos, mas também de vasos semelhantes com reflexo central de intensidades diferentes (exemplo de figura 3.26 onde para vénulas de tamanho aproximado o reflexo central apresenta intensidades distintas).

De forma a facilitar a determinação dos limites dos vasos foi calculado o gradiente do perfil (figura 3.27 (b) e (d)) segundo o qual se determinam os limites do vaso (rectas vermelhas a tracejado). O limite à esquerda foi assumido como o valor máximo do gradiente à esquerda do perfil (excluindo a região central do vaso, já que um reflexo central intenso pode apresentar um gradiente mais elevado) e ao limite à direita atribui-se o valor mais negativo do gradiente à direita do centro do perfil (novamente a região central do perfil não foi tida em consideração). A região central do perfil foi considerada com o centro do perfil ±10% do tamanho do perfil.

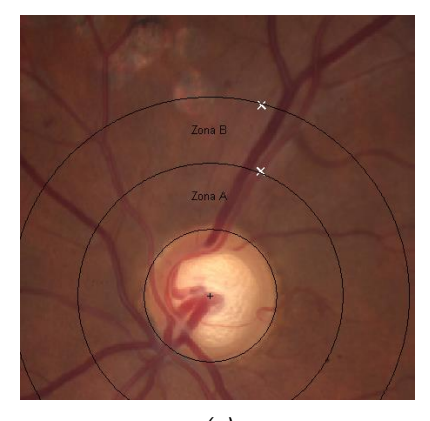

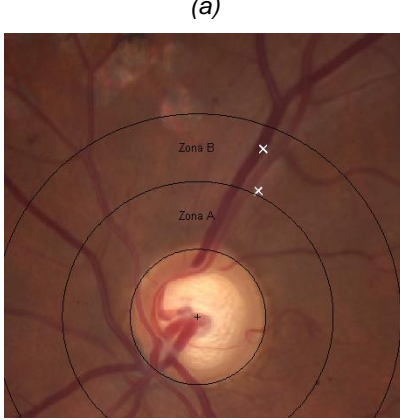

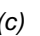

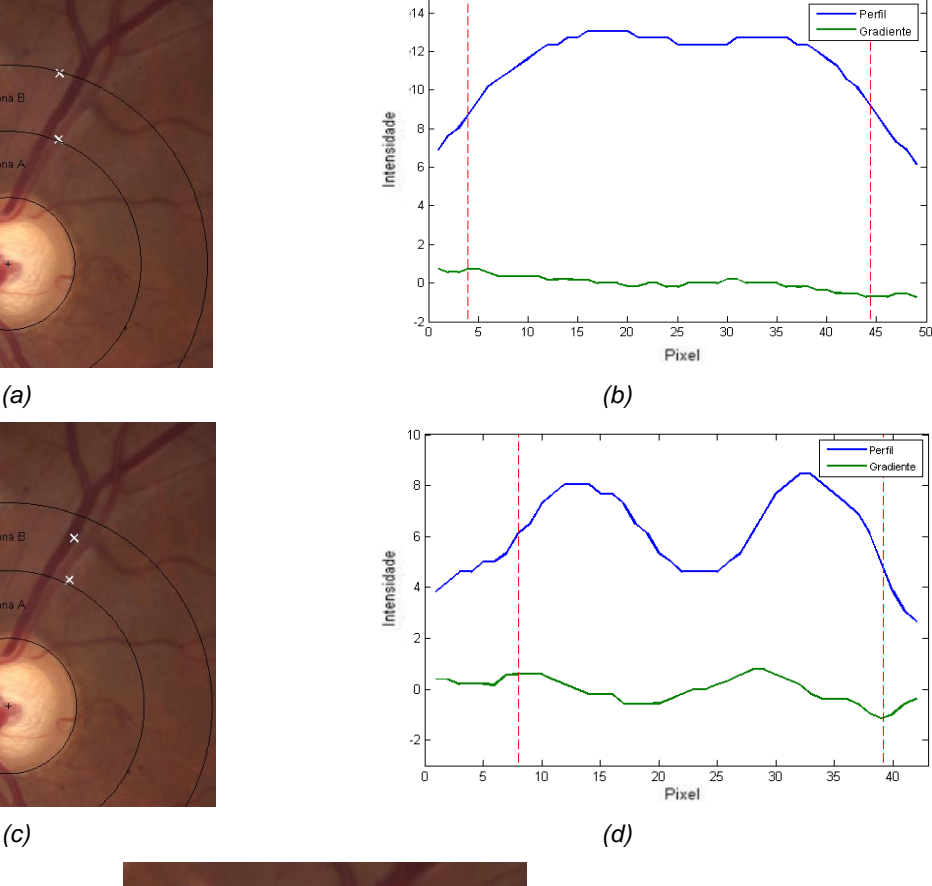

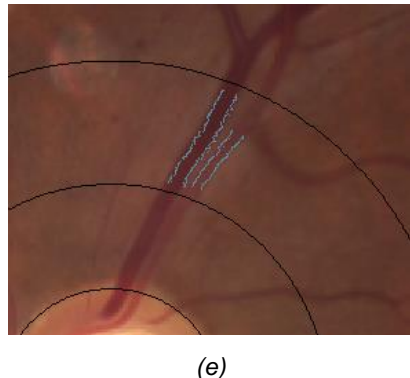

Figura 3.27: Exemplo de perfil de uma vénula (a) e (b) e arteríola (c) e (d) com cálculo dos limites do vaso recorrendo ao perfil e gradiente do perfil do vaso; (d) imagem com marcação dos limites determinados.

#### 3.6 - Cálculo do AVR

Classificados e medidos os segmentos de vasos na ROI inicia-se a fase final de cálculo do AVR. No entanto, antes de introduzir as fórmulas e as regras de manipulação dos calibres é necessário definir quais os segmentos de vasos a introduzir no algoritmo do AVR.

Na selecção dos vasos são conhecidos vários métodos: a escolha dos seis maiores vasos do conjunto de arteríolas e do conjunto de vénulas, a escolha dos vasos com calibre acima de determinado percentil (Vázquez et al. 2012) ou ainda são tidos em consideração parâmetros como a localização dos segmentos e estabelecimento de pares (Muramatsu et al. 2011).

Neste trabalho procurou-se verificar o impacto da escolha dos vasos a integrar o cálculo do AVR e, tendo em conta que o classificador gerado apresentava maior dificuldade em classificar vasos de menor calibre, utilizaram-se dois métodos de selecção de vasos. A escolha foi feita considerando os seis maiores vasos de cada conjunto de vasos ou seleccionando apenas os segmentos cujo calibre se encontrasse acima de determinado valor de percentil. Por análise empírica definiu-se o 30º percentil.

Definido o conjunto de vasos procedeu-se ao cálculo do AVR, este é definido pelo quociente entre CRAE e CRVE. Para calcular estes parâmetros utilizou-se o método iterativo definido por Knudtson et al.(2003) e esquematizado na tabela 3.7. Este método consiste num conjunto de passos iterativos onde depois de obtidos os dois conjuntos de vasos (arteríolas e vénulas), estes são ordenados de forma decrescente pelo seu calibre e para cada conjunto são seleccionados e removidos os vasos com maior e menor calibre. Os calibres de cada par de vasos são introduzidos na fórmula (3.5) ou (3.6) de acordo com o tipo de vaso, arteríola ou vénula. O valor resultante é reintroduzido no vector do conjunto de vasos.

Estes passos são efectuados até que se obtenha apenas um valor em cada conjunto. Os valores finais no vector arteríolas e vénulas constituem os parâmetros CRAE e CRVE respectivamente. O valor final de AVR é obtido pelo quociente entre o CRAE e o CRVE.

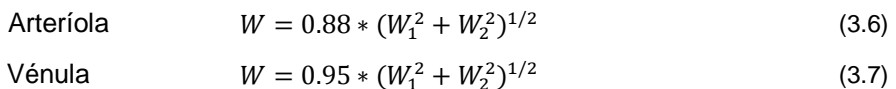

Tabela 3.8: Método iterativo de cálculo do AVR.

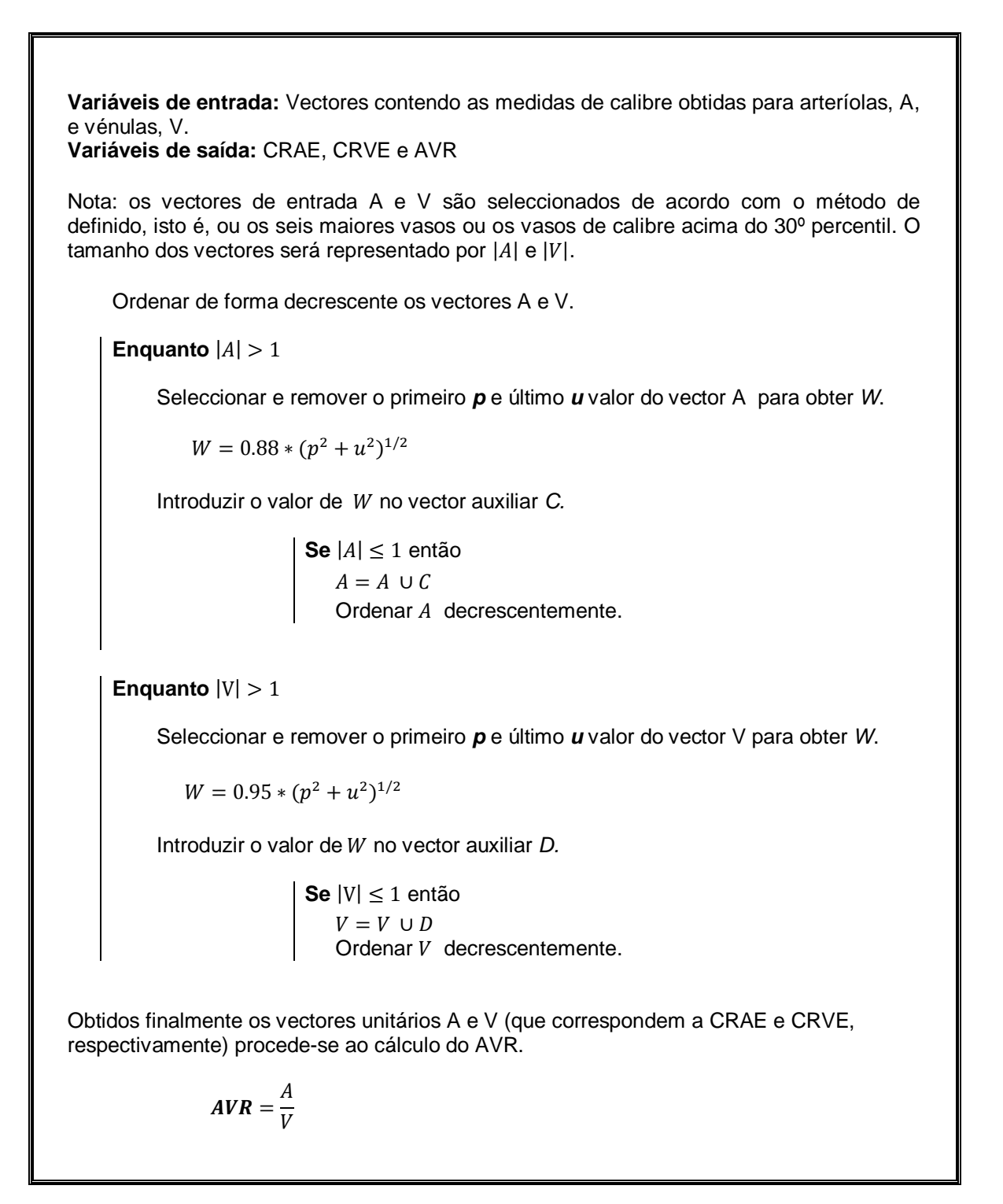

# Capítulo 4 *– Resultados*

A validação do *software* desenvolvido focou-se não apenas no valor de AVR, mas também na determinação do calibre vascular. Assim, dois estudos de concordância foram efectuados.

Primeiramente avaliaram-se as medidas de calibre vascular de todos os vasos eleitos pelo *software* para integrar o cálculo do AVR, e num segundo estudo a medida em apreciação foi o AVR e a sua concordância com valores de referência. Os testes referem-se à aplicação do *software* às retinografias publicamente disponíveis da base INSPIRE-AVR (Niemeijer et al. 2011). Os resultados serão apresentados nos seguintes momentos:

 Avaliação do método de medida do calibre dos vasos recorrendo ao *software* automático ARIA (Automated Retinal Image Analyzer), apresentado por Bankhead et al. (2012) e disponível publicamente. Este *software,* do qual se apresentam mais características no ponto 4.1, permite a detecção e medição de vasos.

 Em compensação ao facto do cálculo do AVR não ser completamente objectivo, quanto aos pressupostos da análise de imagens, surge a necessidade de estabelecimento de uma medida padrão. Assim, com o propósito de obter um modelo de comparação, foi estudada a uniformidade de valores entre dois Observadores.

 Apresentação dos valores resultantes do sistema automático formulado nesta Tese para as duas variantes de cálculo do AVR, mais propriamente os dois métodos de selecção dos vasos a integrar o rácio, sistema percentil e sistema seis maiores vasos. Comparação com os valores de referência.

 Uma última comparação com os resultados alcançados pelo *software* automático concebido por Niemeijer et al (2011), para o mesmo conjunto de imagens.

Na avaliação das medidas e da concordância ente si, utilizou-se o método de Bland-Altman (1986) e os testes estatísticos do z e de Student para amostras emparelhadas (A. G. Oliveira 2009; Prem 1994).

Não obstante a medida de AVR ter sido adquirida pelo cálculo de um quociente foi necessária a interpretação dos valores que o constituem, já que um numerador (CRAE) menor ou um denominador (CRVE) maior conduzem a um valor de AVR menor. Contudo, são indicadores de alterações vasculares distintas (Jelinek & Cree 2010; Sun et al. 2009). Desta forma, um último subcapítulo apresenta valores de AVR em função de valores de CRVE e CRAE.

#### **Material**

O conjunto, de 40 imagens, INSPIRE-AVR foi adquirido de pacientes com Glaucoma Primário de Ângulo Aberto na University of Iowa Hospitals and Clinics utilizando uma câmara de fundo Zeiss com ângulo de 30º.

As imagens de fundo da retina encontram-se centradas no disco óptico, apresentam dimensões de 2392x2048 *pixels*, 8-bits por *pixel* por plano de cor e encontram-se guardadas em formato JPEG.

Valores de referência do AVR que acompanham o conjunto de imagens foram determinados por dois Observadores utilizando o *software* semiautomático IVAN (Interactive Vessel ANalysis) concebido na University of Wisconsin-Madison, USA por Nicola Ferrier**.** O *software* IVAN foi desenvolvido para o estudo de medidas de calibre de vasos em diferentes tipos de imagens da retina (Mosher et al. 2006) tendo sido desde então utilizado em diversos trabalhos (Sun et al. 2009).

#### 4.1 – Medição do Calibre dos Vasos

O *software* automático ARIA, referido anteriormente, foi utilizado devido à capacidade de segmentação e medição de vasos em imagens de maior resolução, sem a necessidade de redução da resolução e em tempo reduzido, tal como se pode verificar na tabela 4.1.

Assim, depois de testar os diferentes métodos de tratamento das imagens disponibilizados pelo *software*, optou-se, na maioria das imagens (com resolução original de 2392x2048), pelo método REVIEW HRIS. Recorreu-se ainda à função manual de segmentação do DO e colocação da ROI.

Por fim, seleccionaram-se os vasos que foram considerados, pelo *software* proposto neste trabalho, para o cálculo do AVR e obtiveram-se as medidas de calibre.

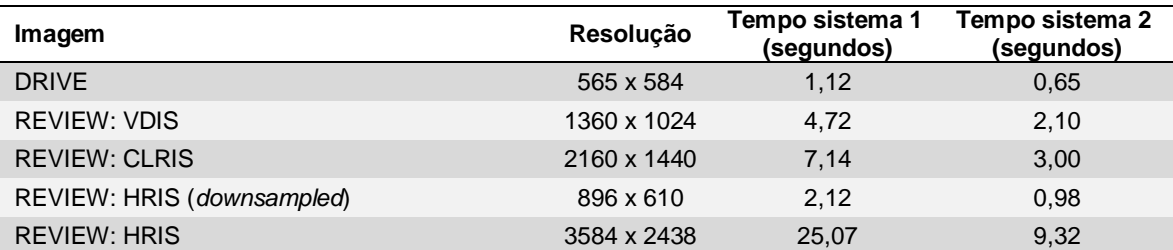

Tabela 4.1: Tempos de computação do algoritmo ARIA (adaptado de (Bankhead et al. 2012)).

Tempos médios de computação do algoritmo na análise completa de vasos aplicada a um conjunto de imagens, utilizando dois sistemas de teste diferentes. Sistema 1: 2.13 GHz Intel Core 2 Duo PC com 2 GB de RAM, Windows XP Professional e MATLAB R2010a 32-bit. Sistema 2: 3.07 GHz Intel Xeon Estação de trabalho com 16 GB de RAM, Windows 7 Professional e MATLAB R2011a 64 bits.

A título de exemplo apresentam-se os valores de diâmetro obtidos pelo *software* ARIA e o *software* proposto para duas imagens, utilizando processadores diferentes (Processador CRIS e Processador HRIS) (figura 4.1 e 4.2).

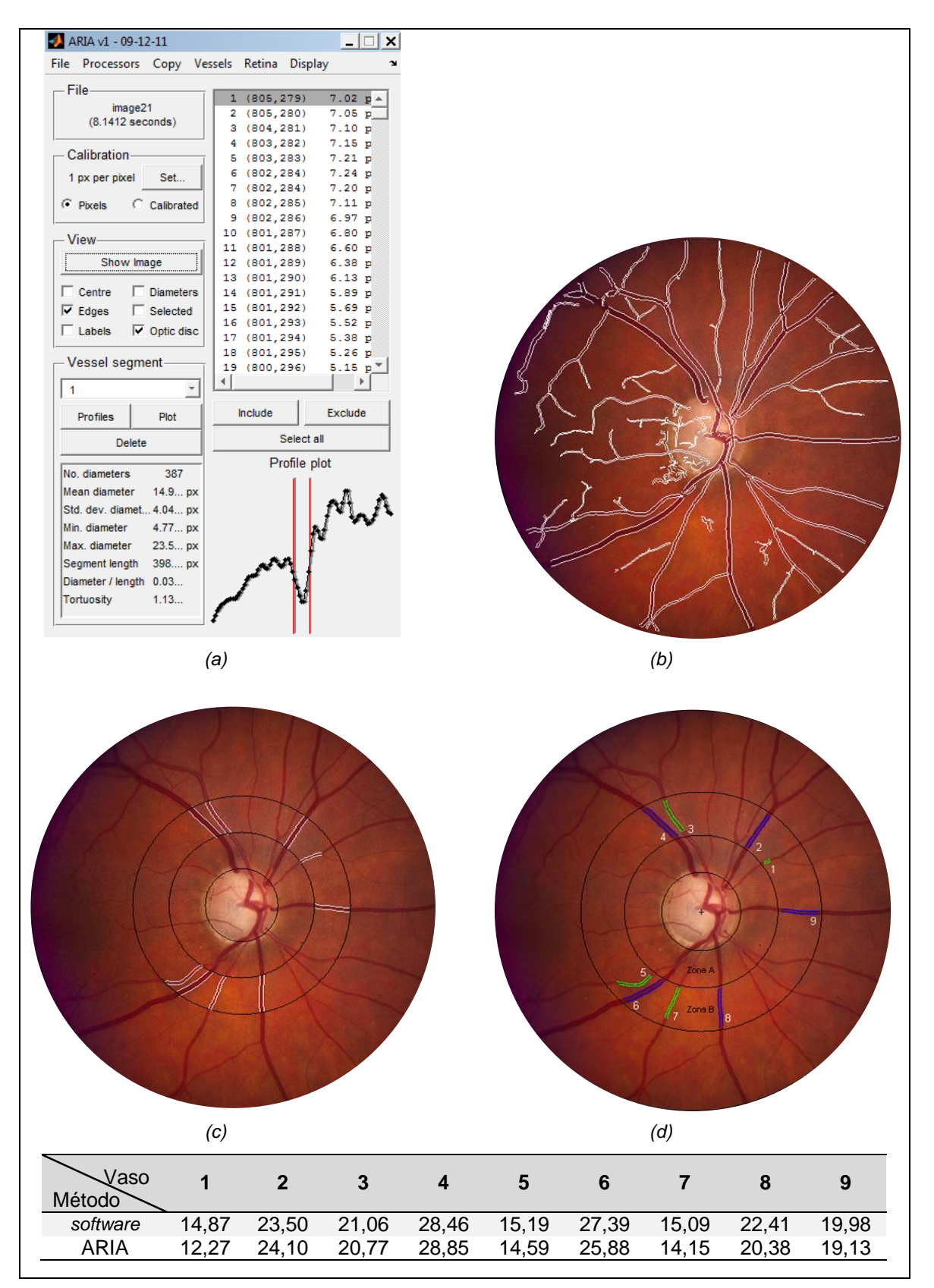

Figura 4.1: Exemplo de aplicação do *software* ARIA - Processador CRIS: (a) Interface do *software*; (b) resultado da segmentação; Comparação da segmentação automática de vasos executada pelo *software* ARIA (c) e pelo *software* proposto (d); tabela com as medidas de calibre dos vasos para (c) e (d).

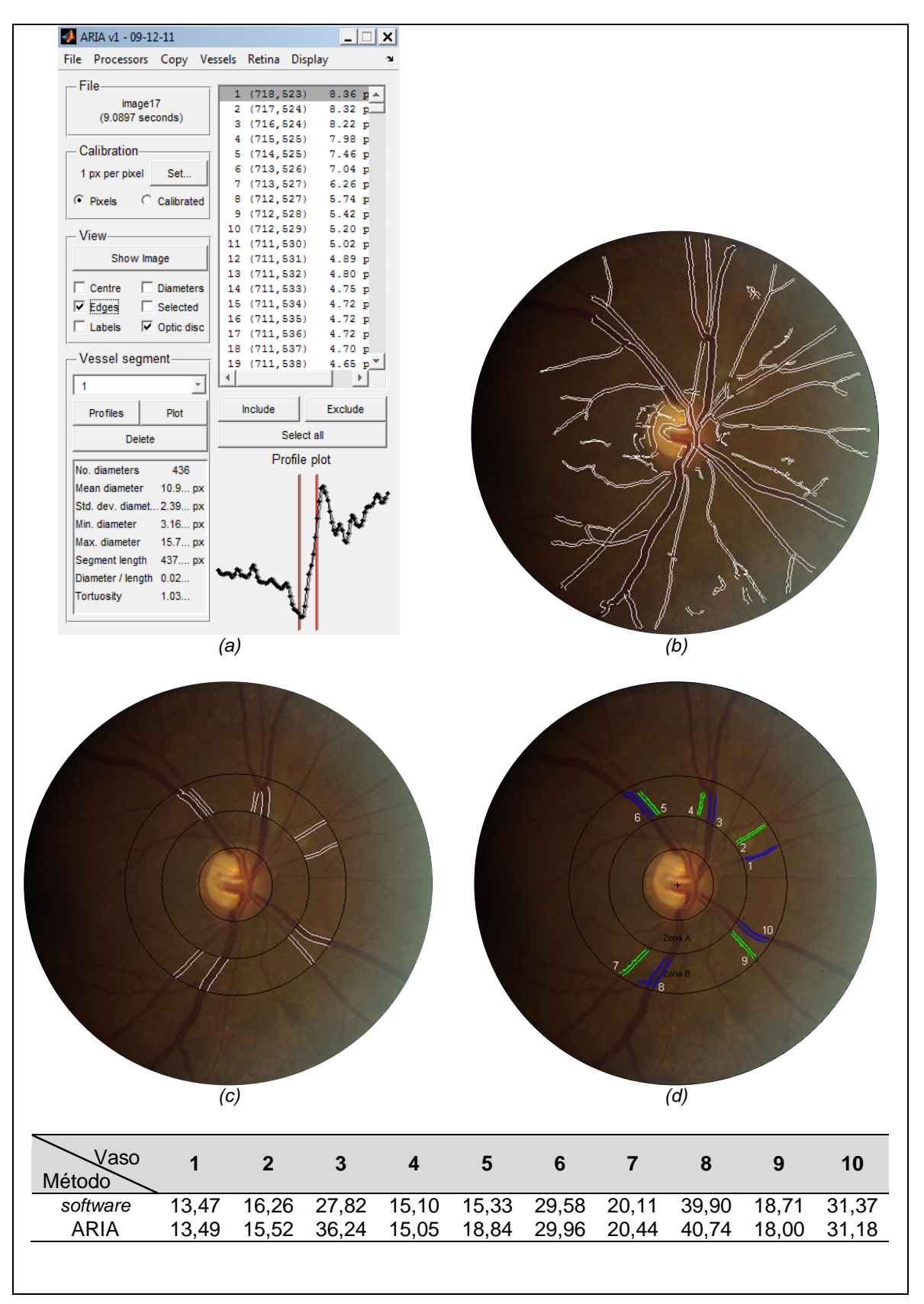

Figura 4.2: Exemplo de aplicação do *software* ARIA – Processador HRIS: (a) Interface do sistema; (b) resultado da segmentação; comparação da segmentação automática de vasos executada pelo *software* ARIA (c) e pelo *software* proposto (d); tabela com as medidas de calibre dos vasos para (c) e (d).
O interface do *software* ARIA (figura 4.1 e 4.2 (a)), apresenta para cada segmento de vaso as medidas dos diferentes perfis tal como o valor de calibre final com o desvio padrão associado.

No primeiro exemplo (figura 4.1), as medidas de calibre dos vasos não apresentam diferenças superiores a 2,6 *pixels* e a diferença média é de 1,15 *pixels* o que, tendo em conta o contexto do parâmetro em análise, é um valor aceitável. No segundo exemplo (figura 4.2), destaca-se o vaso 3 pelo facto de apresentar uma diferença de 8,42 *pixels* em relação ao valor obtido pelo *software* ARIA. Comparando com as medidas dos outros vasos é possível concluir que o valor correcto seria o apresentado pelo sistema ARIA.

A explicação para esta falha dificilmente se prende com as condições de cor ou luminosidade geral da imagem já que para os outros vasos as diferenças de calibre apresentam um valor médio de 0,75 *pixels*. As imagens apresentadas possuem colorações e luminosidades distintas que não influenciaram os valores de calibre, sugerindo assim, que a diferença na medição decorra de uma falha na segmentação do vaso no momento da medição.

Os passos apresentados anteriormente foram reproduzidos para as 40 imagens do conjunto INSPIRE-AVR o que levou a um total de 398 vasos medidos. Na tabela 4.2 são apresentadas medidas de erro associadas à comparação entre os valores de calibre obtidos pelos dois sistemas. O erro absoluto médio foi de 1,49 *pixels*.

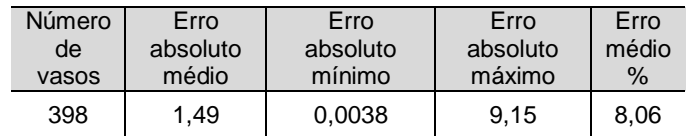

Tabela 4.2: Dados de erro associado às medidas de calibre dos vasos (medidas em *pixels)*.

Para avaliar as diferenças entre os dois métodos foi ainda utilizado o método de Bland-Altman. Este calcula a diferença média entre duas medidas e os limites de 95% de acordo. Espera-se que os limites de 95% incluam 95% das diferenças entre os dois métodos de medição. A apresentação gráfica é para análise visual, uma melhor forma de verificar a concordância entre dois métodos de medição. Quanto menor o intervalo entre esses dois limites, melhor o acordo. No entanto, a aceitação dos limites encontrados depende do contexto clínico. Este gráfico é comummente chamado de Bland-Altman.

Na figura 4.3 é possível analisar a concordância entre os métodos de medida do calibre vascular verificando-se que os limites de 95% de concordância correspondem a valores de erro de 4,65 e -3,89 *pixels*, no entanto, o erro médio apresenta um valor significativamente baixo, 0,38 *pixels*.

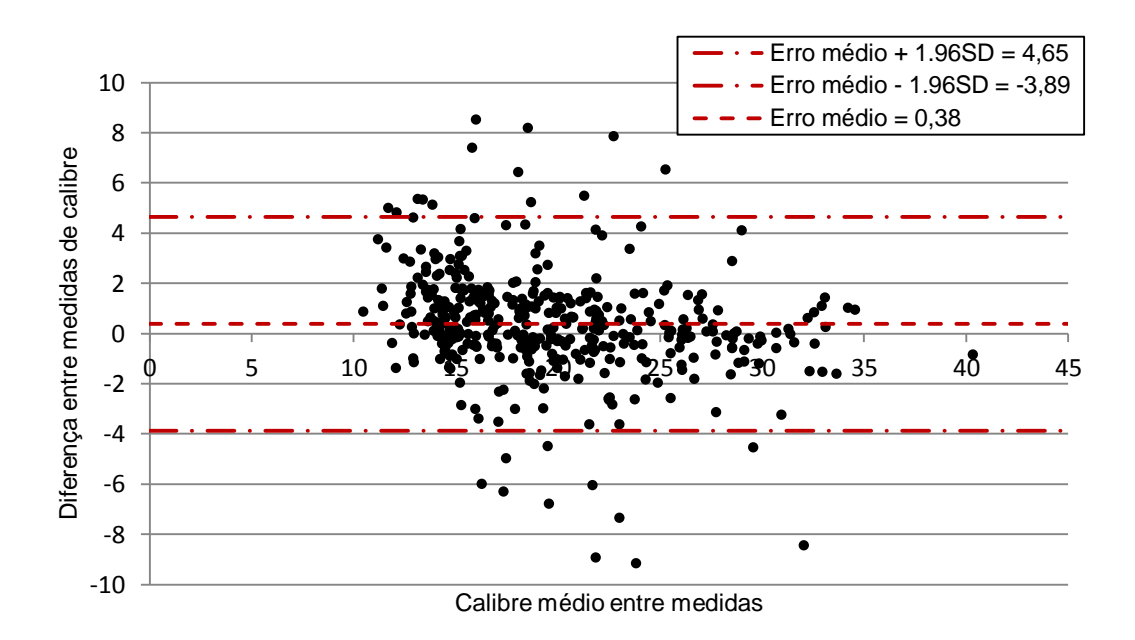

Figura 4.3: Gráfico de Bland-Altman representativo da concordância de valores de calibre vascular dos vasos obtidos pelo sistema e o *software* ARIA.

Como se trata de uma amostra de grandes dimensões o teste estatístico utilizado foi teste do z. Recorre-se a este tipo de teste para detectar a existência de diferenças significativas entre as médias de duas amostras. O valor de z resultante (tabela 4.3) foi de 0,98 que, sendo menor que o valor de z crítico (1,96) para uma significância de 5%, cai na região da não rejeição da hipótese nula, ou seja, não é possível afirmar que a diferença entre as médias das duas medidas seja diferente de zero.

|                                | <b>Sistema</b> | ARIA  |
|--------------------------------|----------------|-------|
| Média                          | 19,93          | 19,55 |
| Variância conhecida            | 26,99          | 32,75 |
| Observações                    | 398            | 398   |
| Hipótese de diferença de média | 0              |       |
| 7                              | 0,984          |       |
| $p(Z \le z)$ bilateral         | 0,325          |       |
| z crítico bilateral            | 1,959          |       |

Tabela 4.3: Teste do z para a diferença entre as médias de duas amostras.

Assim sendo, sob a hipótese nula, em 95% dos casos, a diferença entre as médias amostrais distará menos de 1,96 erros padrão de 0. O valor de p, ou p-value, que corresponde ao maior nível de significância que levaria à não rejeição da hipótese nula foi de 0,325.

A combinação da análise do gráfico de Bland-Altman com o teste estatístico z permitem concluir a aproximação de resultados entre o *software* apresentado neste trabalho e os valores obtidos pelo *software* ARIA.

#### 4.2 – Variabilidade entre Observadores

Tal como mencionado ao longo do trabalho o método de cálculo do AVR requer a classificação dos vasos em arteríolas e vénulas e a escolha dos vasos a integrar o cálculo, situações nas quais os critérios de decisão dependem da interpretação do especialista e ainda da escolha de regras de análise. De forma a exemplificar e conhecer o peso da subjectividade inerente ao cálculo do AVR verificou-se como entre dois Observadores se relacionam os valores de AVR para o mesmo conjunto de imagens.

Relativamente às imagens do conjunto INSPIRE-AVR são disponibilizados os valores de AVR alcançados por dois Observadores, os quais são apresentados na tabela 4.4 tal como o erro absoluto entre medidas.

Ambos apresentam valores semelhantes quanto à média e quanto ao desvio padrão dos valores de AVR. No entanto, os valores máximos e mínimos de AVR são consideravelmente diferentes, para o Observador 1 tanto o valor mínimo como o valor máximo de AVR são superiores quando comparados com os valores apresentados pelo Observador 2. O valor de 0,05 representa o erro absoluto médio entre as medidas com um desvio padrão com o mesmo valor e um erro mínimo de 0,00 e máximo de 0,29.

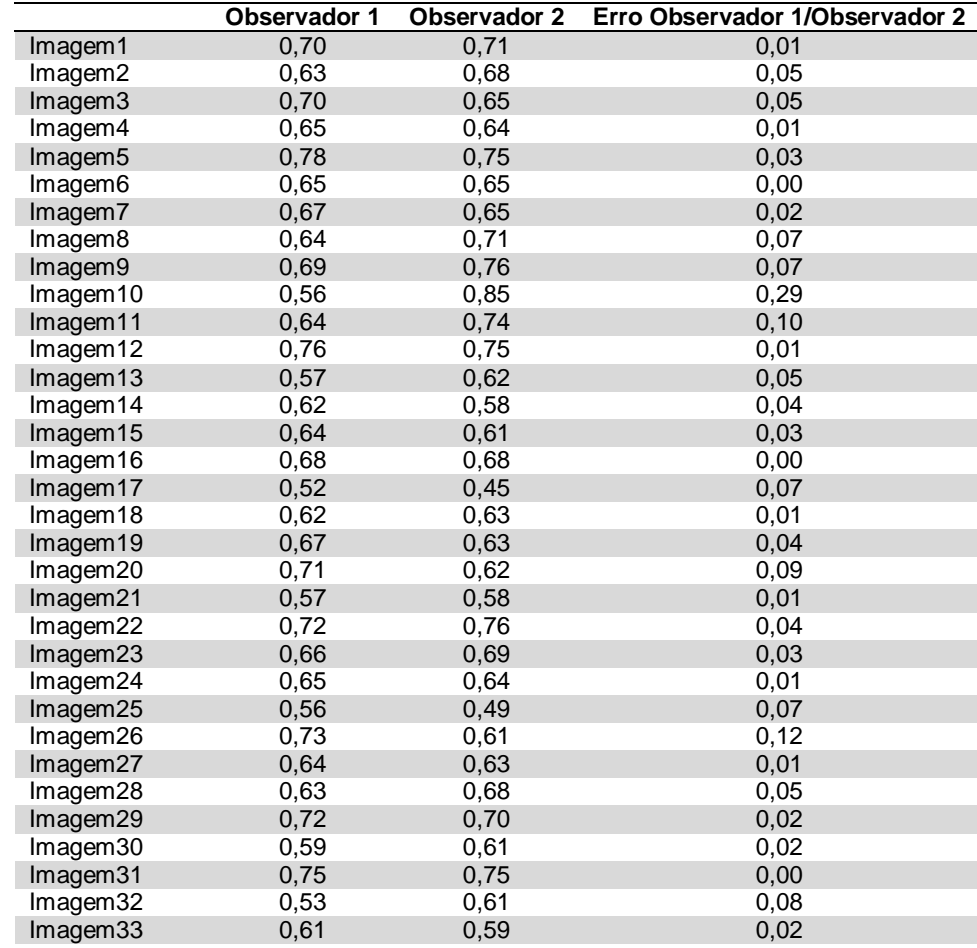

Tabela 4.4: Comparação entre os valores de AVR obtidos por dois Observadores.

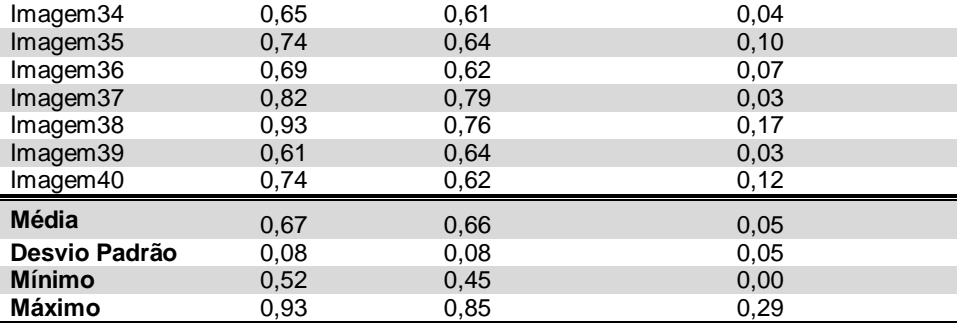

O teste de Student para amostras emparelhadas (tabela 4.5) resultou num valor de t de 0,544 menor que 2,023 (valor tabelado). O valor de p igual a 0,589 e maior que 0,05 não nos permite rejeitar a hipótese nula. Ou seja, não existe uma diferença estatisticamente significativa entre as duas medidas. Este facto é complementado pelos limites de confiança para a diferença entre as médias das amostras. Como o intervalo de -0,01765 a 0,03065 contém o valor 0, concluímos pela não evidência de diferença entre as médias das medidas.

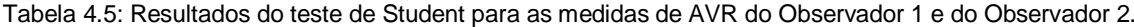

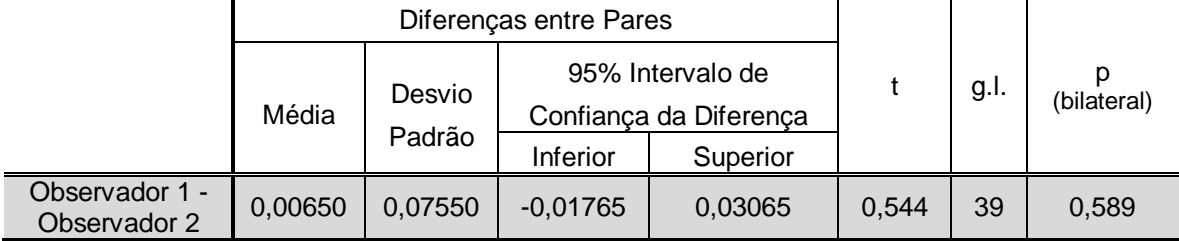

Tal como no capítulo 4.1 e com o intuito de melhorar a comparação dos valores entre Observadores efectuou-se o gráfico de concordância de Bland-Altman (figura 4.4) que apresenta de forma clara a relação entre os valores obtidos por diferentes métodos. As rectas, erro médio com a soma ou subtracção do produto de 1,96 pelo desvio padrão, que limitam os 95% de concordância, apresentam valores próximos dos ±0,15. No entanto, é de notar que existem dois casos discrepantes sem os quais os limites dos 95% de concordância teriam valores menores.

Os valores de erro absoluto e os parâmetros que definem no gráfico de Bland-Altman o limite dos 95% de concordância, obtidos para as medidas efectuadas pelos dois Observadores, foram tomados como meta a atingir na realização deste trabalho.

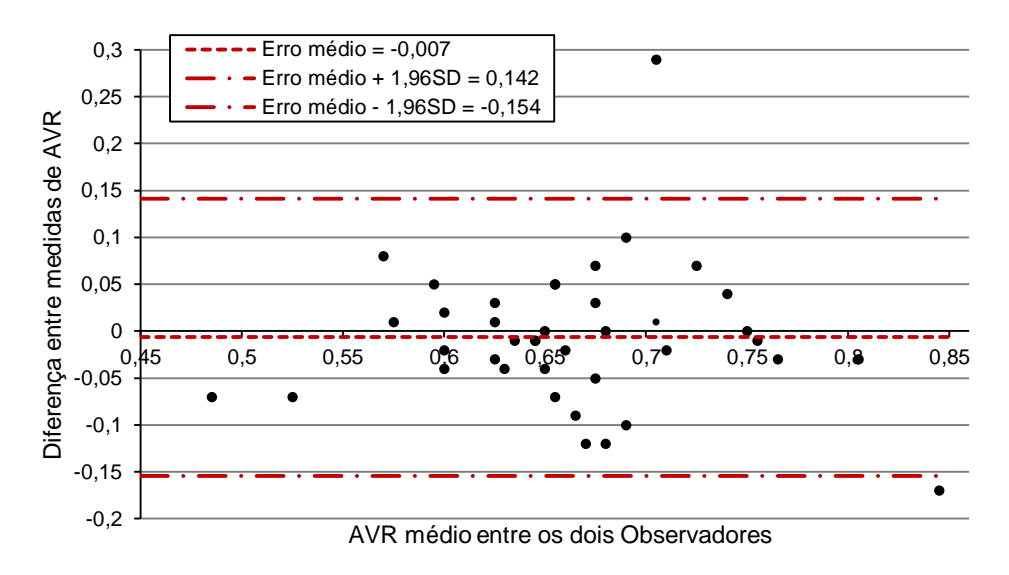

Figura 4.4: Gráfico de Bland-Altman representativo da concordância entre os valores de dois Observadores.

Nos subcapítulos 4.3 e 4.4 são apresentados os resultados alcançados pelas duas versões de cálculo do AVR onde, tal como exposto anteriormente, utilizaram-se duas técnicas de escolha dos vasos a integrar o quociente.

#### 4.3 – Sistema automático percentil

Os valores obtidos pelo sistema automático percentil encontram-se na tabela 4.6 acompanhados do erro absoluto correspondente à comparação com os valores do Observador 1 e do Observador 2. O erro absoluto médio obtido foi de 0,05 na comparação com o Observador 1 e de 0,06 para o Observador 2.

Considerando ainda a análise dos valores de desvio padrão e de erro máximo e mínimo é possível verificar a maior conciliação do *software* com os valores do Observador 1 do que com o Observador 2. Ainda assim, é de salientar, o facto do valor de erro absoluto médio para o Observador 2 ser superior em apenas uma centésima.

|                      | <b>Sistema</b><br>percentil | Observador 1 | Observador 2 | Erro sistema/<br>Observador 1 | Erro sistema/<br>Observador 2 |
|----------------------|-----------------------------|--------------|--------------|-------------------------------|-------------------------------|
| Imagem1              | 0.69                        | 0,70         | 0,71         | 0,01                          | 0,02                          |
| Imagem2              | 0,70                        | 0.63         | 0,68         | 0,07                          | 0,02                          |
| Imagem3              | 0.63                        | 0,70         | 0,65         | 0,07                          | 0,02                          |
| Imagem4              | 0,66                        | 0.65         | 0,64         | 0,01                          | 0,02                          |
| Imagem <sub>5</sub>  | 0,67                        | 0,78         | 0,75         | 0,11                          | 0,08                          |
| Imagem <sub>6</sub>  | 0,53                        | 0.65         | 0.65         | 0,12                          | 0,12                          |
| Imagem7              | 0.65                        | 0,67         | 0,65         | 0,02                          | 0,00                          |
| Imagem8              | 0,61                        | 0.64         | 0,71         | 0,03                          | 0,10                          |
| Imagem <sub>9</sub>  | 0,72                        | 0.69         | 0,76         | 0,03                          | 0,04                          |
| Imagem <sub>10</sub> | 0.54                        | 0.56         | 0,85         | 0,02                          | 0.31                          |
| Imagem <sub>11</sub> | 0,71                        | 0,64         | 0,74         | 0,07                          | 0.03                          |
| Imagem12             | 0,65                        | 0,76         | 0,75         | 0,12                          | 0,11                          |
| $Ima$ gem 13         | 0,46                        | 0,57         | 0,62         | 0,11                          | 0,16                          |

Tabela 4.6: Resultados obtidos pelo sistema automático percentil e comparação com os valores dos Observadores.

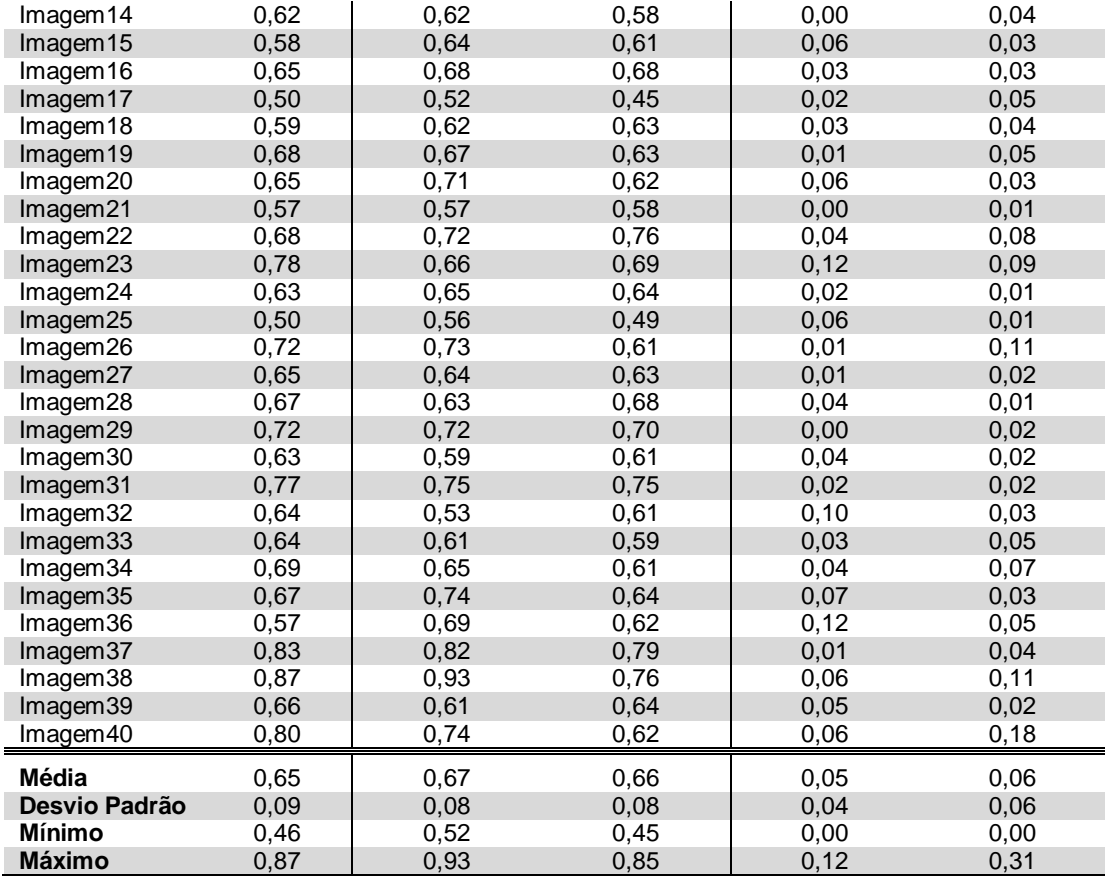

Na comparação com os valores do Observador 1, o teste de Student (tabela 4.7), para amostras emparelhadas, resultou num valor de t de 1.262 menor que 2,023 (valor tabelado). O valor de p igual a 0,215 que, sendo maior que 0,05 não nos permite rejeitar a hipótese nula.

Situação semelhante verifica-se na comparação com os dados do Observador 2 (tabela 4.7). O valor de t de 0,420 menor que 2,023 (valor tabelado) e o valor de p igual a 0,575 que, sendo maior que 0,05 não nos permitem rejeitar a hipótese nula.

Para os dois testes de Student efectuados é possível afirmar que não existe uma diferença estatisticamente significativa entre as médias das duas medidas. Este facto é complementado pelos limites de 95% de confiança para a diferença entre médias das amostras. Como o intervalo contém o valor 0, concluímos pela não evidência de diferença entre as médias das medidas, ou seja ficou comprovado estatisticamente que o sistema consegue reproduzir os Observadores Humanos.

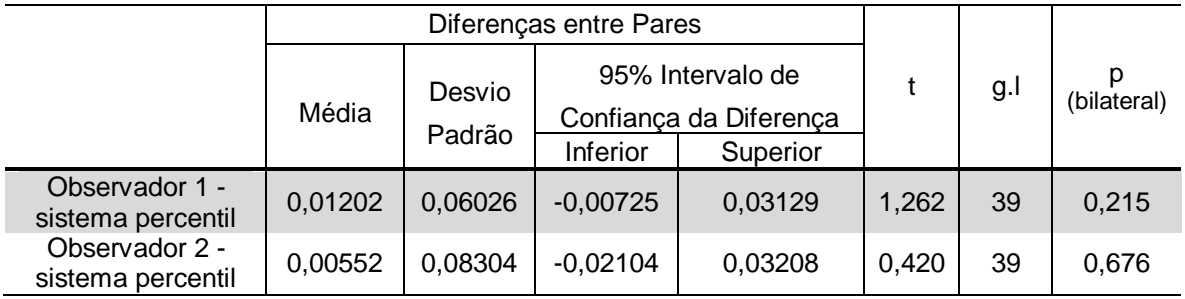

Tabela 4.7: Resultados do teste de Student para os valores de AVR do sistema percentil quando comparados com os valores do Observador 1 e do Observador 2.

Novamente, de forma a analisar visualmente a concordância de valores, foram efectuados os gráficos de Bland-Altman na comparação com os valores do Observador 1 (figura 4.5) e com os valores do Observador 2 (figura 4.6).

Figura 4.5: Gráfico de Bland-Altman representativo da concordância entre os valores do Observador 1 e os valores do sistema automático percentil.

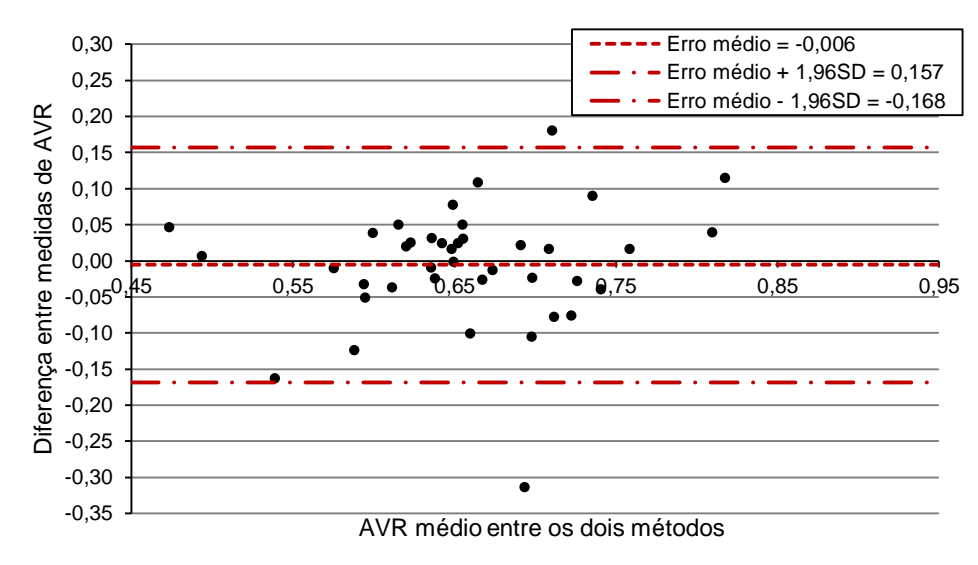

Figura 4.6: Gráfico de Bland-Altman representativo da concordância entre os valores do Observador 2 e os valores do sistema automático percentil.

Comparando com os valores do Observador 1, os limites de 95% de concordância são mais estreitos do que os limites obtidos na comparação entre Observadores (figura 4.4) e o erro absoluto médio apresenta igual valor ao registado entre Observadores. O valor de erro absoluto médio igual ao apresentado entre Observadores é um indicador positivo da capacidade de reprodutibilidade automática do cálculo.

Quanto à comparação com os dados do Observador 2, o erro absoluto aumenta como já foi referido e é possível verificar no gráfico da figura 4.6, que os limites de 95% de concordância são mais elevados. No entanto, estes não se afastam significativamente dos 0,15 de diferença.

Ainda com a observação das figuras 4.5 e 4.6 é possível afirmar que a distribuição obtida na comparação com o Observador 2 é mais densa na região de -0,05 a 0,05 do que no confronto com o Observador 1.

### 4.4 – Sistema automático seis maiores vasos

Na tabela 4.8 apresentam-se os valores do sistema e devida comparação com dados dos Observadores. O erro absoluto médio obtido foi de 0,05 na comparação com os valores do Observador 1 e de 0,06 para o Observador 2.

Comparando os valores de erro médio, desvio padrão e erro máximo e mínimo os resultados obtidos por este sistema não variam significativamente dos resultados do sistema percentil (tabela 4.6).

De forma a avaliar, claramente, a conciliação dos valores do sistema seis maiores vasos com os valores dos Observadores, apresentam-se de seguida os resultados dos testes de Student e os gráficos de concordância de Bland-Altman.

|                      | Sistema seis<br>maiores vasos | Observador 1 | <b>Observador 2</b> | Erro sistema/<br>Observador 1 | Erro sistema/<br>Observador 2 |
|----------------------|-------------------------------|--------------|---------------------|-------------------------------|-------------------------------|
| Imagem1              | 0,68                          | 0,70         | 0,71                | 0,02                          | 0,03                          |
| Imagem2              | 0,66                          | 0,63         | 0,68                | 0,03                          | 0,02                          |
| Imagem3              | 0.63                          | 0,70         | 0,65                | 0,07                          | 0,02                          |
| Imagem4              | 0,64                          | 0,65         | 0,64                | 0,01                          | 0,00                          |
| Imagem <sub>5</sub>  | 0,64                          | 0,78         | 0,75                | 0,15                          | 0,12                          |
| Imagem6              | 0,50                          | 0,65         | 0,65                | 0,15                          | 0,15                          |
| Imagem7              | 0,65                          | 0.67         | 0,65                | 0,02                          | 0,00                          |
| Imagem8              | 0,57                          | 0,64         | 0,71                | 0,07                          | 0,14                          |
| Imagem9              | 0,71                          | 0,69         | 0,76                | 0,02                          | 0,05                          |
| Imagem10             | 0,52                          | 0,56         | 0,85                | 0,04                          | 0,33                          |
| Imagem <sub>11</sub> | 0,72                          | 0,64         | 0,74                | 0,08                          | 0,02                          |
| Imagem 12            | 0,62                          | 0,76         | 0,75                | 0,14                          | 0,13                          |
| Imagem13             | 0,46                          | 0,57         | 0,62                | 0,11                          | 0,16                          |
| Imagem 14            | 0,60                          | 0,62         | 0,58                | 0,02                          | 0,02                          |
| Imagem <sub>15</sub> | 0.57                          | 0,64         | 0,61                | 0,07                          | 0,04                          |
| Imagem16             | 0,65                          | 0,68         | 0,68                | 0,03                          | 0,03                          |
| Imagem17             | 0,50                          | 0,52         | 0,45                | 0,02                          | 0,05                          |
| Imagem18             | 0,61                          | 0,62         | 0,63                | 0,01                          | 0,02                          |
| Imagem <sub>19</sub> | 0,69                          | 0,67         | 0,63                | 0,02                          | 0,06                          |
| Imagem20             | 0,65                          | 0,71         | 0,62                | 0,06                          | 0,03                          |
| Imagem21             | 0,56                          | 0,57         | 0,58                | 0,01                          | 0,02                          |

Tabela 4.8: Resultados obtidos pelo sistema automático seis maiores vasos e comparação com os valores dos Observadores.

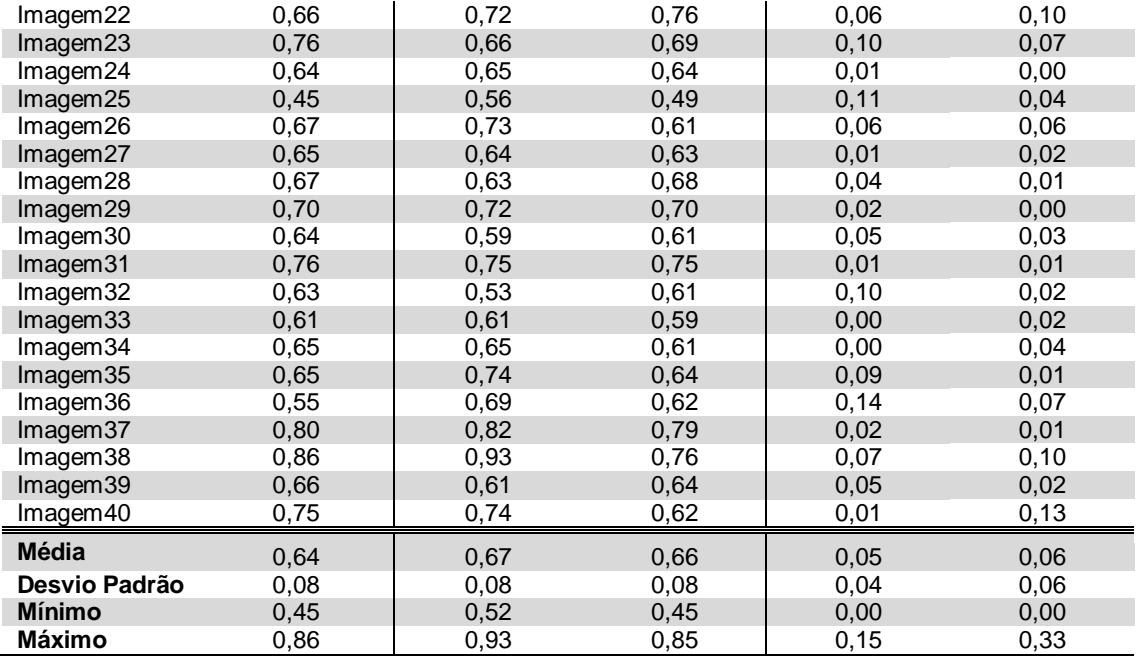

Na comparação com os valores do Observador 1, o teste de Student para amostras emparelhadas (tabela 4.9), resultou num valor de t de 2,619 maior que o valor crítico de 2,023. O valor de p, igual a 0,013, que sendo menor que 0,05 permite-nos rejeitar a hipótese nula com uma confiança de 95%.

Situação diferente verifica-se na comparação com os dados do Observador 2 (tabela 4.9). O valor de t de 1.525, menor que o valor crítico de 2,023, e o valor de p, igual a 0,135, maior que 0,05 não nos permitem rejeitar a hipótese nula.

Assim, para o Observador 1 não é possível afirmar que não existe uma diferença estatisticamente significativa entre as duas medidas. O intervalo de confiança para a diferença entre médias das amostras não contém o valor zero, no entanto o intervalo de 95% de confiança é ainda um espaço pequeno e perto do valor zero, tornando-se aceitável quando tomado no contexto do problema.

Para o Observador 2 não é possível afirmar que exista uma diferença estatisticamente significativa entre as duas medidas. Os limites de confiança para a diferença entre médias das amostras incluem o valor zero, assim concluímos pela não evidência de diferença entre as médias das medidas.

Estes resultados parecem contradizer o valor de erro absoluto médio, já que este é menor na confrontação com os valores do Observador 1. Mais à frente, e recorrendo aos gráficos de Bland-Altman, procura-se explicar esta variação entre as conclusões retiradas da medida de erro absoluto e do teste de Student.

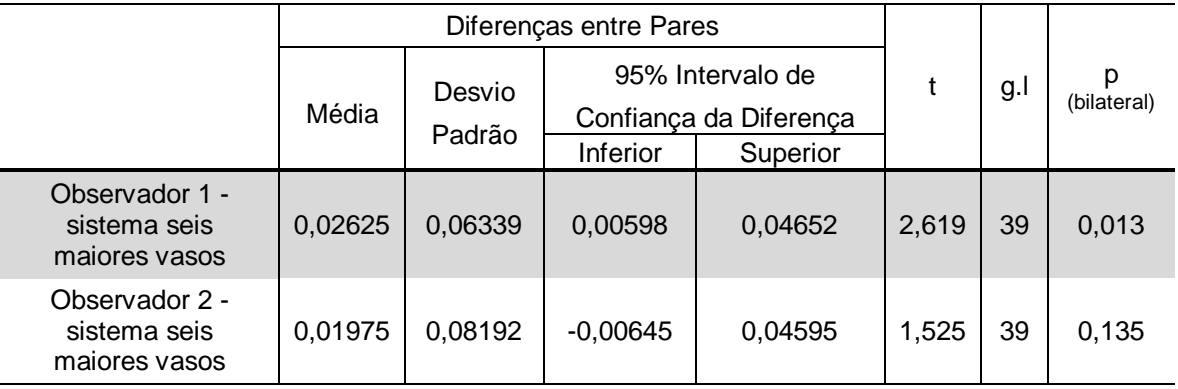

Tabela 4.9: Resultados do teste de Student para os valores do sistema seis maiores vasos quando comparadas com os valores do Observador 1 e do Observador 2.

Quanto aos gráficos de Bland-Altman, é possível verificar na comparação com os valores do Observador 1 que, o sistema automático seis maiores vasos apresenta um limite superior para os 95% de concordância, de aproximadamente 0,10 (figura 4.7). Este limite é mais baixo que o valor obtido entre observadores e semelhante ao obtido com o sistema automático percentil.

O limite inferior apresenta um valor ligeiramente maior ao do limite inferior do sistema percentil, no entanto, esta em conformidade com o limite registado entre Observadores.

Na correspondência de valores com o Observador 2, os resultados são semelhantes aos obtidos com o sistema percentil e apresentam limites de concordância com valores superiores aos registados na análise entre Observadores (figura 4.8).

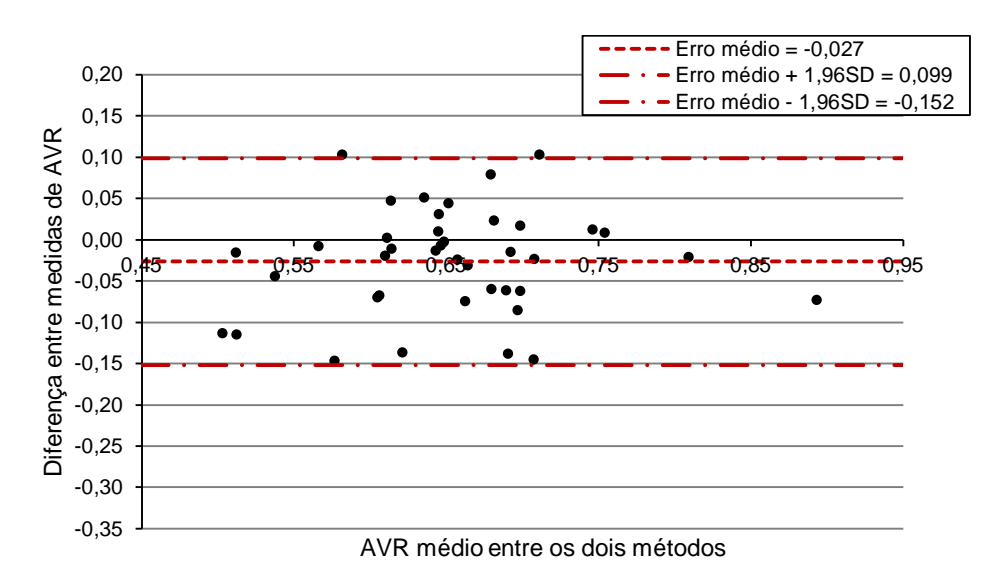

Figura 4.7: Gráfico de Bland-Altman representativo da concordância entre os valores do Observador 1 e os valores do sistema seis maiores vasos.

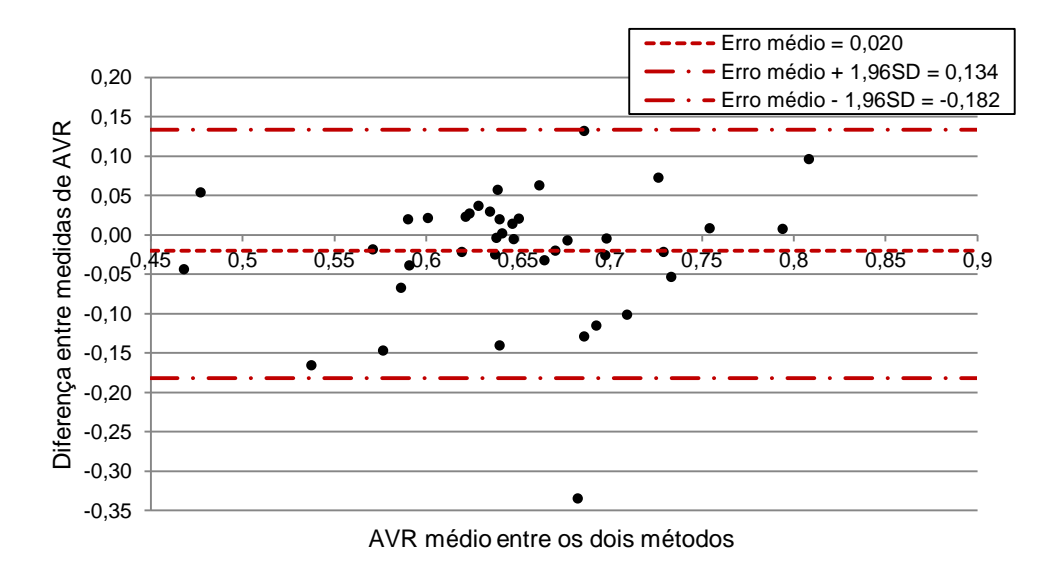

Figura 4.8: Gráfico de Bland-Altman representativo da concordância entre os valores do Observador 2 e os valores do sistema automático com AVR seis maiores vasos.

Confrontando os valores de erro médio (tabela 4.8), os resultados do teste de Student (tabela 4.9) e os gráficos de Bland-Altman, a informação parece contradizer-se. O erro absoluto médio e os limites dos 95% de concordância demonstram uma maior semelhança de valores com o Observador 1, enquanto que, o teste de Student indica que a semelhança de valores é mais significativa para o Observador 2.

Este facto prende-se com a característica que cada teste valoriza, sendo que ao observar os gráficos das figuras 4.7 e 4.8, é possível compreender que o sistema seis maiores vasos apresente menor erro em relação ao Observador 1 o que é confirmado pelos limites mais reduzidos do intervalo de 95% de concordância.

O caso de o teste de Student indicar o contrário, isto é, a existência de maior semelhança com os valores do Observador 2, é possível compreender ao observar a dispersão dos valores nos gráficos de Bland-Altman. Verifica-se que existe maior concentração de valores com diferenças perto de zero para a comparação com o Observador 2 (erro médio de -0,020 menor do que o obtido para o Observador 1).

De destacar ainda que o valor máximo de erro (0,33) é discrepante e caso ignorado levaria a limites semelhantes aos obtidos para o Observador 1.

Esta situação permite-nos concluir a importância da análise dos resultados por diferentes métodos, sendo que a observação visual da distribuição das diferenças permite compreender e relacionar medidas de erro e testes estatísticos.

Desta forma, apesar das diferenças entre os sistemas percentil e seis maiores vasos não tomarem dimensões significativas, no contexto do problema, é possível afirmar que o sistema percentil apresenta melhores resultados na comparação com os valores dos Observadores. De referir ainda que ambos os sistemas apresentam erros menores quando comparados com o Observador 1 do que com o Observador 2.

### 4.5 – Comparação entre sistemas automáticos

Por fim, com o objectivo de comparar os sistemas automáticos percentil e seis maiores vasos com outros métodos automáticos, confrontaram-se os resultados com os do sistema automático proposto por Niemeijer et al (2011), adiante descrito como sistema Niemeijer.

Na tabela 4.10 encontram-se os valores de erro absoluto, sendo possível verificar que o sistema automático percentil apresenta um erro absoluto médio e erro absoluto máximo em relação ao sistema de Niemeijer menor que o sistema seis maiores vasos.

Tabela 4.10: Comparação dos resultados obtidos pelos dois sistemas automáticos (percentil e seis maiores vasos) com os resultados do sistema automático Niemeijer.

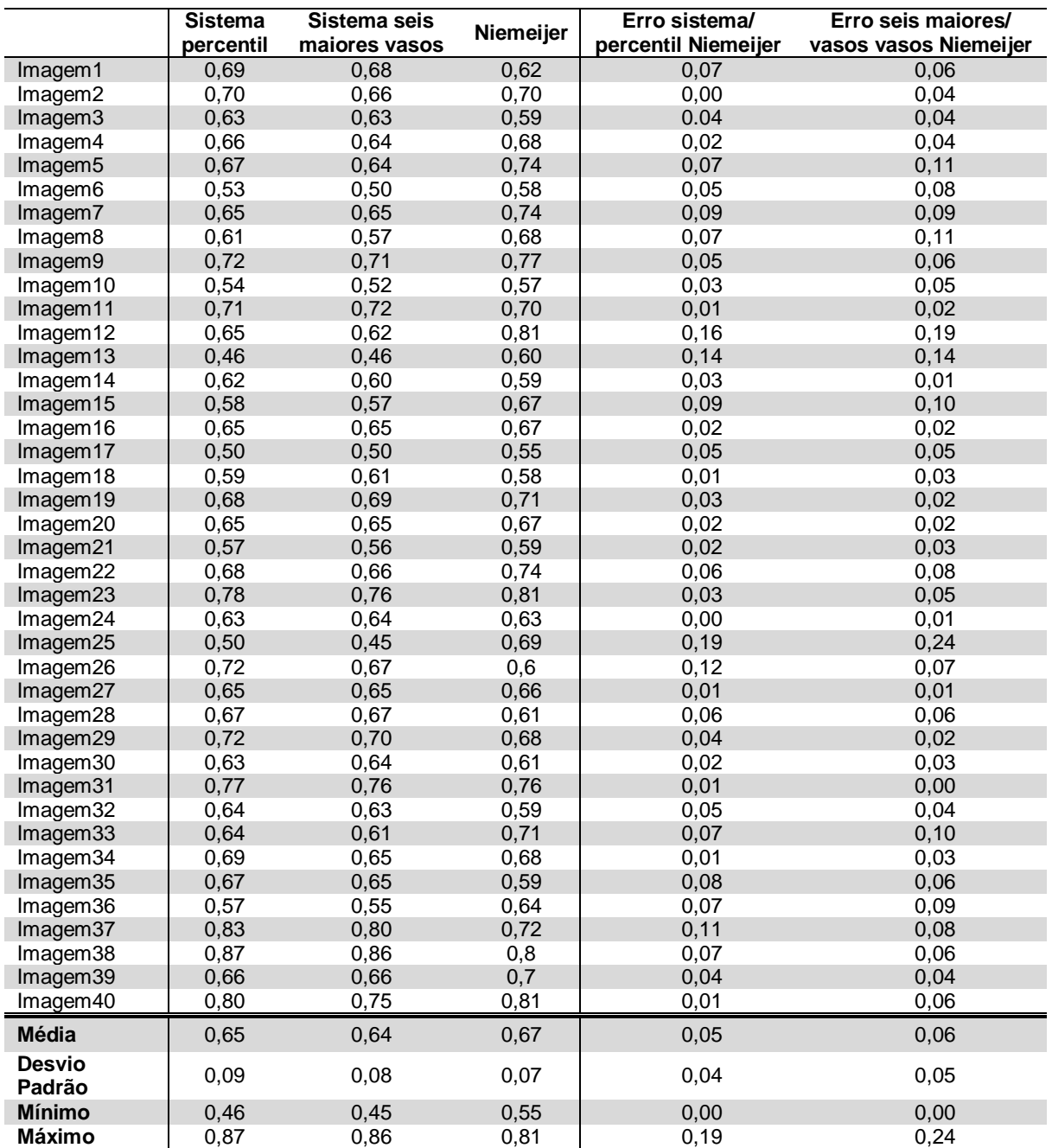

O teste de Student, para amostras emparelhadas, aplicado às medidas do sistema percentil e sistema Niemeijer (tabela 4.11) resultou num valor de t de 1,589 menor que o valor crítico de 2,023. O valor de p igual a 0,120 que sendo maior que 0,05 não nos permite rejeitar a hipótese nula. Situação distinta é encontrada na comparação entre o sistema seis maiores vasos e sistema Niemeijer (tabela 4.11). O valor de t de 2,762 maior que o valor crítico de 2,023 e o valor de p igual a 0,009 menor que 0,05 permitem rejeitar a hipótese nula.

Para o sistema percentil, não existe uma diferença estatisticamente significativa entre as médias das duas medidas. Esta afirmação é complementada pelos limites de 95% de confiança para a diferença entre médias das amostras que contêm o valor zero.

No caso do sistema seis maiores vasos, não é possível afirmar que não existe uma diferença estatisticamente significativa entre as duas medidas. O intervalo de confiança para a diferença entre médias das amostras não contém o valor zero, no entanto o intervalo de 95% de confiança (de 0,00837 a 0,05413) encontra-se perto de zero e considera-se aceitável quando tomado no contexto do problema.

Desta forma, é possível afirmar que, estatisticamente os resultados do sistema percentil apresentam maior concordância com os valores do sistema Niemeijer do que com o sistema seis maiores vasos.

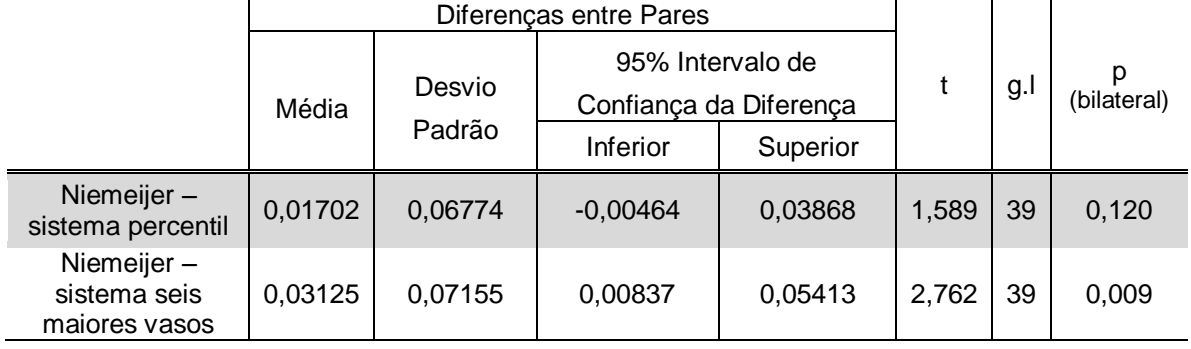

Tabela 4.11: Resultados do teste de Student para os valores de AVR do sistema percentil e do sistema seis maiores vasos quando comparados com os valores do sistema automático Niemeijer.

Analisando os gráficos de Bland-Altman verifica-se que, apesar de uma distinção pouco significativa, os limites de 95% de concordância são inferiores para o sistema percentil (figuras 4.9 e 4.10).

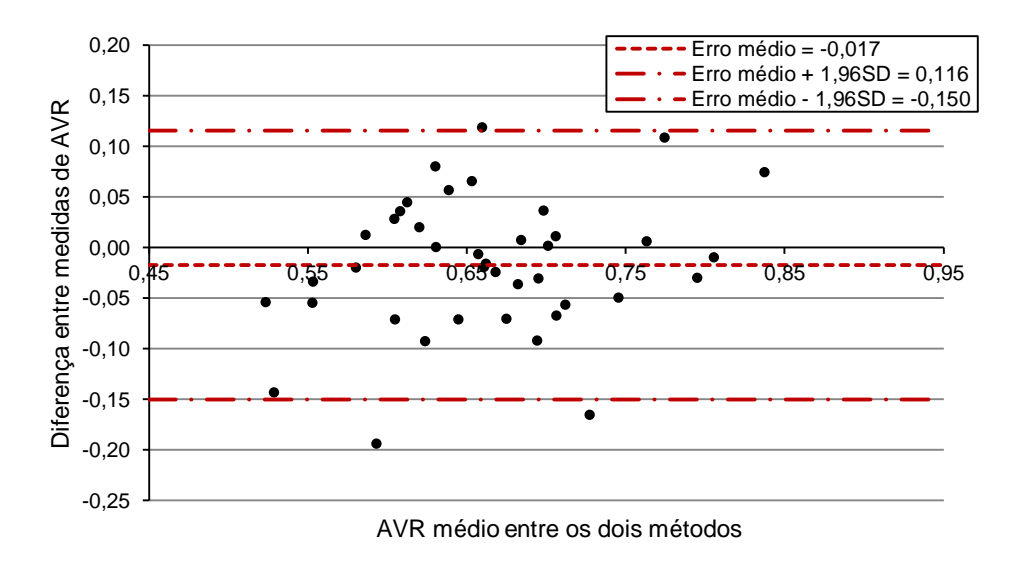

Figura 4.9: Gráfico de Bland-Altman representativo da concordância entre os valores do sistema automático percentil e os valores do sistema automático Niemeijer.

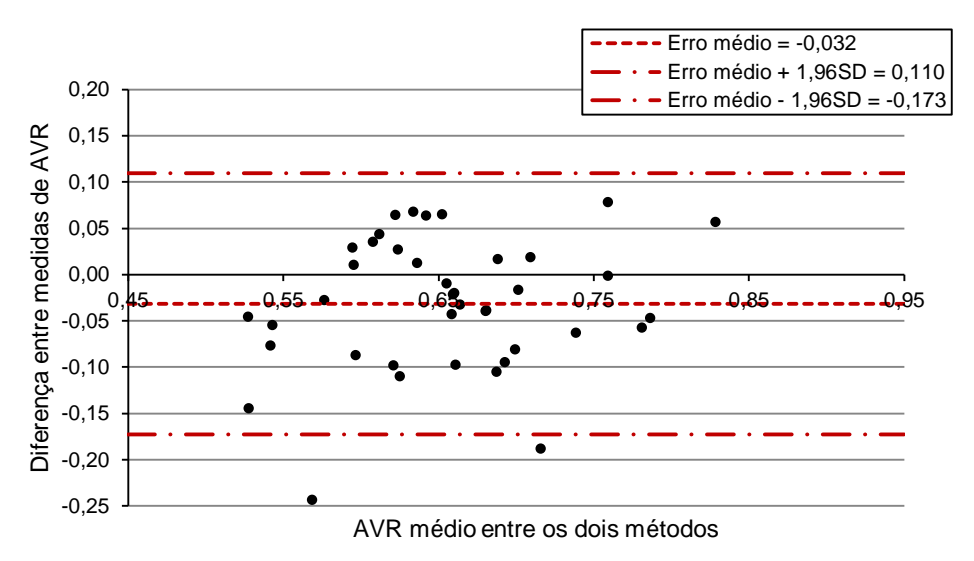

Figura 4.10: Gráfico de Bland-Altman representativo da concordância entre os valores do sistema automático seis maiores vasos e os valores do sistema automático Niemeijer.

Desta forma, e considerando os valores de erro absoluto, limites de concordância do gráfico de Bland-Altman e os resultados dos testes de Student, é possível afirmar que o sistema percentil apresenta maior concordância com o sistema Niemeijer do que o sistema seis maiores vasos.

### 4.6 – Relação entre valores de CRAE/CRVE e valores de AVR

No método de cálculo do AVR, é fundamental ter em conta as limitações do cálculo (N. Cheung & Wong 2007), assim torna-se essencial a interpretação do quociente que é efectuado entre o valor de CRAE e de CRVE.

Considera-se assim importante na avaliação do AVR que este seja acompanhado da indicação dos valores de CRAE e de CRVE pressupondo o conhecimento de valores padrão para calibres equivalentes de arteríolas e vénulas, tal como relações com outros factores como género ou idade.

Na figura 4.11 e 4.12 encontram-se representados os valores de CRAE e CRVE para o sistema percentil (recta azul a tracejado indica o valor médio de CRAE ou CRVE apurado para este conjunto de imagens) em função dos valores de AVR. Assim verifica-se que um valor de AVR inferior a 0,60 (em geral consideram-se valores normais entre os 0,66 e os 0,75 (Grosvenor 2007), o valor de 0,60 foi escolhido como limite atribuindo uma margem aos 2:3 considerados normais) pode não corresponder a um estreitamento arteriolar mas sim a um aumento do calibre venular.

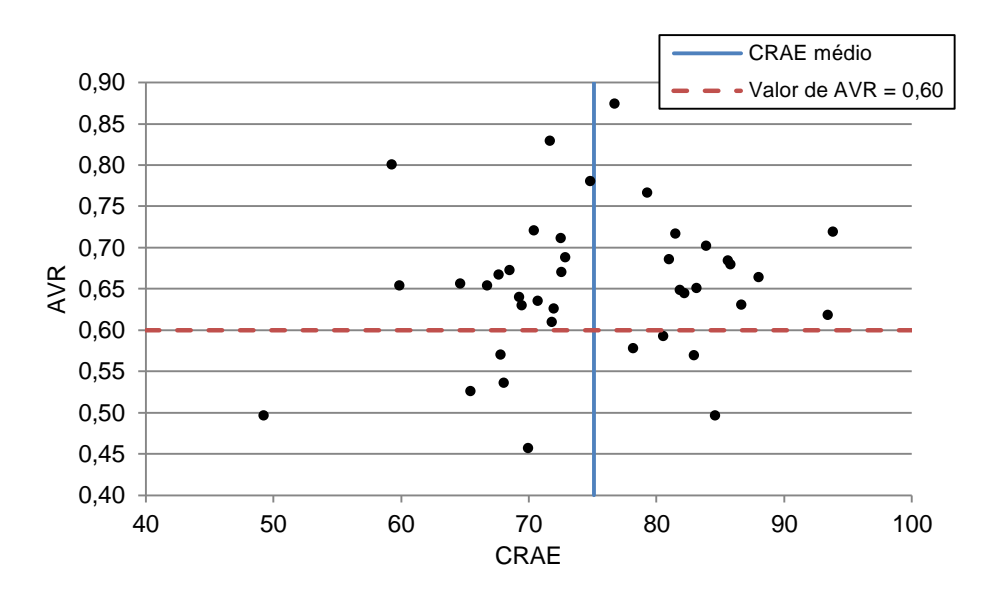

Figura 4.11: Valores de AVR em função do CRAE.

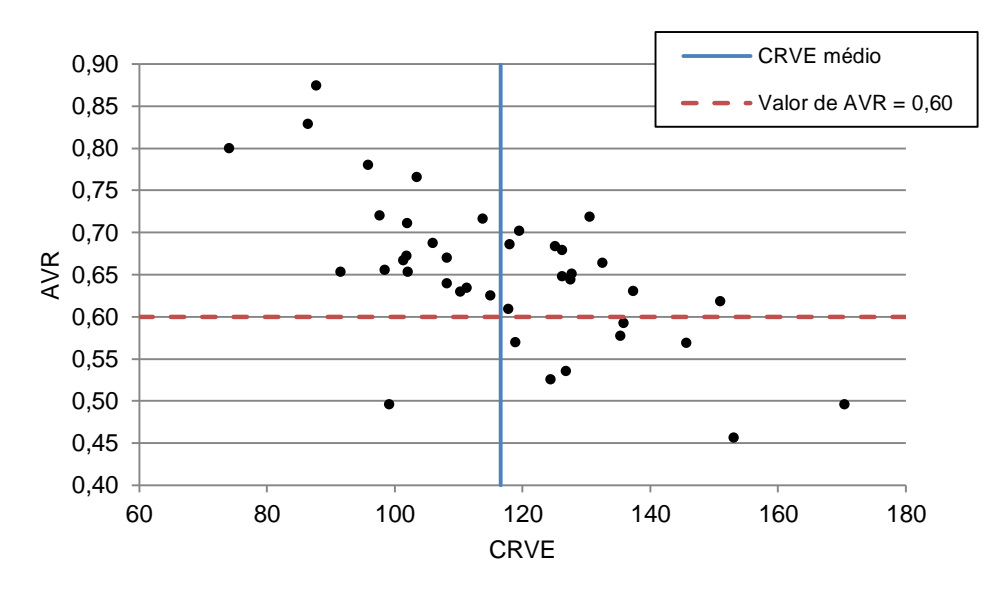

Figura 4.12: Valores de AVR em função do CRVE.

Por forma a finalizar a análise de resultados, apresenta-se na tabela 4.12 os valores de AVR de referência e os valores obtidos pelos sistemas automáticos desenvolvidos neste trabalho.

Foram destacados os valores que se encontram abaixo dos 0,60 de forma a tornar evidente quais os casos que seriam considerados indicadores de alterações vasculares. Assim, verifica-se que para o Observador 1 em apenas dois dos casos de valores inferiores a 0,60 os sistemas automáticos concebidos não estão de acordo, verificando-se ainda que numa dessas situações o valor de AVR do Observador 1 é de 0,59. Entre Observadores são 4 os casos a destacar, onde o Observador 1 discorda do Observador 2.

Nos valores do Observador 1 são considerados indicadores de alterações vasculares 7 em 40 casos, no sistema automático percentil são indicados 9 em 40 e no sistema seis maiores vasos são apresentados 8 em 40 casos. Para o Observador 2 são considerados indicadores de alterações vasculares 5 em 40 casos.

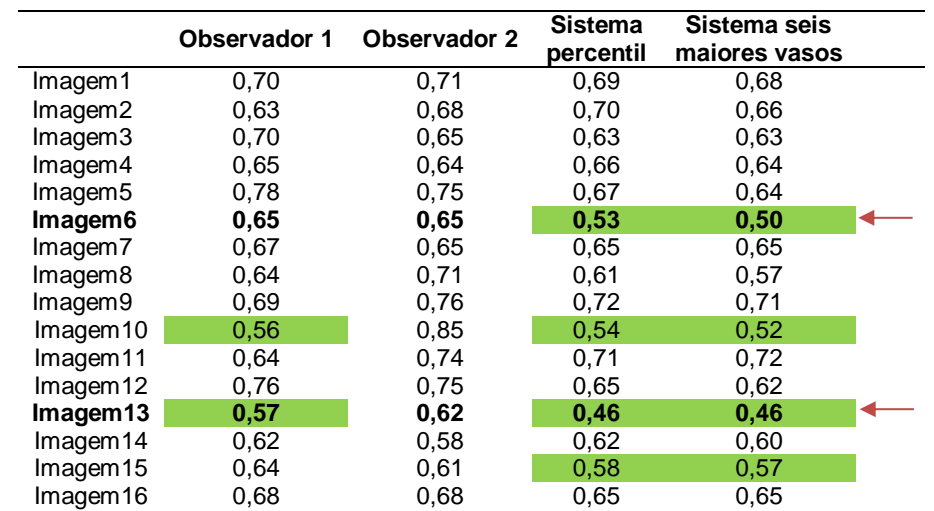

Tabela 4.12: Comparação de valores de AVR considerados indicadores de alterações vasculares para os sistemas automáticos e para os valores dos Observadores 1 e 2.

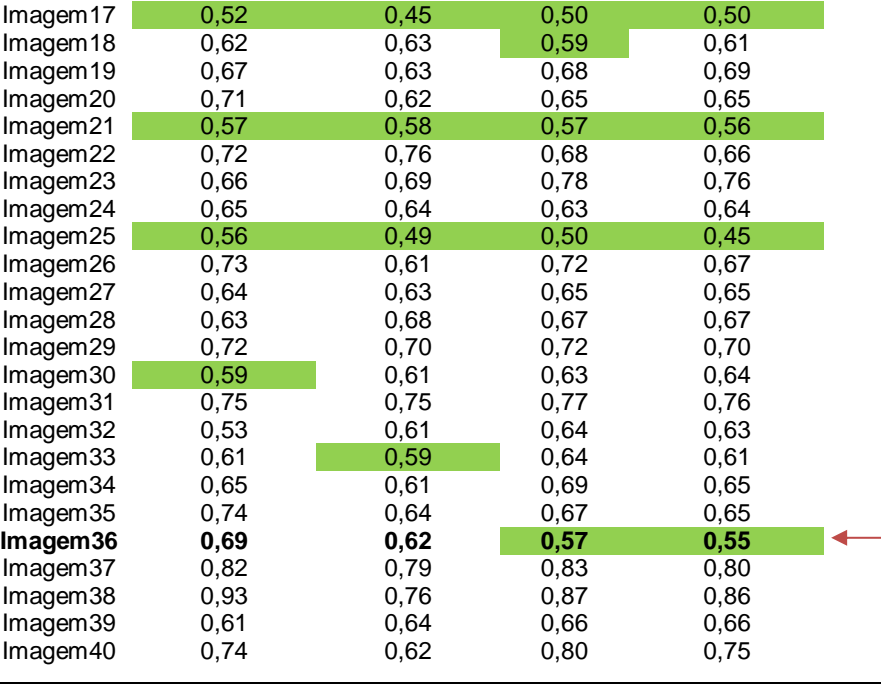

Analisando os casos das imagens 6, 13 e 36, que se destacam pela diferença entre valores obtidos pelos sistemas automáticos e os valores dos Observadores 1 e 2, e que se encontram nos casos de AVR inferior a 0,60 (assinalados com uma seta vermelha), identificaramse as seguintes razões para a diferença de resultados:

 No caso da imagem 6, o erro prende-se com a má classificação de um vaso, ao qual foi atribuída a classe de vénula sendo no entanto uma arteríola (seta com a numeração 1 da figura 4.13 a)). De referir ainda, que analisando as medidas de calibre (comparação com as medidas do *software* ARIA), verificou-se uma diferença de 4,47 *pixels* para a arteríola indicada com a seta de numeração 2.

Para a falha na classificação do vaso sugere-se, como causa mais provável, o tamanho reduzido do calibre do vaso, sendo que, visualmente a sua classificação é igualmente difícil. O baixo contraste entre alguns vasos e o fundo da imagem e o reflexo central acentuado levaram a que em algumas situações o segmento de vaso não fosse detectado na totalidade o que prejudica a medição do calibre.

Corrigindo a questão da má classificação do vaso o AVR registou uma alteração de 0,53 para 0,59 (sistema percentil).

 Para a imagem 13 o erro deveu-se claramente à má segmentação dos vasos. O sistema falhou na separação dos vasos assinalados pela seta branca (figura 4.13 (b)), considerando que fossem o mesmo vaso e classificando como veia. Este erro levou ao falso aumento do valor final de CRVE.

 Quanto à imagem 36, tal como se pode verificar pela figura 4.13 (c), a presença de manchas mais claras influenciou a análise da imagem. Uma das manchas foi considerada um vaso (seta branca com a numeração 1). Outra situação de falha do sistema encontra-se na segmentação dos vasos, onde a proximidade entre vasos e a falta de contraste, não permitiu a detecção correcta dos vasos (seta branca com a numeração 2).

No entanto, ao corrigir estes dois casos o valor de AVR registou uma alteração de 0,57 para 0,61 (sistema percentil) aproximando-se do valor do Observador 2 (0,62) ficando ainda distante do valor do Observador 1 (0,69).

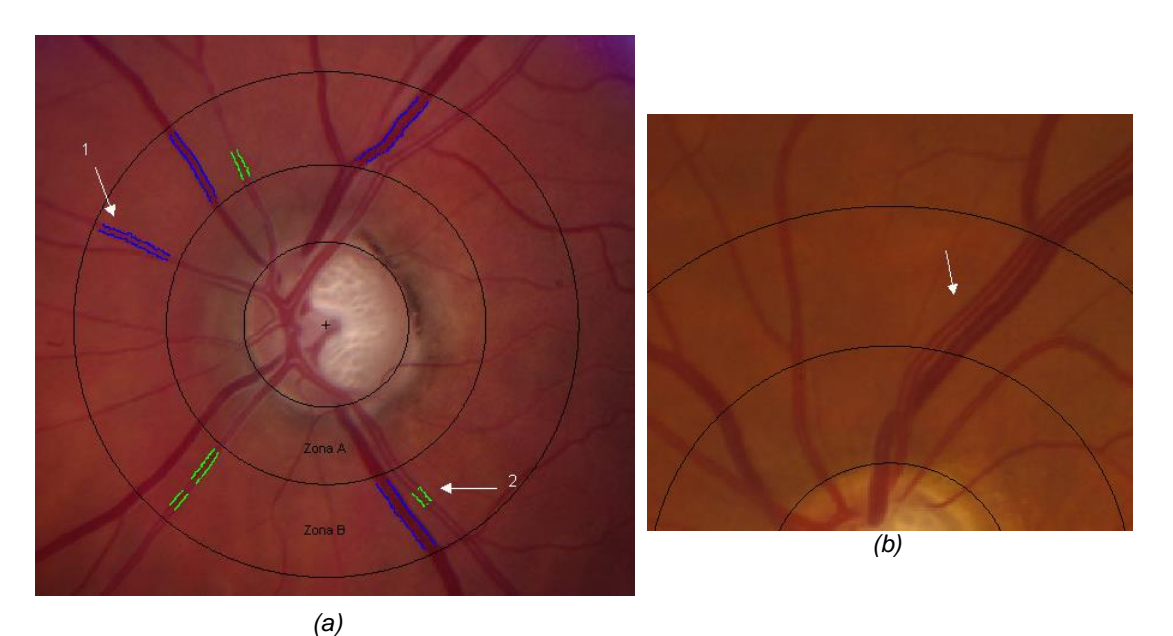

rj) Zona *(c)*

Figura 4.13: Demonstração de falhas do *software* (sistema percentil) no processamento de imagens.

## Capítulo 5 *– Conclusões e Perspectivas Futuras*

A presente Tese expõe, uma metodologia automática para o cálculo do AVR (razão entre o calibre arteriolar e o calibre venular) em imagens da retina, através de técnicas de processamento de imagem digital e métodos de indução de Árvores de Decisão.

O cálculo manual ou com recurso a ferramentas semiautomáticas é de baixa reprodutibilidade pois, não é suprimida a subjectividade inerente à análise das imagens. Desta forma, o método automático proposto permite uniformizar os resultados com a utilização dos mesmos critérios de análise para todas as imagens. Possibilita ainda, a utilização do AVR em estudos onde o elevado número de exames a analisar, torna quase impossível o seu cálculo, mesmo que recorrendo a ferramentas semiautomáticas.

Assim, possibilidade do cálculo automático do AVR permite a técnicos e Oftalmologistas a utilização frequente deste parâmetro.

O coeficiente AVR representa a razão entre o calibre arteriolar equivalente e o calibre venular equivalente, isto é, indica a relação entre os calibres das arteríolas e vénulas que se encontram numa região específica da retina em torno do disco óptico. Assim, para calcular o valor de AVR são necessários os seguintes passos: localização de determinação do contorno do disco óptico; segmentação dos vasos na região de interesse; classificação dos vasos em arteríolas e vénulas; medição do calibre vascular.

Das tarefas enunciadas, foi para a classificação dos vasos em arteríolas e vénulas que se aplicaram técnicas de indução de Árvores de Decisão. O classificador automático de vasos desenvolvido, alcançou uma Precisão de 96,5% e, segundo a tabela de interpretação do kappa de Cohen, este classificador apresenta uma concordância quase perfeita (k=0,93). As características mais importantes para a classificação de vasos, identificadas pelo *software* de indução de Árvores de Decisão, estão essencialmente relacionadas com o perfil do vaso e o reflexo central.

Como é possível observar no esquema da figura 5.1, a validação do *software* desenvolvido foi efectuada em dois passos distintos para os quais, apresentaremos os resultados obtidos nos testes de concordância efectuados.

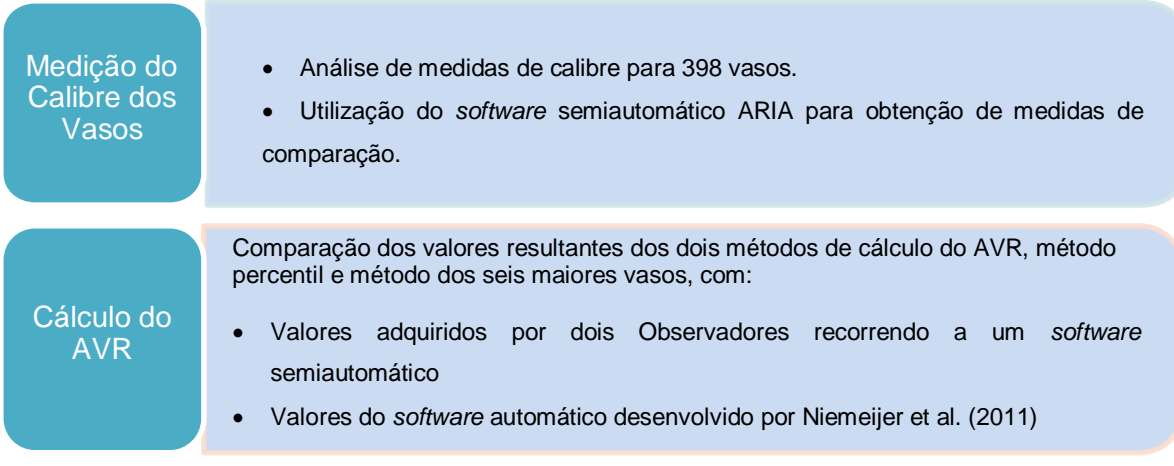

Figura 5.1: Esquema representativo dos testes de validação dos resultados.

O método de medição do calibre dos vasos foi avaliado comparando os valores obtidos pelo *software* desenvolvido nesta Tese, com os valores adquiridos recorrendo a um *software* semiautomático. Registou-se um erro absoluto médio de 1,49 *pixels* e com a elaboração do gráfico de Bland-Altman verificou-se uma diferença média entre medidas de 0,38 *pixels,* indicando uma concordância entre medidas satisfatória. Estes valores foram complementados com o resultado do teste do z, no qual, concluiu-se que estatisticamente não existia evidência de diferença entre as médias das medidas.

Deste modo, é possível afirmar que o método de cálculo do calibre dos vasos, recorrendo à análise do seu perfil é válido e apresenta bons resultados. Para o sucesso deste método é necessário que a segmentação dos vasos seja o mais precisa possível, sendo igualmente imprescindível, ter em conta o efeito do reflexo central no perfil do vaso.

A validação dos valores de AVR compreendeu a comparação com valores de referência determinados por Observadores (1 e 2) e valores determinados por outro sistema automático (Niemeijer). Na tabela 5.1, é possível obter uma ideia geral dos valores de erro absoluto médio entre os dois métodos de cálculo do AVR (sistema percentil e seis maiores vasos), e os valores do Observador 1, Observador 2 e o sistema Niemeijer.

Tabela 5.1: Medidas de erro absoluto médio para os diferentes testes de validação do *software* desenvolvido.

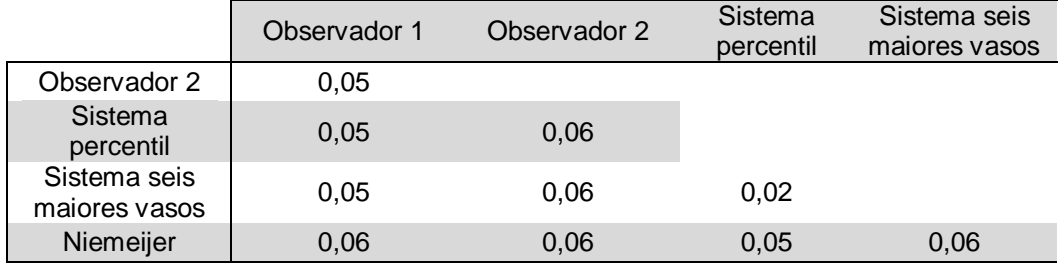

Quanto aos dois métodos de selecção dos vasos a integrar o cálculo do AVR, a diferença entre valores é baixa, o que é demonstrado pelo erro absoluto médio de 0,02.

Na comparação com os valores dos Observadores 1 e 2, a medida de erro absoluto médio é igual para o sistema percentil e sistema seis maiores vasos, ou seja, registou-se um erro de 0,05 para o Observador 1 e de 0,06 para o Observador 2. No entanto, na comparação com o sistema automático Niemeijer, o sistema percentil apresentou melhores resultados.

Quanto ao objectivo de alcançar a meta de concordância registada entre Observadores, definida como o erro absoluto médio de 0,05, foi possível alcançar este valor na comparação com as medidas do Observador 1. Na comparação com o Observador 2, o valor de erro absoluto médio ficou a uma centésima do desejado.

Os valores de erro, os testes estatísticos e os gráficos de concordância determinados permitem concluir que o *software* desenvolvido nesta Tese atingiu o objectivo inicialmente proposto e alcança os valores de concordância verificados entre Observadores. Os resultados alcançados demonstram a possibilidade de reprodução automática do AVR.

A apresentação do valor de AVR deve ser complementada com os valores de CRAE e CRVE pois, tal como apontado no subcapítulo 4.6, um valor de AVR menor que 0,60 (valor estabelecido com padrão) não representa obrigatoriamente um estreitamento arteriolar, sendo que pode ser resultado de um aumento do calibre venular.

#### **Perspectivas futuras**

Apesar dos bons resultados alcançados é fundamental mencionar que estes valores referem-se ao estudo de um conjunto de 40 imagens pertencentes à mesma base de dados. Desta forma, aconselha-se a aplicação do *software* a um conjunto mais abrangente de imagens.

A correcta segmentação dos vasos é fundamental para que a classificação de vasos e medição do calibre seja efectuada com sucesso, mais especificamente, é imprescindível a correcta aquisição do perfil do vaso. Deste modo, é pertinente o aperfeiçoamento da detecção e segmentação dos vasos.

Quanto ao classificador automático de vasos, sugere-se a sua aplicação a áreas mais afastadas do disco óptico de forma a verificar a sua resposta, para vasos mais pequenos e a áreas onde a luminosidade é, em geral, menor.

Este *software* não se encontra optimizado quanto ao tempo de execução, no entanto o tempo de processamento médio de cada imagem foi de aproximadamente 4 minutos (verificandose um tempo mínimo de 2 minutos e máximo de 5 minutos) num Sistema: de 2.80 GHz Pentium (R) Dual-Core CPU com 4 GB de RAM; Windows 7; MATLAB R2012a 32-bit. Manualmente o tempo de cálculo é, aproximadamente, de 20 minutos.

Não obstante que o objectivo seja o desenvolvimento de um método automático, evitando a existência de um utilizador para efectuar os diferentes passos, a supervisão, por parte do utilizador, pode ser recomendada. A possibilidade de um observador proceder a alterações e validação de resultados leva à melhor aceitação por parte da comunidade médica.

Assim, um desenvolvimento futuro do *software* seria a implementação de ferramentas que permitam ao observador proceder a ajustes e alterações.

## *Bibliografia*

Acharya, T., Ray, A.K.A. & Gallagher, A., 2005. *Image Processing: Principles and Applications*,

- Al-Diri, B. et al., 2008. REVIEW a reference data set for retinal vessel profiles. *Conference proceedings : ... Annual International Conference of the IEEE Engineering in Medicine and Biology Society. IEEE Engineering in Medicine and Biology Society. Conference*, 2008, pp.2262–5.
- Atchison, D.A. & Smith, G., 2000. *Optics of the Human Eye* J. Cronly Dillon, ed., Butterworth-Heinemann.
- Avery, C.L. et al., 2012. Impact of long-term measures of glucose and blood pressure on the retinal microvasculature. *Atherosclerosis*.
- Bankhead, P. et al., 2012. Fast retinal vessel detection and measurement using wavelets and edge location refinement. T. Serrano-Gotarredona, ed. *PloS one*, 7(3), p.e32435.
- Basgalupp, M., 2010. *LEGAL-Tree: Um algoritmo genético multi-objetivo lexicográfico para indução de árvores de decisão*.
- Bland, J.M. & Altman, D.G., 1986. Statistical methods for assessing agreement between two methods of clinical measurement. *Lancet*, 1(8476), pp.307–10.
- Budai, A., Michelson, G. & Hornegger, J., 2010. Multiscale blood vessel segmentation in retinal fundus images. *Proceedings of Bildverarbeitung …*, pp.1–5.
- Cheung, C.Y. et al., 2011. Retinal vascular tortuosity, blood pressure, and cardiovascular risk factors. *Ophthalmology*, 118(5), pp.812–8.
- Cheung, N. & Wong, T.Y., 2007. The retinal arteriole to venule ratio: informative or deceptive? *Graefe's Archive for Clinical and Experimental Ophthalmology*, pp.1245–1246.
- Chrástek, R. & Wolf, M., 2002. Automated calculation of retinal arteriovenous ratio for detection and monitoring of cerebrovascular disease based on assessment of morphological changes of Retinal Vascular System. *IAPR Workshop on Machine Vision Applications*, 31.
- Danaei, G. et al., 2011. National, regional, and global trends in fasting plasma glucose and diabetes prevalence since 1980: systematic analysis of health examination surveys and epidemiological studies with 370 country-years and 2·7 million participants. *Lancet*, 378(9785), pp.31–40.
- Daugman, J.G., 1993. High confidence visual recognition of persons by a test of statistical independence. *IEEE Transactions on Pattern Analysis and Machine Intelligence*, 15(11), pp.1148–1161.
- Daugman, J.G., 2004. How Iris Recognition Works. *IEEE Transactions on Circuits and Systems for Video Technology*, 14(1), pp.21–30.
- Daugman, J.G., 2007. New methods in iris recognition. *IEEE transactions on systems, man, and cybernetics. Part B, Cybernetics : a publication of the IEEE Systems, Man, and Cybernetics Society*, 37(5), pp.1167–75.
- Fundus Photograph Reading Center, 2012. Modified 7-Standard Field Digital Color Fundus Photography (7M-D). *Department of Ophthalmology and Visual Sciences - University of Wisconsin School of Medicine and Public Health*, (608).
- Glaucoma Research Foundation, 2013. Optic Nerve Regeneration. Available at: http://www.glaucoma.org/research/optic-nerve-regeneration-1.php.

Grosvenor, T., 2007. *Primary Care Optometry* 5th ed., Elsevier Health Sciences.

- Jasjit, S.S., Eddie, Y.K.N. & Rajendra, A.U., 2008. *Image Modeling of the Human Eye*, Publishers, Artech House.
- Jelinek, H.F. & Cree, M.J., 2010. *Automated image detection of retinal pathology* H. Jelinek & M. Cree, eds., CRC Press.
- Joussen, A.M. & Gardner, T.W., 2007. *Retinal Vascular Disease* B. Kirchhof & S. J. Ryan, eds., Springer.
- Kifley, A. et al., 2008. Retinal Vascular Caliber and the Long-Term Risk of Diabetes and Impaired Fasting Glucose: The Blue Mountains Eye Study. *Microcirculation*, 15, pp.373–377.
- Knudtson, M.D. et al., 2003. Revised formulas for summarizing retinal vessel diameters. *Current Eye Research*, 27(3), pp.143–149.
- Knudtson, M.D. et al., 2004. Variation associated with measurement of retinal vessel diameters at different points in the pulse cycle. *The British journal of ophthalmology*, 88(1), pp.57–61.
- Kondermann, C., Kondermann, D. & Yan, M., 2007. Blood vessel classification into arteries and veins in retinal images. *Proceedings of SPIE*, 6512, pp.651247–651247–9.
- Laboratório de Espectrofotometria e Ensino de Óptica LEFEO, 2013. Olho Humano. Available at: http://sites.ifi.unicamp.br/lf22/curiosidades-2/olho-humano/.
- Landis, J.R. & Koch, G.G., 1977. The measurement of observer agreement for categorical data. *Biometrics*, 33(1), pp.159–174.
- Lee, S. & Brady, M., 1991. Optic disk boundary detection. *Proc. BMVC*.
- Li, Huiqi et al., 2005. Automatic grading of retinal vessel caliber. *IEEE transactions on bio-medical engineering*, 52(7), pp.1352–5.
- Li, Huiyi et al., 2003. A piecewise Gaussian model for profiling and differentiating retinal vessels. *IEEE International Conference on Image Processing*, pp.1069–1072.
- Liew, G. et al., 2011. Ten-year longitudinal changes in retinal microvascular lesions: the atherosclerosis risk in communities study. *Ophthalmology*, 118(8), pp.1612–8.
- Liew, G. & Wang, J.J., 2011. Retinal Vascular Signs: A Window to the Heart? *Revista espanola de cardiologia*, 64(6), pp.515–521.
- Masek, L., 2003. Recognition of human iris patterns for biometric identification. *M. Thesis, The University of Western Australia*.
- Masek, L. & Kovesi, P., 2003. MATLAB Source Code for a Biometric Identification System Based on Iris Patterns. *The School of Computer Science and Software Engineering, The University of Western Australia*.
- MathWorks, 2012. Find circles using circular Hough transform. Available at: http://www.mathworks.com/help/images/ref/imfindcircles.html.
- McClintic, B.R. et al., 2010. The relationship between retinal microvascular abnormalities and coronary heart disease: a review. *The American journal of medicine*, 123(4), pp.374.e1–7.
- Mosher, A. et al., 2006. Comparison of retinal vessel measurements in digital vs film images. *American journal of ophthalmology*, 142(5), pp.875–8.
- Muramatsu, C. et al., 2011. Automated selection of major arteries and veins for measurement of arteriolar-to-venular diameter ratio on retinal fundus images. *Computerized medical imaging and graphics : the official journal of the Computerized Medical Imaging Society*, 35(6), pp.472–80.
- Myers, C.E. et al., 2012. Determinants of Retinal Venular Diameter: The Beaver Dam Eye Study. *Ophthalmology*, pp.1–9.
- Niemeijer, M. et al., 2011. Automated measurement of the arteriolar-to-venular width ratio in digital color fundus photographs. *IEEE transactions on medical imaging*, 30(11), pp.1941–50.
- Niemeijer, M., Abràmoff, M.D. & Van Ginneken, B., 2009a. Fast detection of the optic disc and fovea in color fundus photographs. *Medical image …*, 13(6), pp.859–870.
- Niemeijer, M., Abràmoff, M.D. & Van Ginneken, B., 2009b. Information fusion for diabetic retinopathy CAD in digital color fundus photographs. *IEEE transactions on medical imaging*, 28(5), pp.775–85.
- Niemeijer, M., Staal, J. & Van Ginneken, B., 2004. Comparative study of retinal vessel segmentation methods on a new publicly available database. *SPIE Medical …*.
- Odstrcilik, J. et al., 2009. Improvement of Vessel Segmentation by Matched Filtering in Colour Retinal Images. *IFMBE Proceedings of World Congress on Medical Physics and Biomedical Engineering*, pp.327 – 330.
- Ojaimi, E. et al., 2011. Retinopathy signs in people without diabetes: the multi-ethnic study of atherosclerosis. *Ophthalmology*, 118(4), pp.656–62.

Oliveira, A.G., 2009. *Bioestatística, Epidemiologia e Investigação*,

Organization, W.H., 2011. *Global status report on noncommunicable diseases 2010*, Geneva.

- Otsu, N., 1975. A threshold selection method from gray-level histograms. *Automatica*, 11, pp.285– 296.
- Pinão, J. & Oliveira, C., 2012. Fovea and Optic Disc Detection in Retinal Images with Visible Lesions. *Technological Innovation for Value Creation*.

Prem, S.M., 1994. *Introductory Statistics* 2nd ed., John Wiley & Sons.

Programa Nacional para a Saúde da Visão, 2012. Anatomia. Available at: http://www.dgsaude.minsaude.pt/visao/html/anatomia.html.

Resnikoff, S. et al., 2004. Policy and Practice Global data on visual impairment in the year 2002. , 012831(04).

Rokach, L. & Maimon, O., 2008. *Data mining with decision trees: theroy and applications*,

- Ruggeri, A., Grisan, E. & De Luca, M., 2007. An automatic system for the estimation of generalized arteriolar narrowing in retinal images. *Conference proceedings : ... Annual International Conference of the IEEE Engineering in Medicine and Biology Society. IEEE Engineering in Medicine and Biology Society. Conference*, 2007, pp.6464–7.
- Sinthanayothin, C. et al., 1999. Automated localisation of the optic disc, fovea, and retinal blood vessels from digital colour fundus images. *The British journal of ophthalmology*, 83(8), pp.902–10.
- Sun, C. et al., 2009. Retinal vascular caliber: systemic, environmental, and genetic associations. *Survey of ophthalmology*, 54(1), pp.74–95.
- Tramontan, L., Grisan, E. & Ruggeri, A., 2008. An improved system for the automatic estimation of the Arteriolar-to-Venular diameter Ratio (AVR) in retinal images. *Conference proceedings : ... Annual International Conference of the IEEE Engineering in Medicine and Biology Society. IEEE Engineering in Medicine and Biology Society. Conference*, pp.3550–3.
- Vázquez, S. et al., 2012. Automatic Arteriovenous Ratio Computation: Emulating the Experts. *… Innovation for Value …*.
- Wang, J.J. et al., 2006. Retinal vascular calibre and the risk of coronary heart disease-related death. *Heart (British Cardiac Society)*, 92(11), pp.1583–7.
- Wang, J.J. et al., 2008. The long-term relation among retinal arteriolar narrowing, blood pressure, and incident severe hypertension. *American journal of epidemiology*, 168(1), pp.80–8.
- Wong, T.Y., Klein, R. & Sharrett, A.R., 2002. Retinal arteriolar narrowing and risk of coronary heart disease in men and women. *JAMA: the journal of …*, 287(9), pp.1153–1159.
- Wong, T.Y. & McIntosh, R., 2005. Hypertensive retinopathy signs as risk indicators of cardiovascular morbidity and mortality. *British medical bulletin*, 73-74, pp.57–70.
- Yau, J.W.Y. et al., 2012. Retinal microvascular calibre and risk of incident diabetes: the multi-ethnic study of atherosclerosis. *Diabetes research and clinical practice*, 95(2), pp.265–74.

# *Anexo A*

Esquema da Árvore de Decisão para classificação automática de vasos em arteríolas e vénulas. Numeração individual para Nós (blocos verdes) e Folhas (blocos vermelhos).

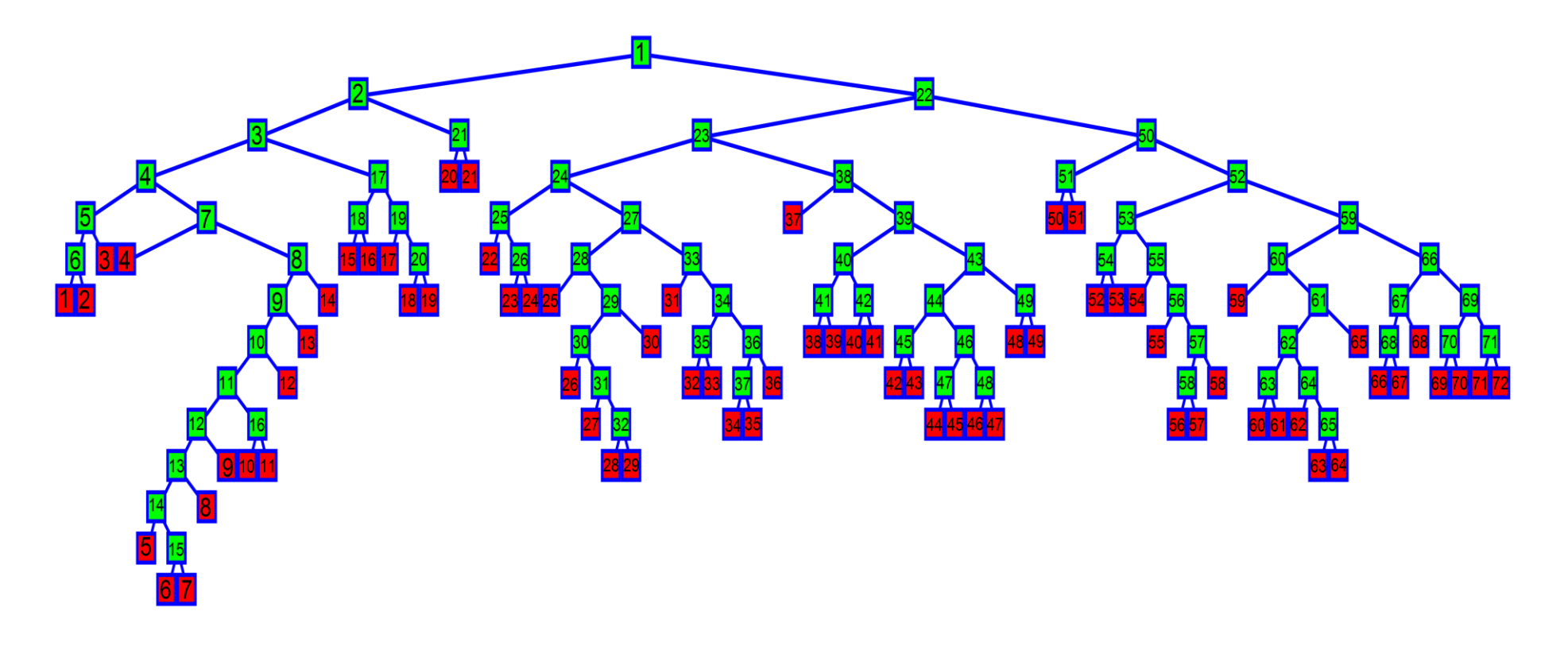

### *Anexo B*

Representação das regras de decisão para cada Nó, do número de casos total e do histograma da separação de classes.

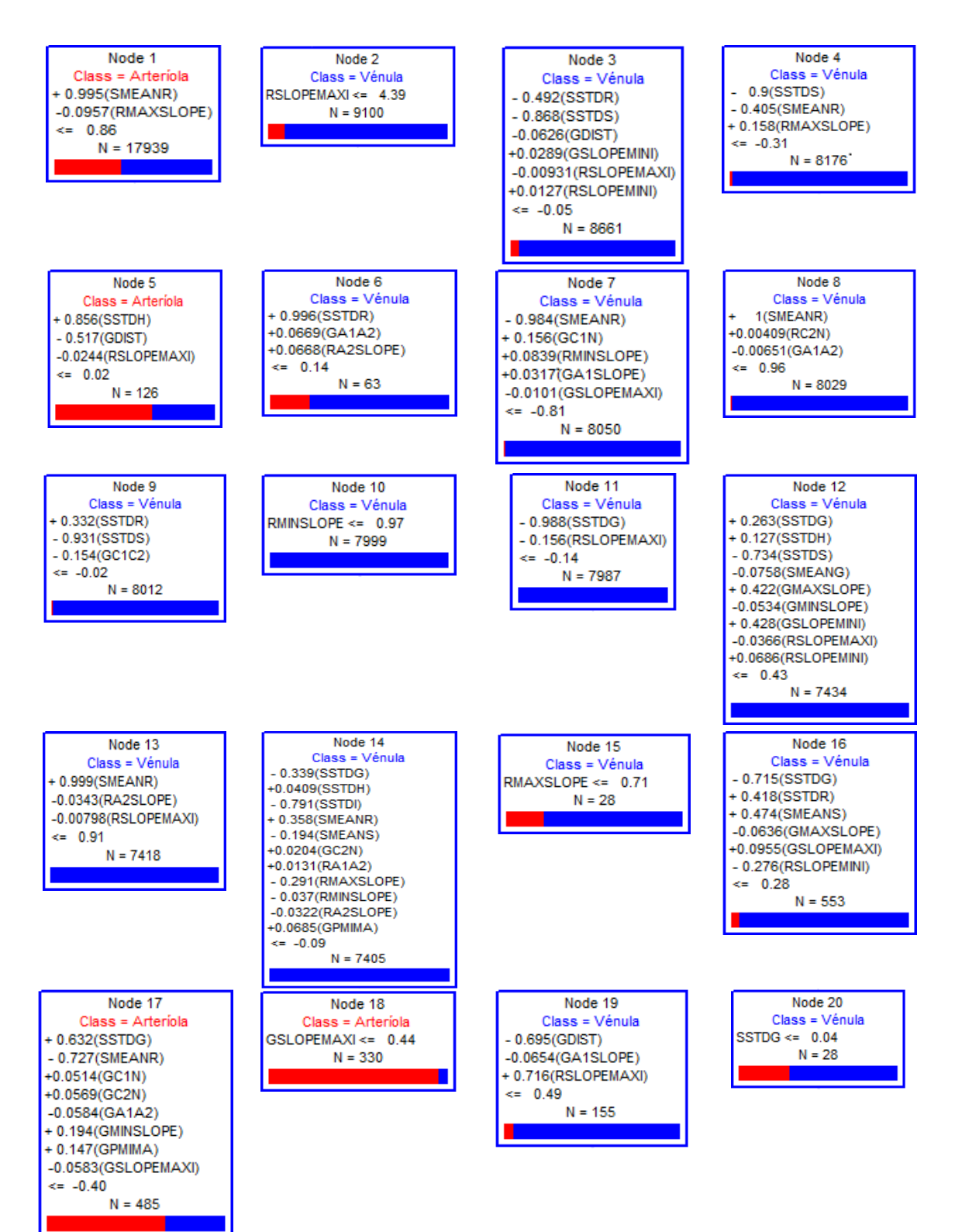

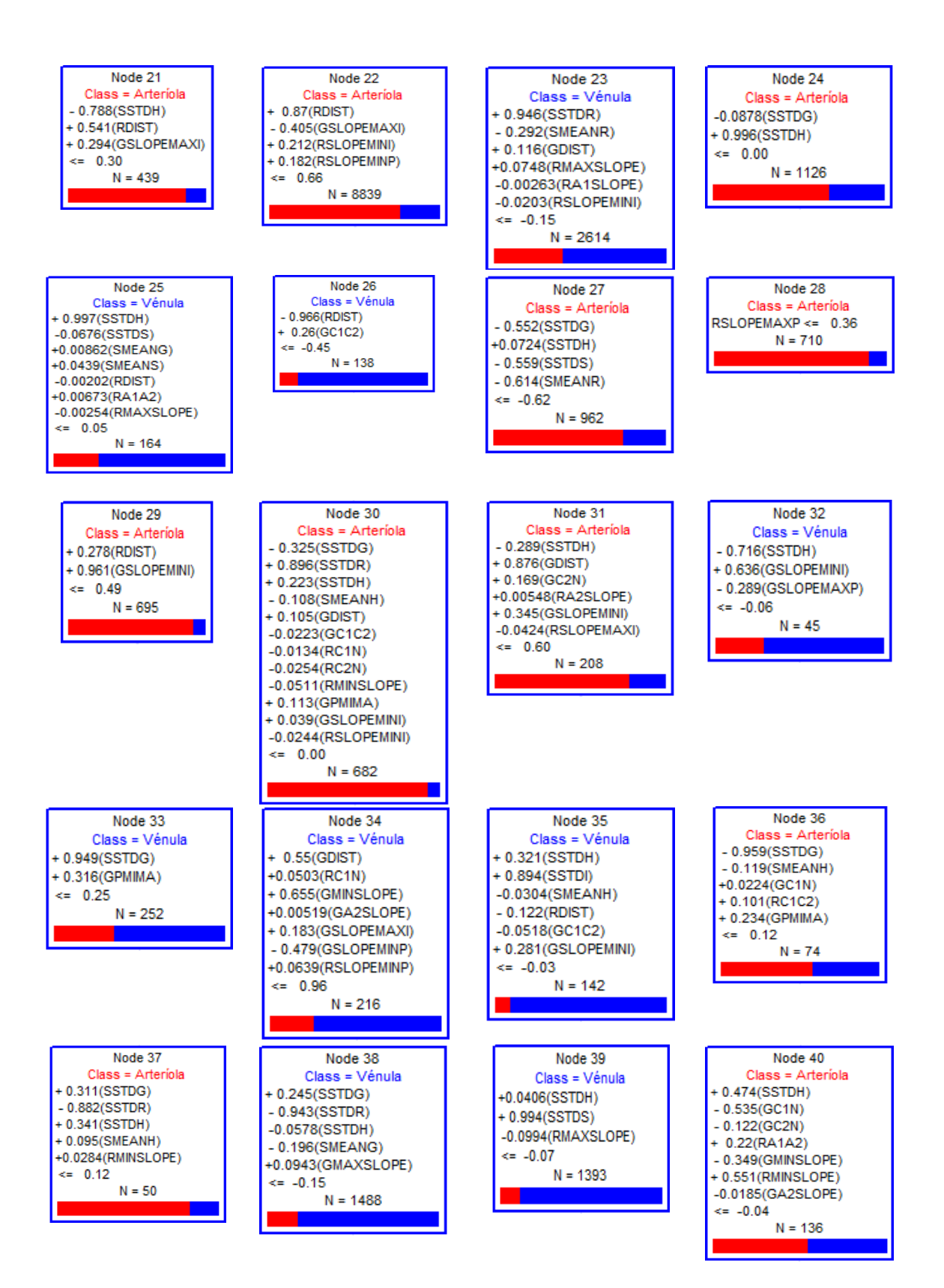

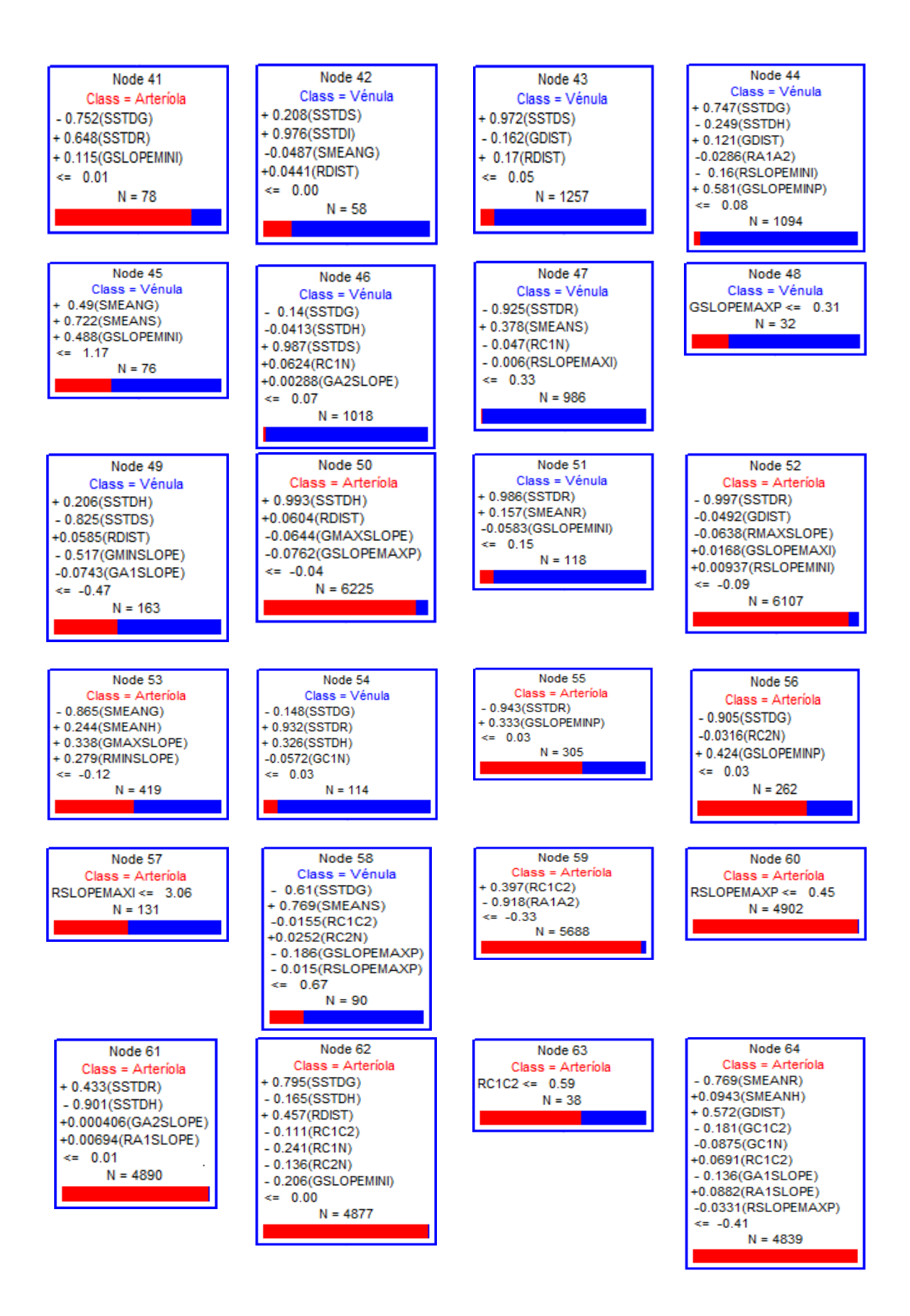

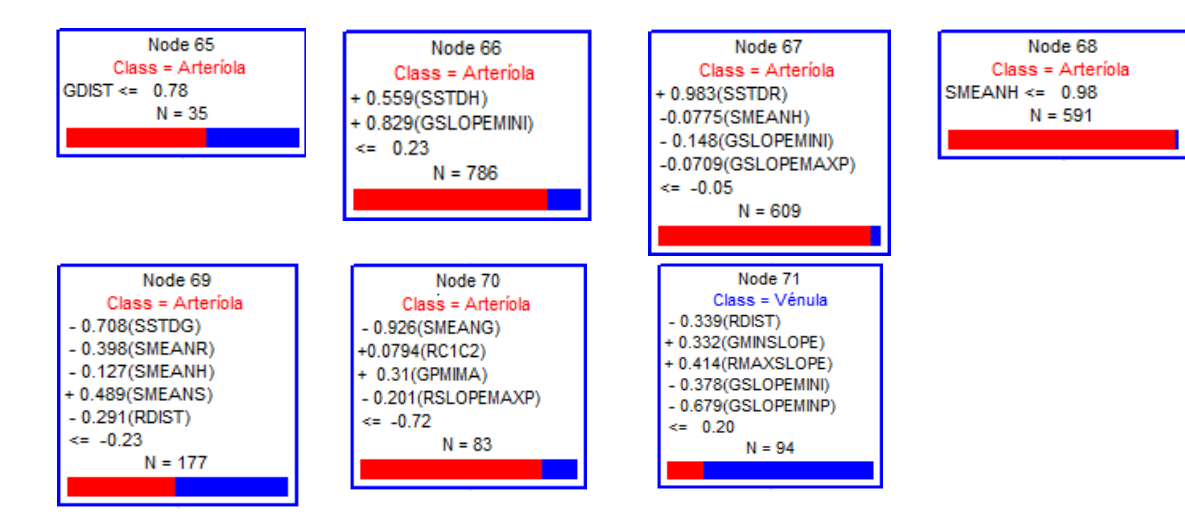

## *Anexo C*

Representação dos parâmetros classe e número de casos em cada Folha (ou Nó terminal) da Arvore de decisão, assim como do histograma da separação de classes para cada Folha.

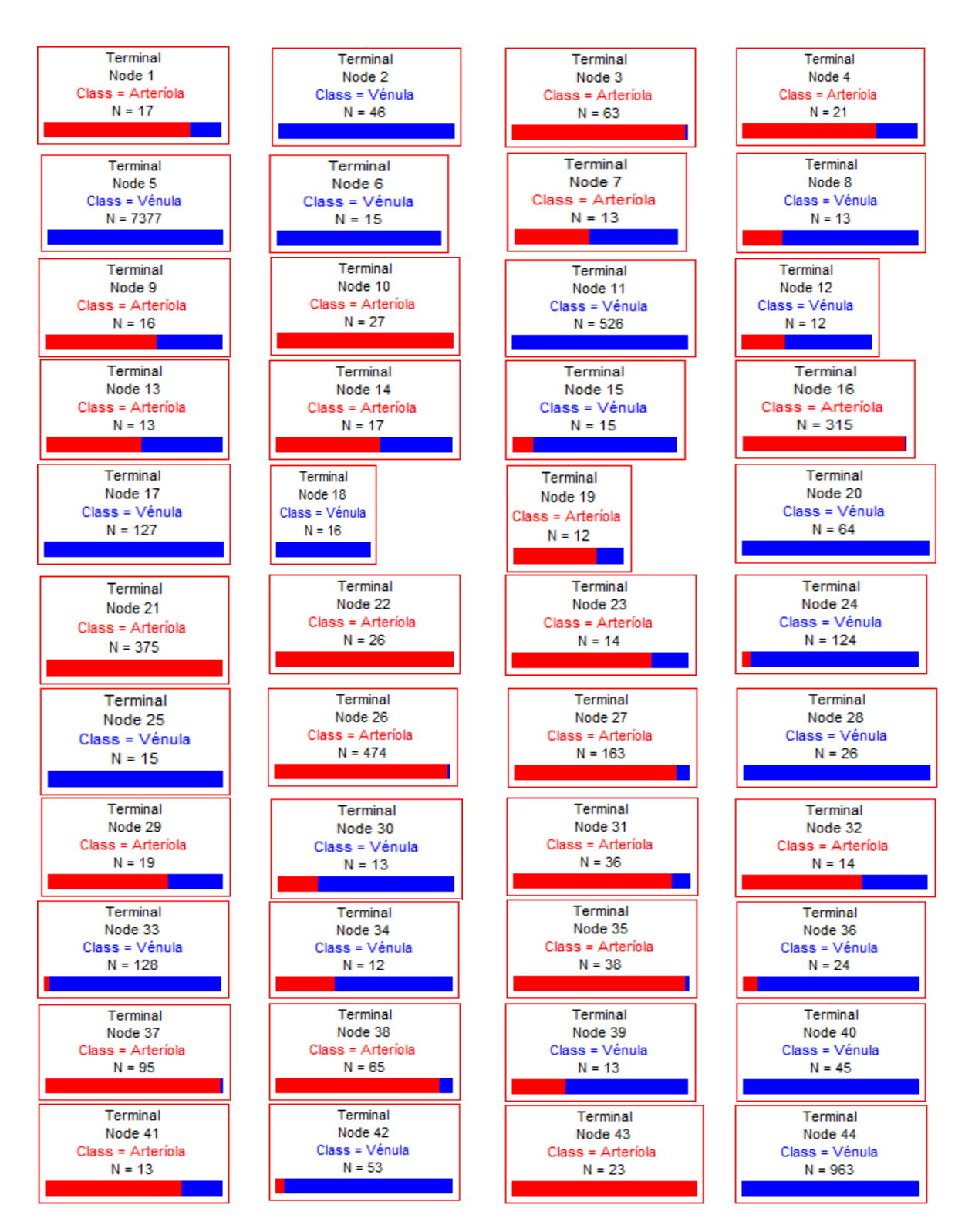

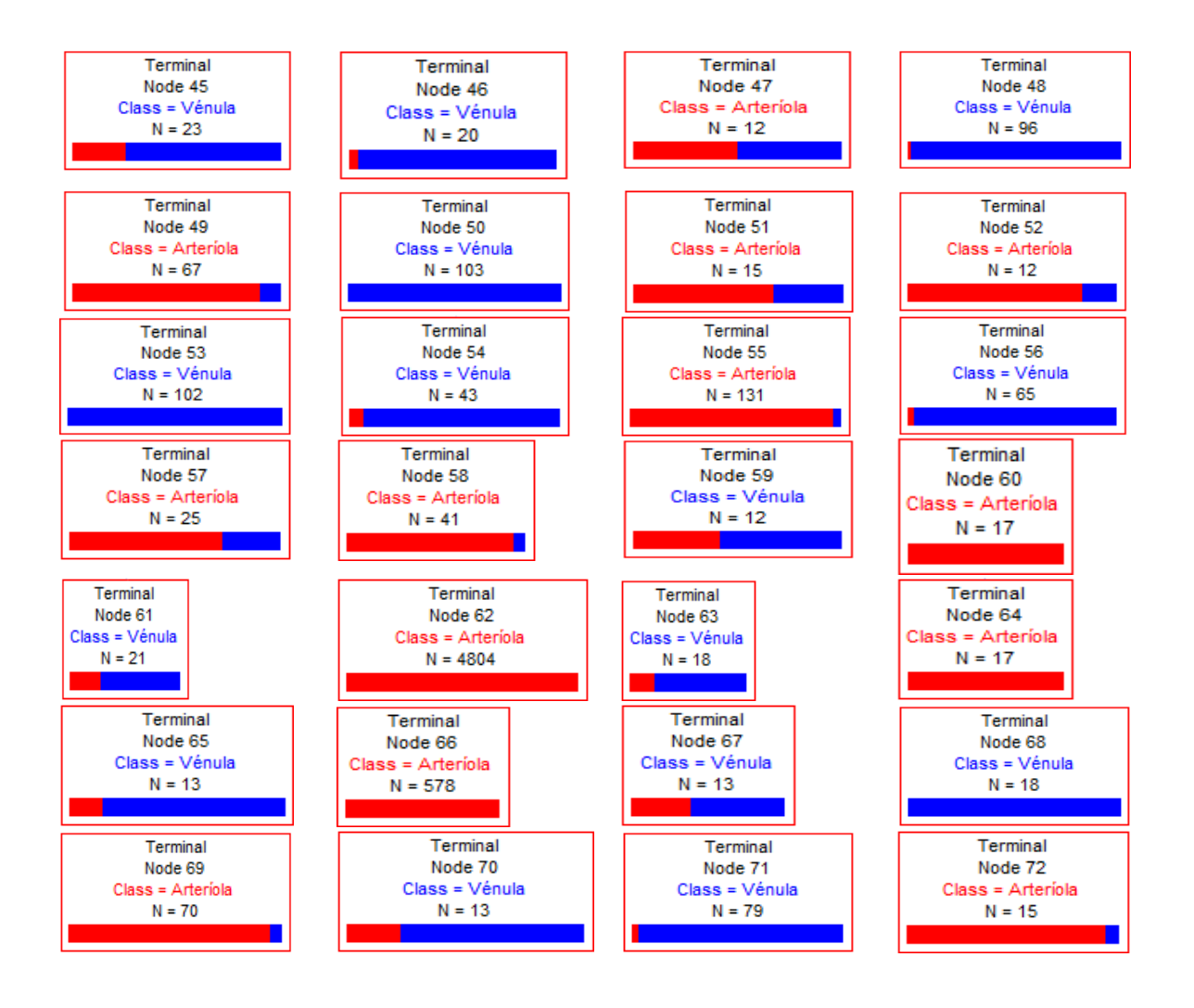